UNIVERSIDADE FEDERAL DO RIO GRANDE DO SUL

ESCOLA DE ENGENHARIA

DEPARTAMENTO DE ENGENHARIA QUÍMICA

PROGRAMA DE PÓS-GRADUAÇÃO EM ENGENHARIA QUÍMICA

# **FUNÇÃO OBJETIVO PARA ESTIMAÇÃO DE PARÂMETROS DE**

# **MODELOS COM CICLO LIMITE**

DISSERTAÇÃO DE MESTRADO

*Leonardo Nardi Hüffner*

**Porto Alegre 2017**

UNIVERSIDADE FEDERAL DO RIO GRANDE DO SUL

ESCOLA DE ENGENHARIA

DEPARTAMENTO DE ENGENHARIA QUÍMICA

PROGRAMA DE PÓS-GRADUAÇÃO EM ENGENHARIA QUÍMICA

# **FUNÇÃO OBJETIVO PARA ESTIMAÇÃO DE PARÂMETROS DE**

# **MODELOS COM CICLO LIMITE**

*Leonardo Nardi Hüffner*

Dissertação de Mestrado apresentada como requisito parcial para obtenção do título de Mestre em Engenharia

*Área de concentração*: Pesquisa e Desenvolvimento de Processos

*Linha de Pesquisa*: Projeto, Simulação, Modelagem, Controle e Otimização de Processos.

**Orientadores: Prof. Dr. Jorge Otávio Trierweiler**

**Prof. Dr. Marcelo Farenzena**

**Porto Alegre**

**2017**

UNIVERSIDADE FEDERAL DO RIO GRANDE DO SUL

# ESCOLA DE ENGENHARIA

# DEPARTAMENTO DE ENGENHARIA QUÍMICA

# PROGRAMA DE PÓS-GRADUAÇÃO EM ENGENHARIA QUÍMICA

A Comissão Examinadora, abaixo assinada, aprova a Dissertação *Função Objetivo para Estimação de Parâmetros de Modelos com Ciclo Limite*, elaborada por Leonardo Nardi Hüffner, como requisito parcial para obtenção do Grau de Mestre em Engenharia.

Comissão Examinadora:

Prof. Dr. André Rodrigues Muniz - DEQUI/UFRGS

Prof. Dr. Eduardo Camponogara - UFSC

Profa. Dra. Viviane Rodrigues Botelho - UFCSPA

# **Resumo**

Muitos sistemas na natureza e na indústria são conhecidos por apresentarem comportamento oscilatório, como os sistemas biológicos do tipo predador-presa, biotecnológicos de fermentação e as golfadas na indústria de petróleo. Para fins de estudo de características de tais sistemas, como dinâmica, estabilidade e robustez, modelos matemáticos são formulados. Os parâmetros dos modelos são frequentemente arbitrariamente escolhidos, ou baseados em algum conhecimento prévio do sistema real com intuito de representar qualitativamente um comportamento desejado. No entanto, esta prática pode acarretar conclusões errôneas sobre a análise do sistema. Portanto, o objetivo deste trabalho é estudar o problema da estimação de parâmetros em sistemas oscilatórios, que apresentam especificamente ciclo limite.

Em sistemas não oscilatórios, os sinais de saída possuem apenas a característica da forma do sinal, ou trajetória, enquanto que o sinal de saída de um sistema oscilatório possui, além de uma trajetória, a característica da periodicidade. A periodicidade faz com que o sistema repita seus valores em períodos regulares de tempo e também resulta no crescimento ilimitado dos índices de sensibilidade do sistema com o tempo (Lu & Yue, 2012). Devido a este fato, a aplicação direta de métodos tradicionais de análise de sensibilidade baseados em derivada não é viável neste tipo de sistema.

Neste trabalho, os efeitos da trajetória e da periodicidade foram desacoplados em três métricas que capturam características necessárias do ciclo limite: período, número de oscilações e somatório dos pontos médios de subida e descida dos ciclos. Através destas métricas, uma função objetivo é proposta para a estimação de parâmetros de modelos com ciclo limite. Além disso, as métricas viabilizam a análise de sensibilidade destes sistemas.

Visando a obtenção de um modelo matemático para estuda do efeito da golfada em sistemas de produção de petróleo *offshore*, o estudo de caso principal deste trabalho é o modelo *FOWM* (Diehl *et al.*, 2017). Os modelos de Lotka-Volterra e de Jöbses *et al.* (1986) também foram estudados para abordar mais ampla as métricas propostas e reforçar seu desempenho e aplicabilidade a outros sistemas com ciclo limite. A função objetivo proposta foi comparada com o método dos mínimos quadrados e com resultados presentes na literatura, para o modelo *FOWM*, através do teste de Fischer. Os resultados mostram a viabilidade da análise de sensibilidade com as métricas propostas e o desempenho superior da estimação de parâmetros utilizando a função objetivo proposta.

# **Abstract**

Many systems in industry and in nature are known to exhibit oscillatory behavior, such as the predator-prey in biological system, fermentation in biotechnological system and the slugs in oil industry. For purposes of studying the characteristics of such systems, such as dynamics, stability and robustness, mathematical models are formulated. The model parameters are often arbitrarily chosen, or based on some prior knowledge of the real system, in order to qualitatively represent a desired behavior. However, this practice may lead to erroneous conclusions about the system analysis. Therefore, the objective of this work is to study the problem of parameter estimation in oscillatory systems, which present limit cycle.

In non-oscillatory systems, the output signals have only the characteristic of the shape of the signal, or trajectory, whereas the output signal of an oscillatory system has, in addition to a trajectory, the characteristic of periodicity. Periodicity means that the system repeats its values over regular periods of time, and also results in the unlimited growth of system sensitivity indices over time (Lu & Yue, 2012). Due to this fact, the direct application of traditional methods based on derivative is not feasible in this type of system.

In this work, the effects of trajectory and periodicity were decoupled in three metrics that capture the necessary characteristics of the limit cycle: period, number of oscillations and sum of the average points of rise and fall of the cycles. Through these metrics, an objective function is proposed for the estimation of parameters of models with limit cycle. In addition, the metrics enable the sensitivity analysis of these systems.

Aiming the identification of a model to describe the slug effect on the offshore oil production system, the main case study of this work is the *FOWM* model (Diehl et al., 2017). The models of Lotka-Volterra and Jöbses *et al.* (1986) have also been studied to enable a broader approach to the proposed metrics and to reinforce their performance and applicability to other systems with limit cycle. The proposed objective function was compared with the least squares method and with results in the literature, for the *FOWM* model, through the Fischer test. The results show the feasibility of the sensitivity analysis with the proposed metrics and the superior performance of the parameter estimation using the proposed objective function.

*"Per aspera ad astra". (-)*

# **Agradecimentos**

Agradeço ao pessoal do GIMSCOP pela amizade e companhia.

Agradeço aos orientadores Marcelo Farenzena e Jorge O. Trierweiler pelo imenso conhecimento compartilhado e pelo tempo investido no meu crescimento profissional.

Agradeço ao Fábio e à Cristina, parceiros do CENPES/PETROBRAS, pelos treinamentos e compartilhamento contínuo de conhecimento e experiências.

Agradeço à minha família, aos amigos, a todos aqueles que cruzaram meu caminho e aos que continuaram comigo. Cada um de sua forma contribuiu essencialmente para eu chegar até aqui.

Por fim, agradeço à ANP pelo apoio financeiro.

# **SUMÁRIO**

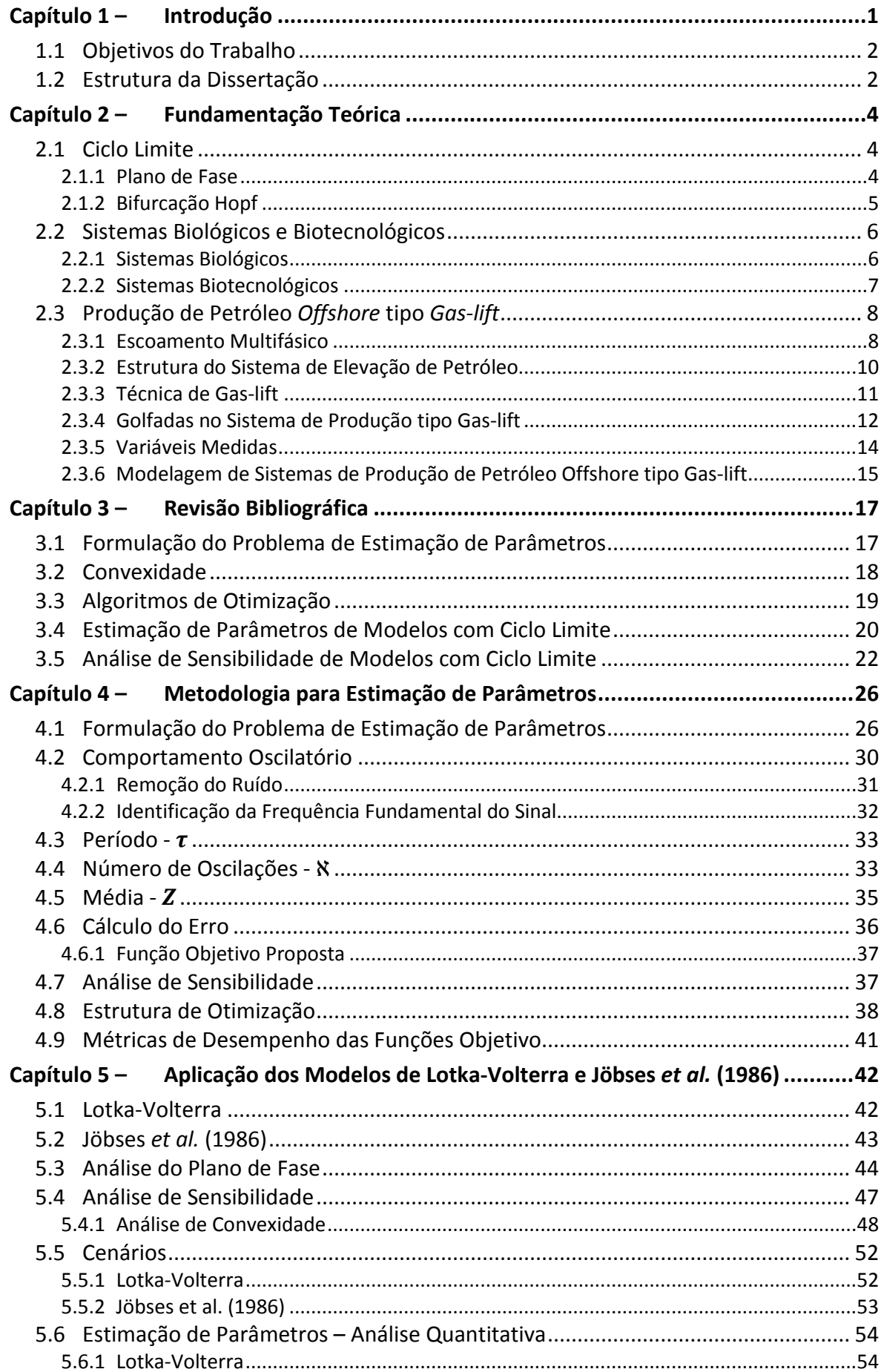

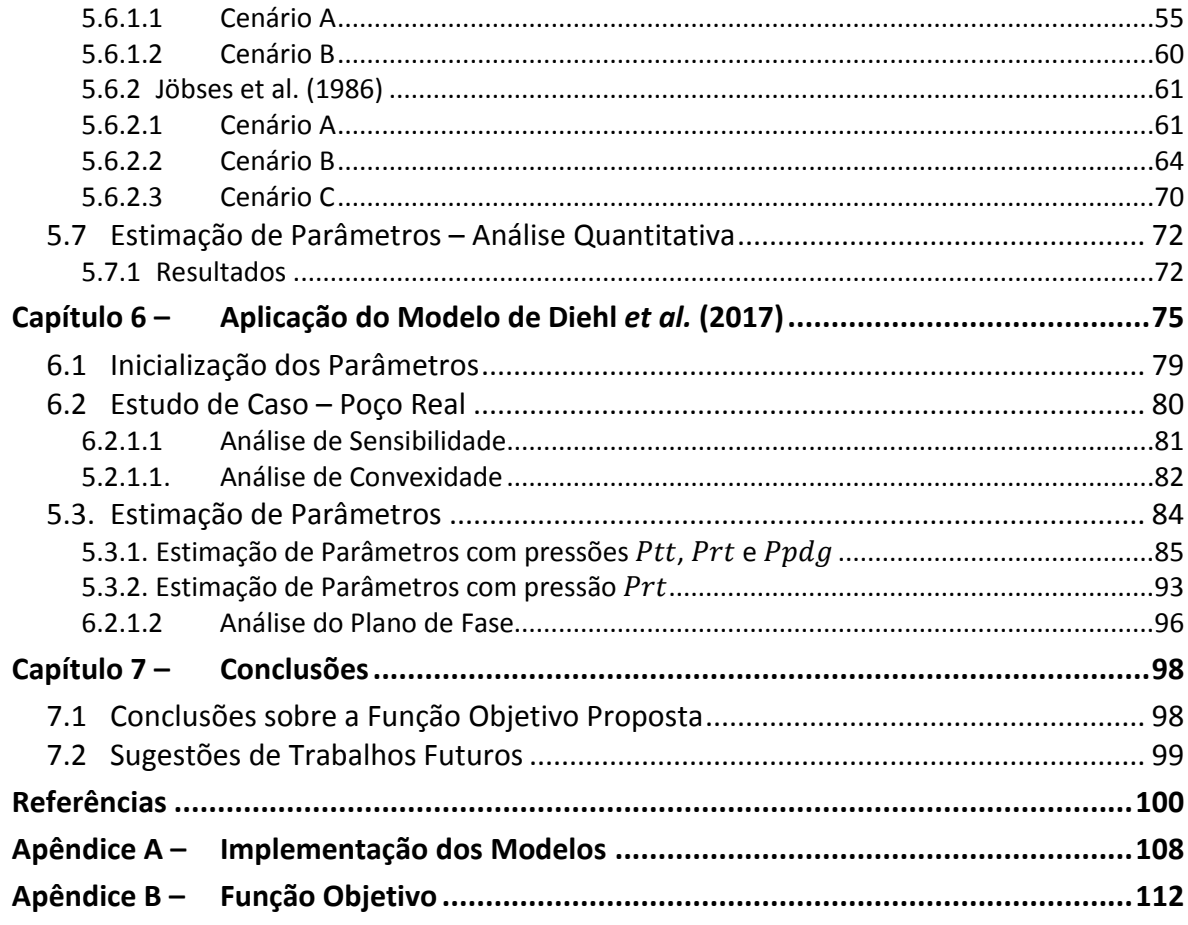

## **LISTA DE FIGURAS**

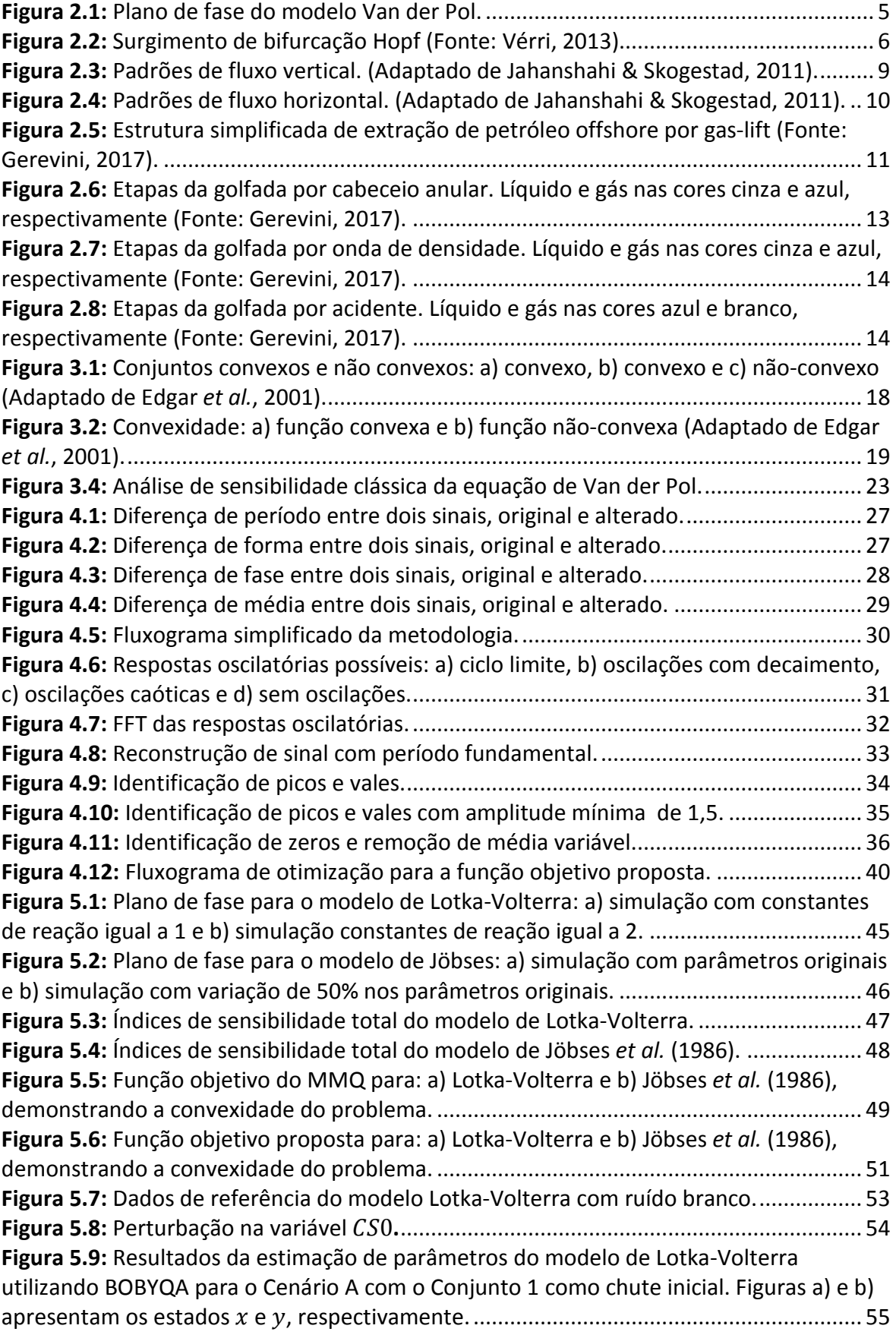

**Figura 5.10:** [Resultados da estimação de parâmetros do modelo de Lotka-Volterra](#page-78-0)  [utilizando BOBYQA para o Cenário A com o Conjunto 2 como chute inicial. Figuras a\) e b\)](#page-78-0)  apresentam os estados e , respectivamente. [................................................................](#page-78-0) 56 **Figura 5.11:** [Resultados da estimação de parâmetros do modelo de Lotka-Volterra](#page-78-1)  [utilizando BOBYQA para o Cenário A com o Conjunto 3 como chute inicial. Figuras a\) e b\)](#page-78-1)  apresentam os estados e , respectivamente. [................................................................](#page-78-1) 56 **Figura 5.12:** [Resultados da estimação de parâmetros do modelo de Lotka-Volterra](#page-79-0)  [utilizando BOBYQA para o Cenário A com o Conjunto 4 como chute inicial. Figuras a\) e b\)](#page-79-0)  apresentam os estados e , respectivamente. [................................................................](#page-79-0) 57 **Figura 5.13:** [Resultados da estimação de parâmetros do modelo de Lotka-Volterra](#page-80-0)  [utilizando DIRECT para o Cenário A com o Conjunto 1 como chute inicial. Figuras a\) e b\)](#page-80-0)  apresentam os estados e , respectivamente. [................................................................](#page-80-0) 58 **Figura 5.14:** [Resultados da estimação de parâmetros do modelo de Lotka-Volterra](#page-80-1)  [utilizando DIRECT para o Cenário A com o Conjunto 2 como chute inicial. Figuras a\) e b\)](#page-80-1)  apresentam os estados e , respectivamente. [................................................................](#page-80-1) 58 **Figura 5.15:** [Resultados da estimação de parâmetros do modelo de Lotka-Volterra](#page-81-0)  [utilizando DIRECT para o Cenário A com o Conjunto 3 como chute inicial. Figuras a\) e b\)](#page-81-0)  apresentam os estados e , respectivamente. [................................................................](#page-81-0) 59 **Figura 5.16:** [Resultados da estimação de parâmetros do modelo de Lotka-Volterra](#page-81-1)  [utilizando DIRECT para o Cenário A com o Conjunto 4 como chute inicial. Figuras a\) e b\)](#page-81-1)  apresentam os estados e , respectivamente. [................................................................](#page-81-1) 59 **Figura 5.17:** [Resultados da estimação de parâmetros do modelo de Lotka-Volterra](#page-82-1)  [utilizando DIRECT para o Cenário B com o Conjunto 4 como chute inicial. Figuras a\) e b\)](#page-82-1)  apresentam os estados e , respectivamente. [................................................................](#page-82-1) 60 **Figura 5.18:** [Resultados da estimação de parâmetros do modelo de Jöbses](#page-84-0) *et al.* (1986) [utilizando BOBYQA para o Cenário A com o Conjunto 1 como chute inicial. Figuras a\) e b\)](#page-84-0)  apresentam os estados e , respectivamente. [...........................................................](#page-84-0) 62 **Figura 5.19:** [Resultados da estimação de parâmetros do modelo de Jöbses](#page-84-1) *et al.* (1986) [utilizando BOBYQA para o Cenário A com o Conjunto 2 como chute inicial. Figuras a\) e b\)](#page-84-1)  apresentam os estados e , respectivamente. [...........................................................](#page-84-1) 62 **Figura 5.20:** [Resultados da estimação de parâmetros do modelo de Jöbses](#page-85-0) *et al.* (1986) [utilizando BOBYQA para o Cenário A com o Conjunto 3 como chute inicial. Figuras a\) e b\)](#page-85-0)  apresentam os estados e , respectivamente. [...........................................................](#page-85-0) 63 **Figura 5.21:** [Resultados da estimação de parâmetros do modelo de Jöbses](#page-87-0) *et al.* (1986) [utilizando BOBYQA para o Cenário B com o Conjunto 1 como chute inicial. Figuras a\) e b\)](#page-87-0)  apresentam os estados e , respectivamente. [...........................................................](#page-87-0) 65 **Figura 5.22:** [Resultados da estimação de parâmetros do modelo de Jöbses](#page-87-1) *et al.* (1986) [utilizando BOBYQA para o Cenário B com o Conjunto 2 como chute inicial. Figuras a\) e b\)](#page-87-1)  apresentam os estados e , respectivamente. [...........................................................](#page-87-1) 65 **Figura 5.23:** [Resultados da estimação de parâmetros do modelo de Jöbses](#page-88-0) *et al.* (1986) [utilizando BOBYQA para o Cenário B com o Conjunto 3 como chute inicial. Figuras a\) e b\)](#page-88-0)  apresentam os estados e , respectivamente. [...........................................................](#page-88-0) 66 **Figura 5.24:** [Resultados da estimação de parâmetros do modelo de Jöbses](#page-90-0) *et al.* (1986) [utilizando DIRECT para o Cenário B com o Conjunto 1](#page-90-0) como chute inicial. Figuras a) e b) apresentam os estados e , respectivamente. [...........................................................](#page-90-0) 68 **Figura 5.25:** [Resultados da estimação de parâmetros do modelo de Jöbses](#page-90-1) *et al.* (1986) [utilizando DIRECT para o Cenário B com o Conjunto 2 como chute inicial. Figuras a\) e b\)](#page-90-1)  apresentam os estados e , respectivamente. [...........................................................](#page-90-1) 68

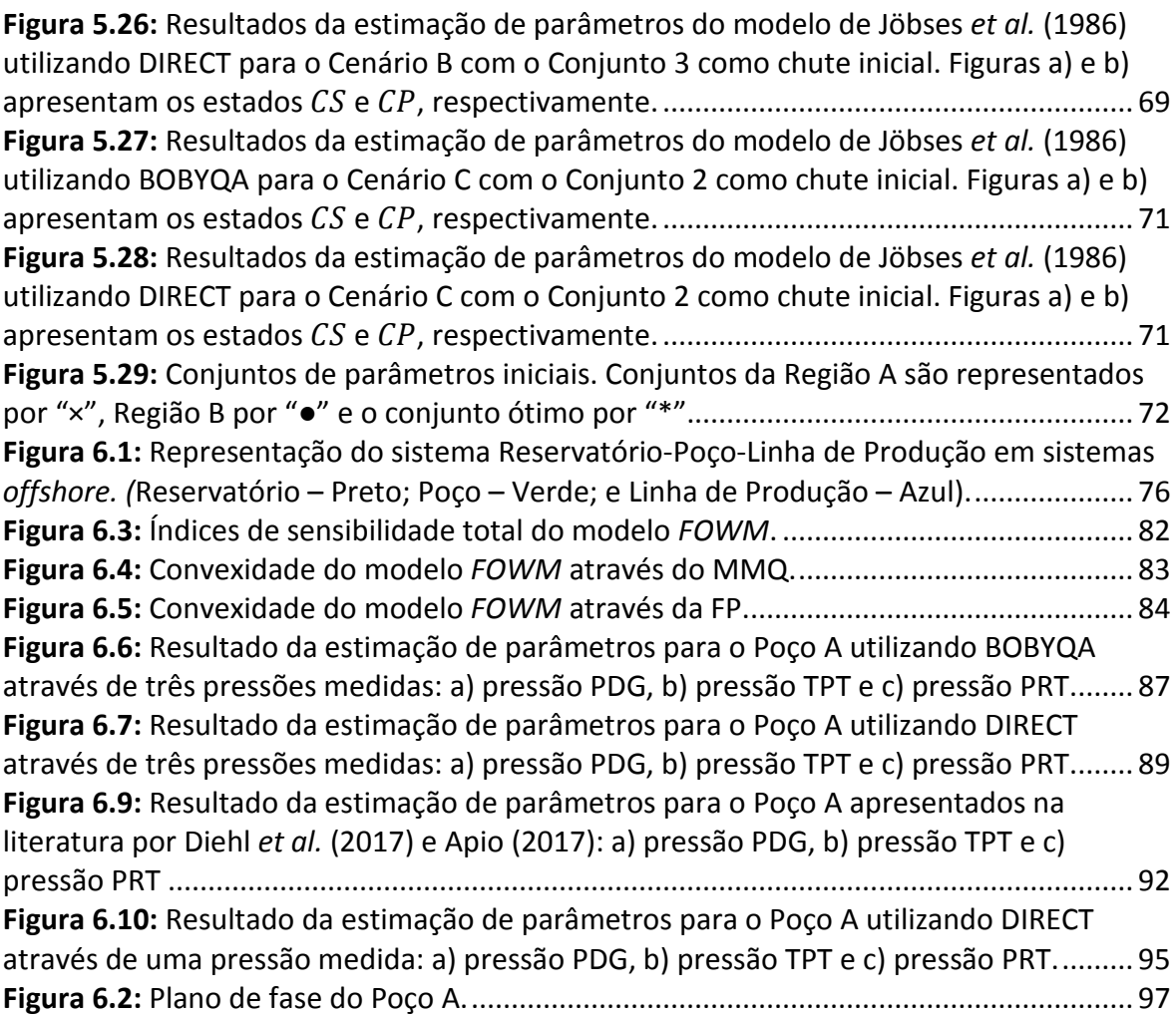

## **LISTA DE TABELAS**

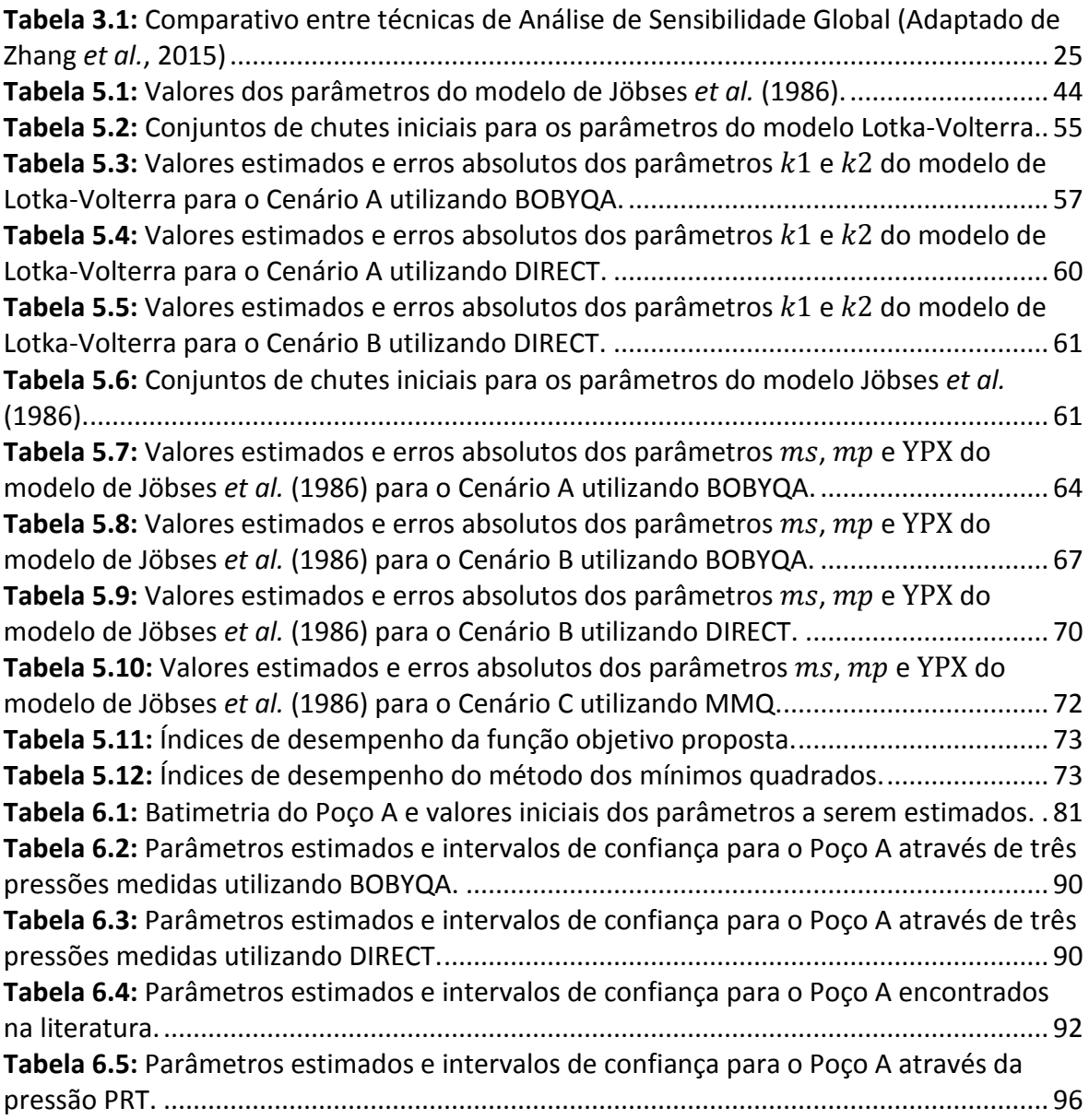

## **NOTAÇÃO E SIMBOLOGIA**

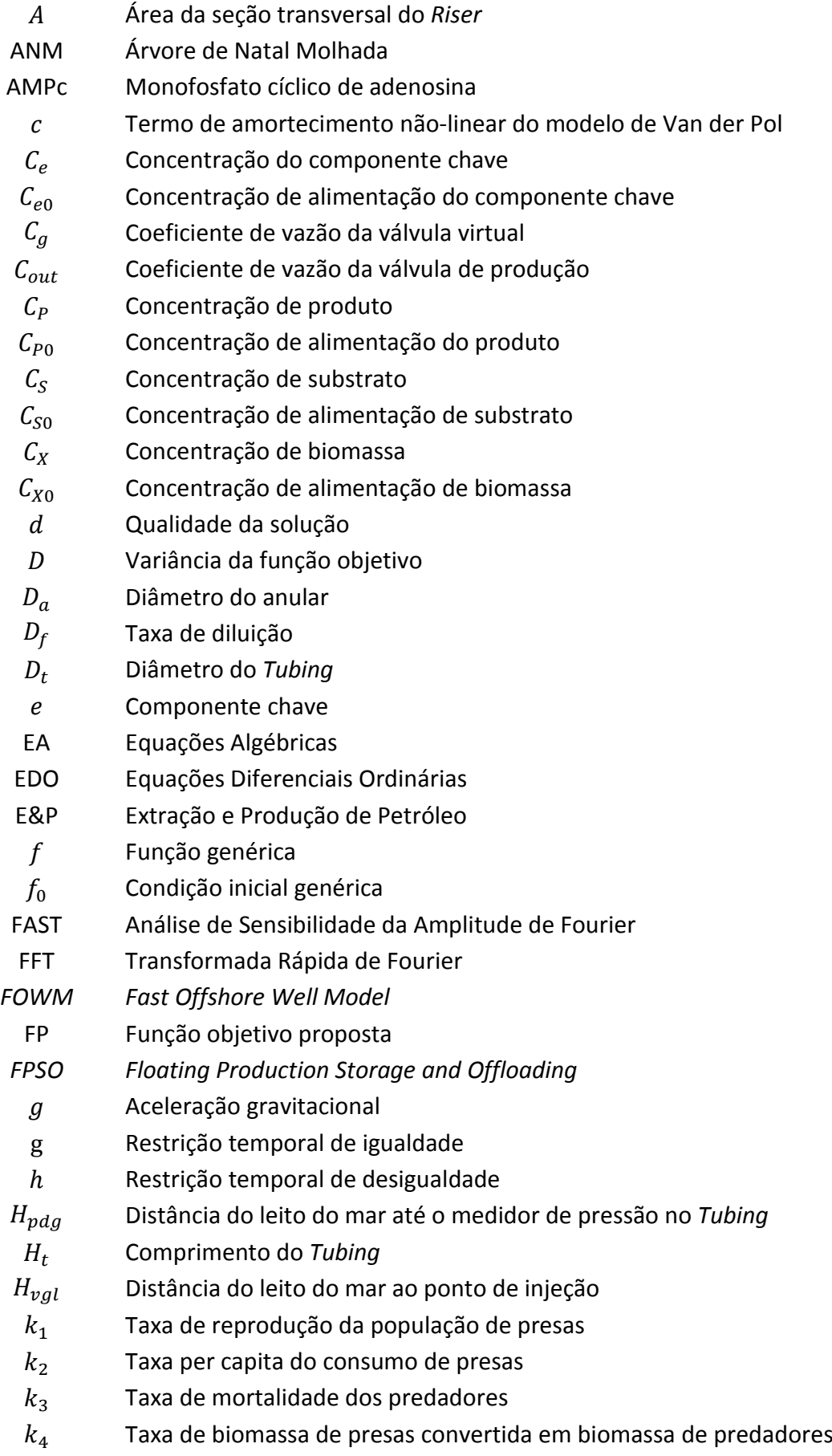

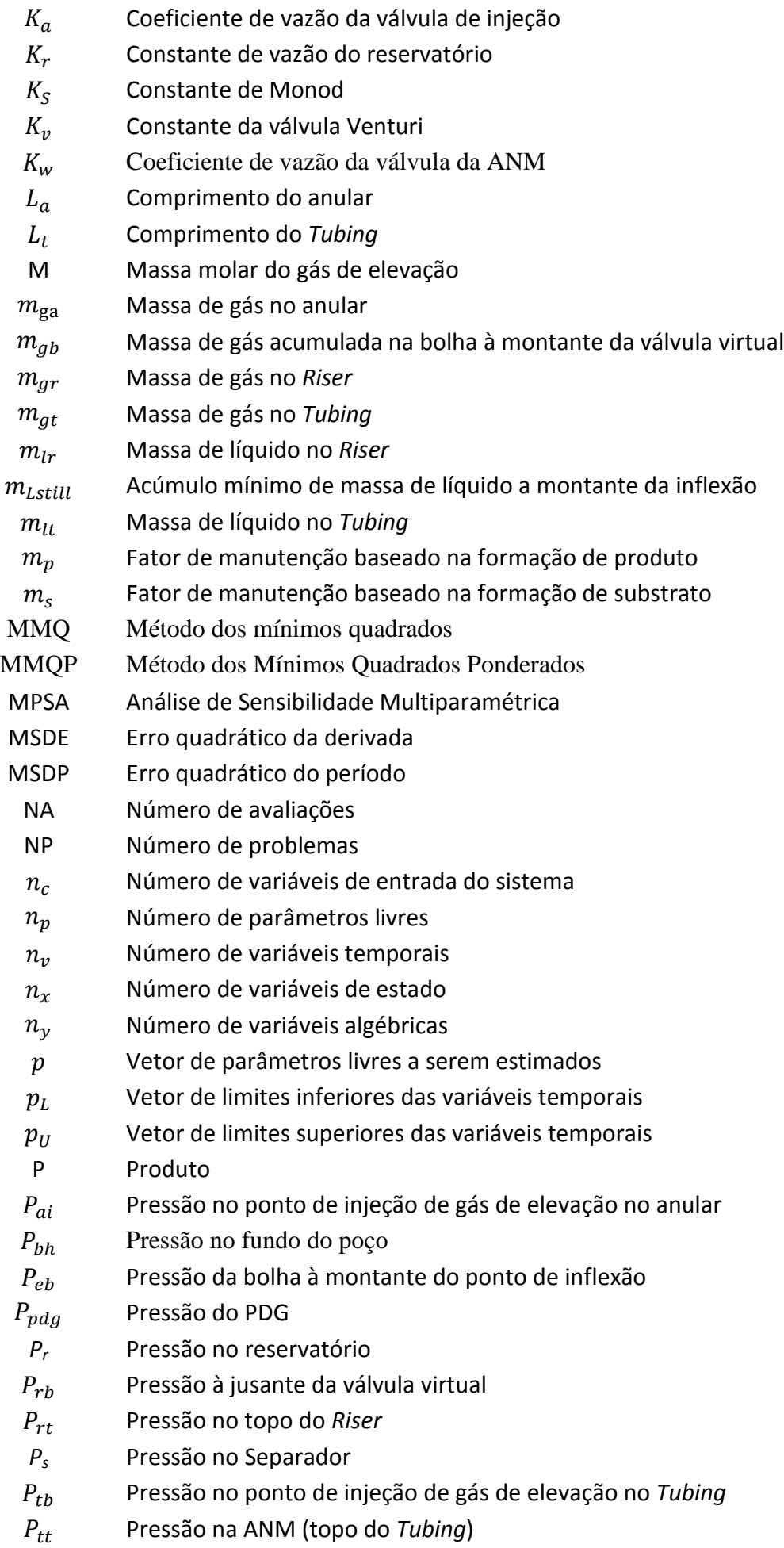

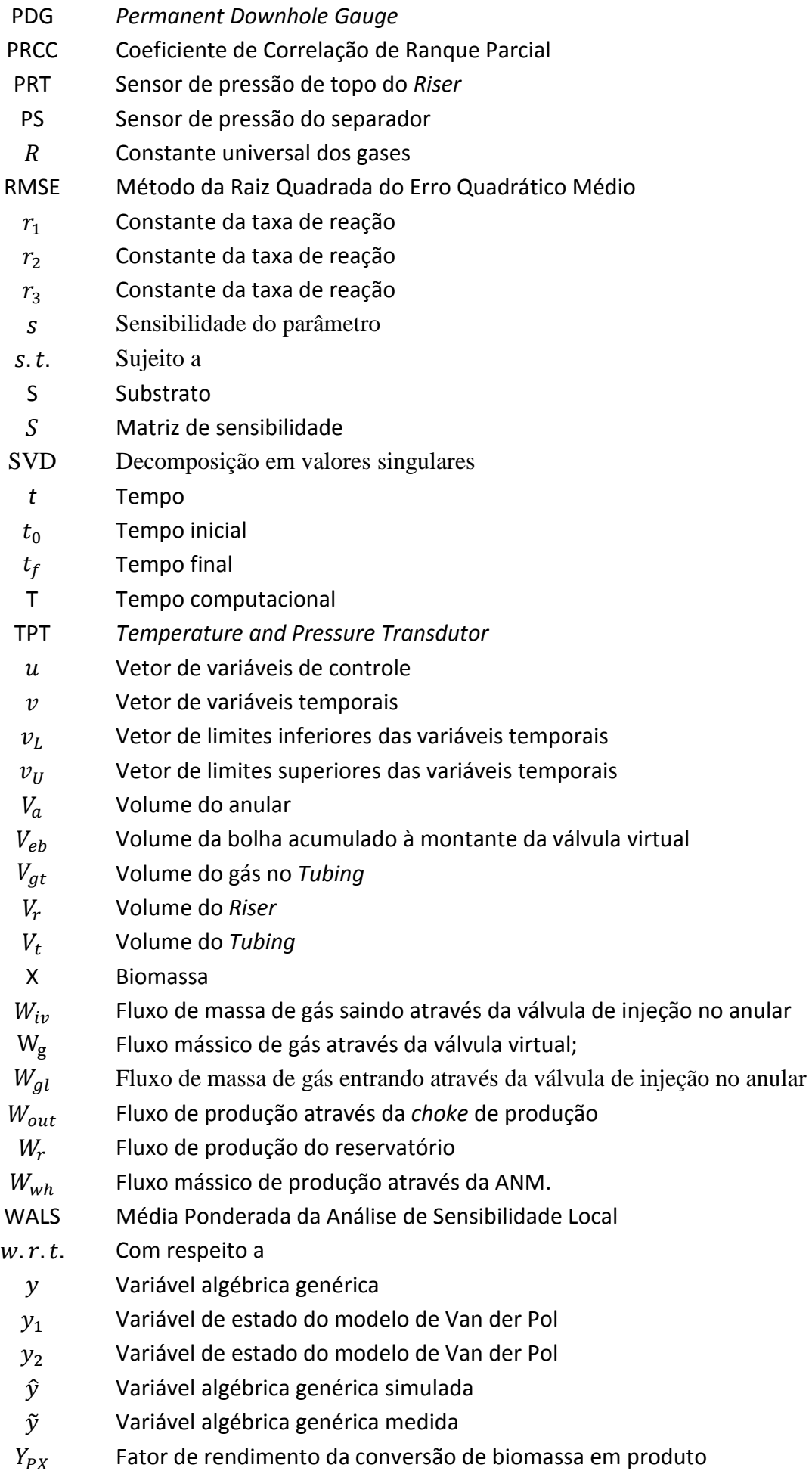

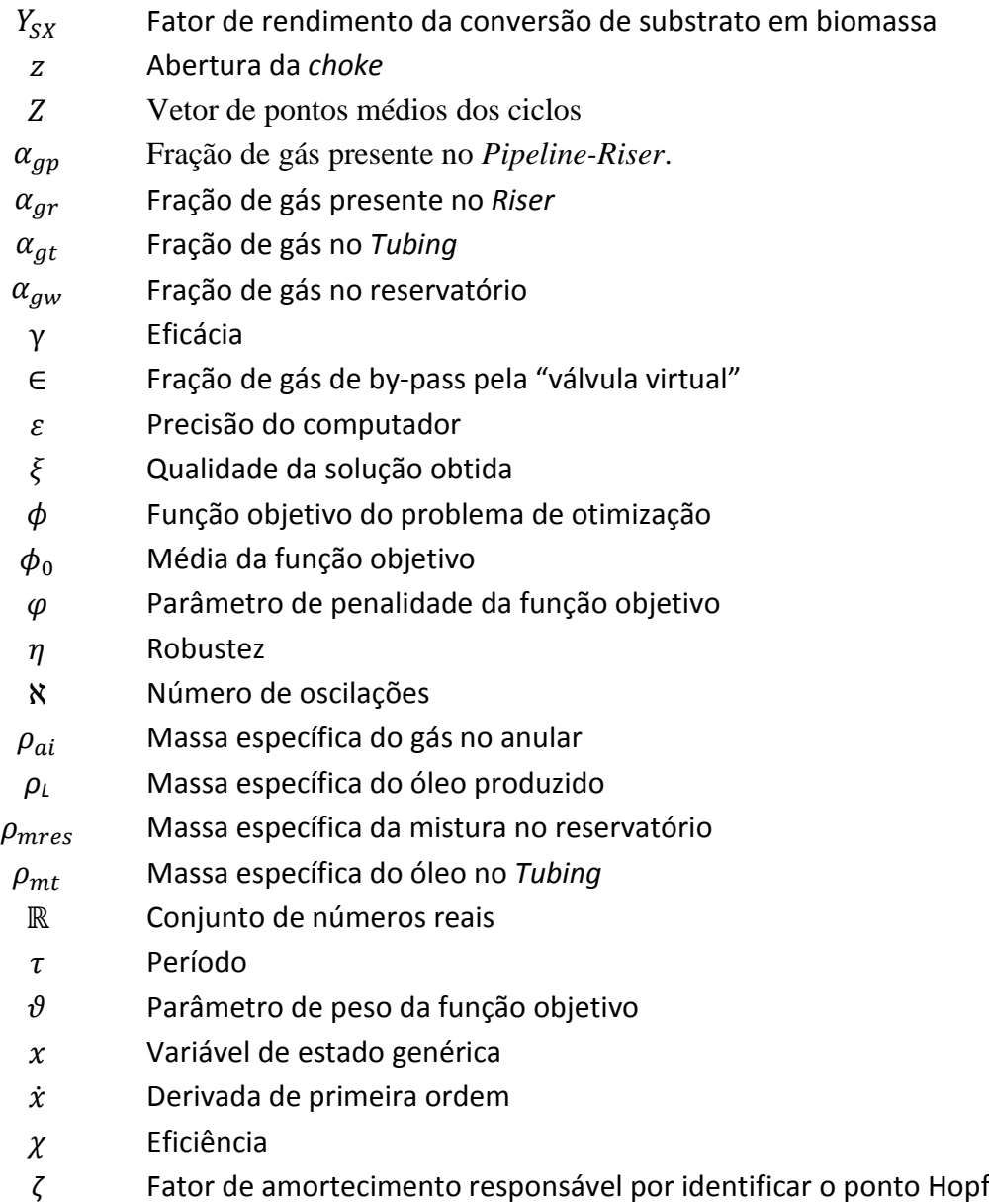

# <span id="page-23-0"></span>Capítulo 1 – **Introdução**

Nos campos da biologia e da biotecnologia predominam os aparecimentos de comportamentos oscilatórios com ciclo limite. Um grande número de sistemas apresenta este tipo de comportamento, incluindo o ciclo celular (Evans *et al.*, 1983), o ritmo circadiano (Dunlap, 1999), a glicólise (Hess & Boiteux, 1971), a produção de AMPc (Gerisch *et al*., 1975) e a fermentação (Wang *et al.*, 2014, Daugulis *et al.*, 1997, McLellan *et al.* 1999 e Jöbses *et al.* 1986). Segundo Siong (2009), apesar dos sistemas possuírem modelos matemáticos, metodologias de estimação de parâmetros não são comumente aplicadas. Enquanto alguns parâmetros são disponíveis através de medições, a maioria não é. Por isso, os parâmetros são frequentemente escolhidos de forma a forçar com que a saída do modelo capture o comportamento qualitativo dos dados experimentais.

No campo de exploração e produção (E&P) de petróleo é decorrente o aparecimento do efeito chamado de golfada. A golfada é um efeito característico da produção de petróleo quando o poço é operado através da técnica de *gas-lift,* sendo proveniente do regime de escoamento multifásico do sistema através da tubulação e caracterizada pelo fluxo intermitente de líquido seguido de ondas de gás. As golfadas ocasionam grandes oscilações de pressão no sistema, afetando diretamente a produtividade, a vida útil e a segurança das instalações. Pequenas perturbações no sistema podem causar uma mudança drástica de comportamento do fluxo, levando à ocorrência de golfadas. Di Meglio *et al.* (2009) formula um modelo para capturar a dinâmica oscilatória do sistema e confirma a existência de ciclo limite utilizando o critério Pointcaré-Bendixson (Khalil, 2002). Outros autores, como Jahanshahi *et al.* (2013), Jahanshahi & Skogestad (2013), Storkaas *et al.* (2003) e Diehl *et al.* (2017) apresentam modelos matemáticos para representar estruturas de produção de petróleo operadas com *gas-lift*. Assim como para sistemas biológicos e biotecnológicos, nestes casos o emprego de técnicas de estimação de parâmetros não é definido, sendo os parâmetros aproximados por cálculos teóricos ou estimados de maneira a obter uma solução oscilatória satisfatória, quando algum indício do procedimento de estimação de parâmetros é apresentado.

Portanto, na produção de petróleo *offshore* tipo *gas-lift*, a produção é operada de duas maneiras: 1) em regime oscilatório, ou 2) em pontos de operação de baixa eficiência de produção com o intuito de evitar o regime oscilatório. Este é um problema que vem sendo estudado ao longo do tempo e uma das soluções mais promissoras para que a produção seja otimizada, sem que ocorram golfadas, é a aplicação de controle preditivo não-linear (Gerevini, 2017). No entanto, para que esta solução seja viável, é necessário que um modelo matemático representativo do sistema seja desenvolvido (Biegler, 2009). Neste cenário, um ponto crucial é a etapa de estimação de parâmetros do modelo, uma tarefa complexa dada a presença de ciclo limite.

A aplicação de metodologias clássicas, como o caso do método dos mínimos quadrados, na resolução do problema de estimação de parâmetros de modelos que descrevem o processo de produção de petróleo *offshore* tipo *gas-lift* é complexo. Isto ocorre, visto que problemas desta natureza apresentam múltiplos mínimos locais (Apio *et al.*, 2017). A metodologia clássica pode vir a convergir em dois cenários: 1) há, de antemão, um bom conhecimento do estado inicial do sistema e do valor dos parâmetros a serem estimados, difícil de ocorrer na prática, ou 2) fazendo uso de algoritmos globais de otimização, os quais tem alto custo computacional. Além disso, dada a existência de ciclo limite, a análise de sensibilidade convencional não é aplicável. Portanto, uma nova metodologia de estimação de parâmetros deve ser desenvolvida para que o problema se torne menos não convexo, viabilizando a análise do sistema e a obtenção de um conjunto de parâmetros ótimos. Isto é feito através de uma nova função objetivo para estimação de parâmetros. Assim, é possível posterior aplicação do modelo para controle e otimização da produção de petróleo.

### **1.1 Objetivos do Trabalho**

<span id="page-24-0"></span>O objetivo deste trabalho é investigar e realizar, através da proposta de uma nova função objetivo, a estimação de parâmetros em sistemas com ciclo limite. A metodologia desenvolvida busca estimar os parâmetros através da redução da não convexidade do problema, obtida pela utilização de uma função objetivo composta por métricas que capturem o comportamento oscilatório do sistema. Isto possibilita a utilização de algoritmos determinísticos de otimização e quebra o paradigma do uso do método dos mínimos quadrados clássico em problemas de estimação de parâmetros. Apesar da motivação e estudo de caso principais serem a produção de petróleo *offshore* tipo *gaslift*, a metodologia é genérica e aplicável a casos gerais de sistemas que apresentam ciclo limite, como são os casos do modelo de fermentação (Jöbses *et al.*, 1986) e predadorpresa (Lotka (1925) e Volterra (1926)), também abordados neste trabalho.

## **1.2 Estrutura da Dissertação**

<span id="page-24-1"></span>Este trabalho é dividido em seis capítulos. Na introdução, a problemática geral do tema foi apresentada, abrangendo a motivação para realização deste estudo, seus objetivos e a estrutura do trabalho.

No Capítulo 2 são apresentados, com uma visão mais ampla, sistemas onde há presença de ciclo limite, abordando características, motivos de ocorrência e modelos matemáticos propostos. No Capítulo 3é apresentado o que tem sido estudado na literatura para solucionar o problema de estimação de parâmetros. Partindo-se deste último ponto, no Capítulo 4 é apresentada a as métricas propostas neste trabalho para formulação da análise de sensibilidade e da função objetivo para o problema de estimação de parâmetros, incluindo os critérios do modelo, o tratamento de dados, as propriedades do ciclo limite e a formulação do problema de otimização.

O Capítulo 5 é destinado à aplicação da metodologia aos modelos Lotka-Volterra e de fermentação. Os modelos são descritos e a metodologia é aplicada para diferentes cenários simulados e os respectivos resultados são apresentados. No Capítulo 6, o modelo *FOWM* (Diehl *et al.,* 2017), é descrito e a metodologia é aplicada.

O Capítulo 7 apresenta as considerações finais, conclusões da pesquisa e sugestões para trabalhos futuros.

# <span id="page-26-0"></span>Capítulo 2 – **Fundamentação Teórica**

Este capítulo apresenta uma revisão sobre ciclo limite no que tange à caracterização e ocorrência, um histórico de sistemas que apresentam tal fenômeno e sua importância.

## **2.1 Ciclo Limite**

<span id="page-26-1"></span>Muitos processos industriais apresentam comportamento dinâmico oscilatório. A teoria do ciclo limite, introduzida por Henri Poincaré em 1880, tem sido utilizada para modelar o comportamento de determinados sistemas oscilatórios. Um ciclo limite é uma trajetória fechada em um plano de fase bidimensional onde ao menos outra trajetória espira dentro desta ao passo que o tempo tende para o infinito. Ainda, segundo Seydel (2010), um ciclo limite é uma solução periódica que ocorre em sistemas de equações diferenciais não lineares onde, depois que certo período de tempo é transcorrido, os valores da solução de uma órbita periódica são os mesmos. Um exemplo de sistema com ciclo limite é o oscilador de Van der Pol (Slotine & Li, 1991):

$$
\frac{dy_1}{dt} = (1 - y_2^2)y_1 - y_2 + c \tag{2.1}
$$

<span id="page-26-4"></span><span id="page-26-3"></span>
$$
\frac{dy_2}{dt} = y_1 \tag{2.2}
$$

O sistema descrito pela Equação [2.1](#page-26-3) e Equação [2.2](#page-26-4) representa um oscilador com um termo de amortecimento não-linear,  $c$ , que é o parâmetro que governa a não linearidade e o amortecimento, ou em termos práticos, a característica oscilatória do sistema.

Ciclos limite representam um papel importante em sistemas não lineares. Eles ocorrem em diferentes áreas da engenharia e da natureza. É importante que se saiba como suprimir a oscilação, ou como amplificá-la, de acordo com a necessidade. Para isso, é necessário que suas características sejam estudadas para posterior manipulação do comportamento (Slotine & Li, 1991).

### <span id="page-26-2"></span>*2.1.1 Plano de Fase*

Um plano de fase é uma representação geométrica da estrutura orbital de um sistema dinâmico. O plano de fase é utilizado como ferramenta para análise de propriedades qualitativas do sistema (Medio & Lines, 2001). Através dele, pode-se estudar o comportamento transiente do sistema no domínio do tempo, consistindo em um gráfico bidimensional entre duas variáveis de estado, baseado em um estado inicial e, no caso de

um modelo matemático, também no valor dos parâmetros (Bequette, 1998). Portanto, é possível analisar a convergência do sistema em relação as suas variáveis. A [Figura](#page-27-1) 2.1 apresenta o plano de fase para o oscilador de Van der Pol.

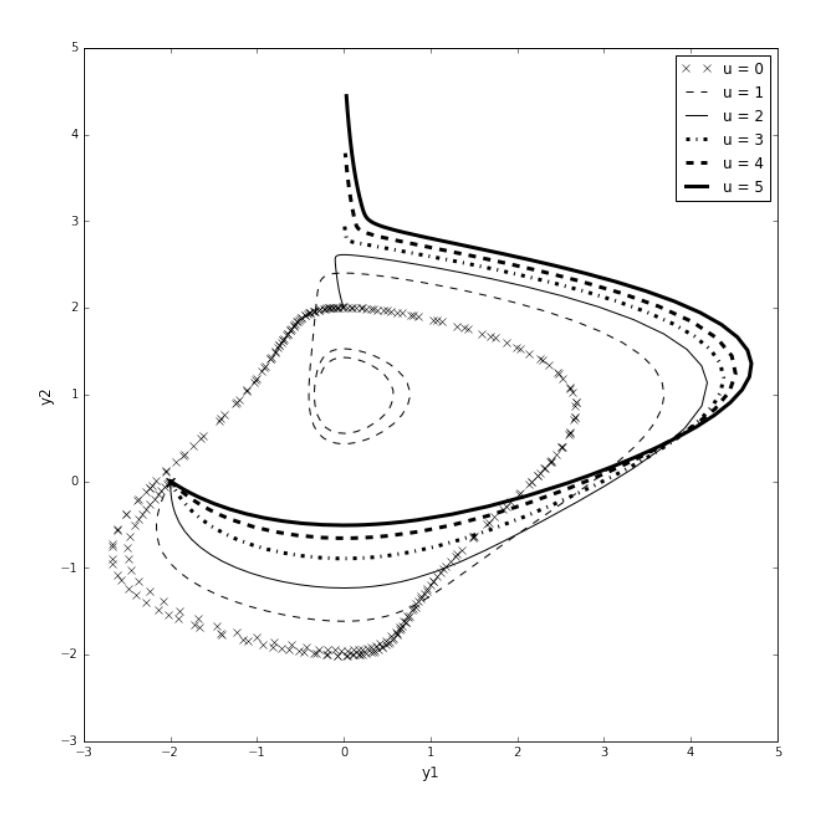

**Figura 2.1:** Plano de fase do modelo Van der Pol.

<span id="page-27-1"></span>Conforme ilustrado na [Figura](#page-27-1) 2.1, para valores de  $u$  iguais a 0 e 1, as espirais representam as fases transientes, partindo-se da condição inicial, e os estados estacionários finais do sistema são as órbitas fechadas, quando o ciclo limite está formado. Para os demais valores de  $u$ , o sistema atinge o valor estacionário não oscilatório, portanto, a órbita fechada não é formada.

#### <span id="page-27-0"></span>*2.1.2 Bifurcação Hopf*

A teoria da Bifurcação Hopf explica a ocorrência do ciclo limite. À medida que ao menos um parâmetro do vetor  $p$  de parâmetros do modelo matemático do sistema dinâmico não linear é alterado, a estabilidade do ponto de equilíbrio pode mudar. Os valores destes parâmetros que provocam estas mudanças de equilíbrio são chamados de valores de bifurcação. A mudança quantitativa no valor dos parâmetros que leva a uma mudança qualitativa no comportamento do sistema é base da teoria de bifurcação (Slotine & Li, 1991). O caso específico de bifurcação, onde o sistema passa de um estado estacionário estável para um ciclo limite, é chamado de bifurcação Hopf (Medio & Lines, 2001).

A bifurcação Hopf ocorre quando a parte real dos autovalores, proveniente da matriz Jacobiana do modelo linearizado, é anulada em função de um parâmetro pertencente a  $p$ . Portanto, para ocorrer bifurcação Hopf, os autovalores devem necessariamente ser complexos, isto é,  $\alpha \pm i\beta$ . Neste caso, o equilíbrio é estável para  $\alpha < 0$  e instável para  $\alpha > 0$ , existindo a bifurcação em  $\alpha = 0$  (Apio *et al.*, 2017). Para um parâmetro  $\mu \in \mathcal{p}$ ,

como mostrado na [Figura](#page-28-2) 2.2, eventualmente há o surgimento de bifurcação Hopf e o sistema converge para um ciclo limite.

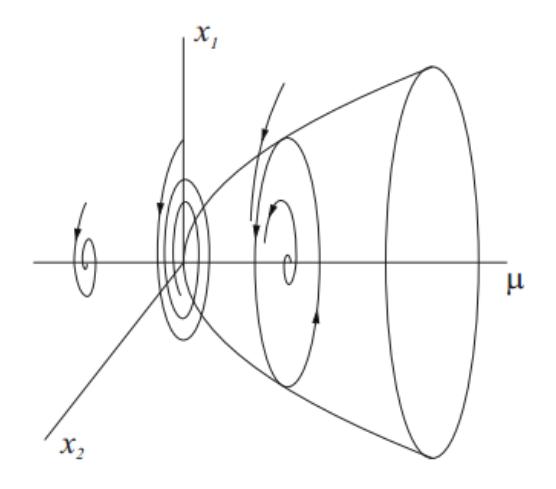

**Figura 2.2:** Surgimento de bifurcação Hopf (Fonte: Vérri, 2013).

<span id="page-28-2"></span>Vários autores, dentre eles Guckenheimer *et al.* (1997), Meerbergen & Spence (2010), Elman *et al.* (2012), Govaerts (2000) e Apio *et al.* (2017), sugerem diferentes abordagens para o cálculo e detecção da bifurcação Hopf, além do original Teorema de Hopf (1942).

## **2.2 Sistemas Biológicos e Biotecnológicos**

<span id="page-28-0"></span>Nesta seção será abordada a ocorrência de ciclo limite em sistemas biológicos e biotecnológicos, apresentando os principais casos e os estudos existentes na literatura.

#### <span id="page-28-1"></span>*2.2.1 Sistemas Biológicos*

A modelagem de sistemas biológicos é uma tarefa importante e muitas vezes complexa, devido à profunda conexão entre os processos celulares envolvidos. A biologia sistêmica é o ramo da biologia designada ao estudo computacional e matemático para modelagem de sistemas biológicos (Klipp *et al.*, 2005; Cedersund & Knudsen, 2005; Ashyraliyev *et al.*, 2009). Modelos matemáticos para representação destes sistemas têm sido formulados e estudados ao longo dos anos, como os modelos do ritmo circadiano da *Drosophila* de Goldbeter (1995) e de Tyson *et al.* (1999), o modelo de Tavares (2008) para a degradação da glicose e o modelo do processo de predação de Lotka (1925) e Volterra (1926), por exemplo.

O modelo predador-presa de Lotka (1925) e Volterra (1926), também chamado de Lotka-Volterra, é bastante difundido na literatura por ter sido o precursor da ideia de investigar as relações entre predadores e presas. O modelo foi proposto para descrever um sistema que se auto sustentaria por tempo indeterminado gerando ciclos periódicos. O modelo descreve a recorrência temporal para o sistema predador-presa em tempo contínuo. No instante em que não há mais presa disponível, a população de predador começa a diminuir e só volta a aumentar ao passo que a presa se torna novamente disponível, levando à nova redução desta. O modelo é estudado, por exemplo, por Vérri (2013), onde o autor analisa a estabilidade global e a bifurcação Hopf do modelo para posterior aplicação dos resultados em um modelo de HIV. Battel *et al.* (2012) estuda efeitos da aplicação de inseticidas e avalia o comportamento dinâmico resultante dessa

aplicação em presas e predadores ou hospedeiros e parasitoides através do modelo de Lotka (1925) e Volterra (1926).

Mais recentemente, Wang & Liu (2017) propuseram um modelo para infecção pelo vírus *Chikungunya* e realizaram um estudo de estabilidade e bifurcação Hopf, dada a existência de ciclo limite no sistema.

#### <span id="page-29-0"></span>*2.2.2 Sistemas Biotecnológicos*

Na biotecnologia, a predominância de estudos relacionados à ocorrência de ciclo limite está nos processos de fermentação. Diehl (2009), Zhang & Henson (2001) e Gambarato & Oliveira (2011) estudam a fermentação alcoólica da bactéria *Zymomonas mobilis*, importante devido ao seu metabolismo único e suas eficientes características fermentativas na produção de etanol a partir de açúcares simples. Um fato observado em fermentações alcoólicas contínuas utilizando *Zymomonas mobilis* é a ocorrência de oscilações nas concentrações de substrato, biomassa e produto em certas condições de fermentação.

Todos os autores supracitados estudam a multiplicidade de equilíbrio do processo de fermentação da *Zymomonas mobilis* através da análise de bifurcação do sistema. Zhang & Henson (2001) e Gambarato & Oliveira (2011) fazem o estudo do sistema através do modelo proposto por Daugulis *et al.* (1997), enquanto que Diehl (2009) utiliza o modelo proposto por Jöbses *et al.* (1986). Além da análise de multiplicidade de equilíbrio da fermentação da *Zymomonas mobilis*, Diehl (2009) analisa o problema de controle e otimização de um biorreator contínuo de síntese de etanol pela bactéria através do modelo de Jöbses *et al.* (1986).

A fermentação da bactéria *Klebsiella pneumoniae* para produção de Propan-1,3-diol também apresenta ocorrência de oscilações nas concentrações de substrato, biomassa e produto. Propan-1,3-diol é uma matéria matéria-prima bastante utilizada na indústria química para a produção de poliésteres, poliéteres e poliuretanos. Sun *et al.* (2008) e Wang *et al.* (2014) investigaram o problema e propuseram modelos para análise e otimização do processo de fermentação da bactéria. A bactéria *Saccharomyces cerevisiae*  é também alvo de muitos estudos devido à sua importância na indústria de alimentos. (Zamamiri et al. 2001) realiza experimentos sob diferentes condições operacionais de um biorreator para avaliar a influência das configurações de inicialização do biorreator no equilibro final do processo de fermentação da bactéria. Zhang & Henson (2001) estudam a multiplicidade de equilíbrio do processo de fermentação da *Saccharomyces cerevisiae* através da análise de bifurcação do sistema, utilizando o modelo proposto por Jones & Kompala (1999). Zhang & Henson (2001) apresentam ainda o mesmo estudo para o cultivo celular de Hibridomas, utilizadas para produção de anticorpos, utilizando o modelo de Guardia *et al.* (2000).

De maneira geral, os referidos autores estudam a multiplicidade de equilíbrio dos sistemas frente à alteração de parâmetros do modelo matemático ou do processo em si, mostrando a complexidade de sistemas que apresentam ciclo limite e ao mesmo tempo a capacidade dos modelos matemáticos em representar tais sistemas. Além disso, fica evidente a relevância do estudo de sistemas oscilatórios que apresentam ciclo limite na área da biologia e da biotecnologia, tendo em vista a quantidade de processos que apresentam tal comportamento e a sua importância socioeconômica.

## **2.3 Produção de Petróleo** *Offshore* **tipo** *Gas-lift*

<span id="page-30-0"></span>Nesta seção é abordada de maneira específica o sistema de produção de petróleo *offshore* tipo *gas-lift* e a ocorrência de ciclo limite através do padrão de escoamento golfante. A golfada tem sido reconhecida como um problema sério na produção de petróleo *offshore*, pois o fluxo oscilatório pode causar danos operacionais nos separadores, devido ao excesso de líquido e alta pressão, no módulo de compressão, devido à carga de gás, e na curva de produção (Pedersen *et al.*, 2015).

No início da vida produtiva dos reservatórios de petróleo, a elevação da mistura multifásica (óleo, água e gás) ocorre normalmente devido à energia do próprio reservatório. Neste estágio, os poços são chamados de "poços surgentes". A pressão do reservatório é suficiente para conduzir o fluxo multifásico até a plataforma. No entanto, ao longo do tempo a pressão do reservatório reduz e se torna insuficiente para promover a elevação. Desta maneira, é necessária a implementação de algum método de elevação artificial (Guo *et al.*, 2007).

Dentre as técnicas artificiais de elevação, a técnica de g*as-lift* é a mais utilizada, sendo aplicada em mais de 70% da produção brasileira (Filho, 2011). A técnica consiste em injetar gás natural à alta pressão na base da coluna de produção, diminuindo a pressão hidrostática da mistura, facilitando e aumentando a vazão de óleo proveniente do reservatório.

#### <span id="page-30-1"></span>*2.3.1 Escoamento Multifásico*

O fluxo proveniente do reservatório é constituído principalmente de uma mistura de água, gás, óleo e areia. O tipo de escoamento nas tubulações é, portanto, multifásico e seu comportamento depende da natureza hidrodinâmica das fases envolvidas e da geometria do sistema (Sivertsen *et al.*, 2010). Desta maneira, o padrão de escoamento depende das velocidades superficiais de líquido e gás e do sentido e inclinação do fluxo (horizontal ou vertical), influenciando de forma drástica a operação do processo produtivo.

#### Escoamento Multifásico Vertical

Existem quatro padrões de fluxo para o escoamento multifásico vertical: bolha, golfada, transição e anular-nevoeiro, os quais estão representados na [Figura](#page-31-0) 2.3.

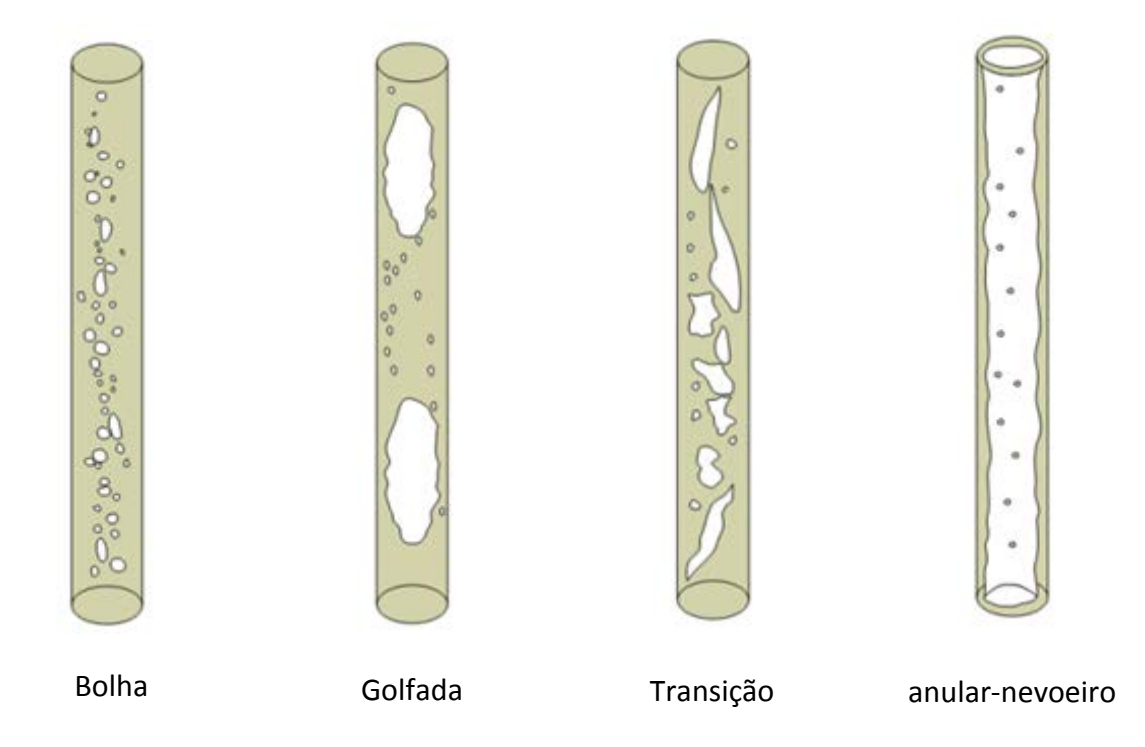

<span id="page-31-0"></span>**Figura 2.3:** Padrões de fluxo vertical. (Adaptado de Jahanshahi & Skogestad, 2011).

No padrão tipo bolha, a tubulação está praticamente cheia de líquido, que é a fase contínua neste padrão. A fase gasosa está presente através de pequenas bolhas dispersas. As bolhas se movem a diferentes velocidades dependendo do seu diâmetro e o líquido se move a uma velocidade aproximadamente constante. O gás tem pouco efeito no gradiente de pressão. No padrão tipo golfada, a fase gasosa está presente em forma de bolhas alongadas, formando bolsões com diâmetro aproximadamente igual ao da tubulação. No entanto, a fase líquida continua sendo contínua. O gás se desloca para cima com velocidades superiores ao líquido. Tanto a fase líquida quanto a gasosa influenciam no gradiente de pressão. No padrão transição, a fase gasosa passa a ser contínua. As bolhas alongadas de gás começam a se agregar e a fase líquida intermitente que existia entre as bolhas se dispersam no meio do gás. A fase líquida passa a influenciar menos no gradiente de pressão. No padrão anular-nevoeiro, a fase gasosa permanece contínua. A fase gasosa sobe pelo centro da tubulação e o líquido se apresenta disperso sob a forma de gotículas no gás. A fase líquida tem pouco efeito no gradiente de pressão. Este regime de fluxo ocorre raramente em poços de petróleo (Guo *et al.*, 2007).

### Escoamento Multifásico Horizontal

No escoamento multifásico horizontal existem três padrões de fluxo: segregado (estratificado e ondulado), intermitente (bolha alongada e golfada) e disperso (bolha dispersa e anular-nevoeiro). Na [Figura](#page-32-1) 2.4 estão representados esses seis padrões de fluxo.

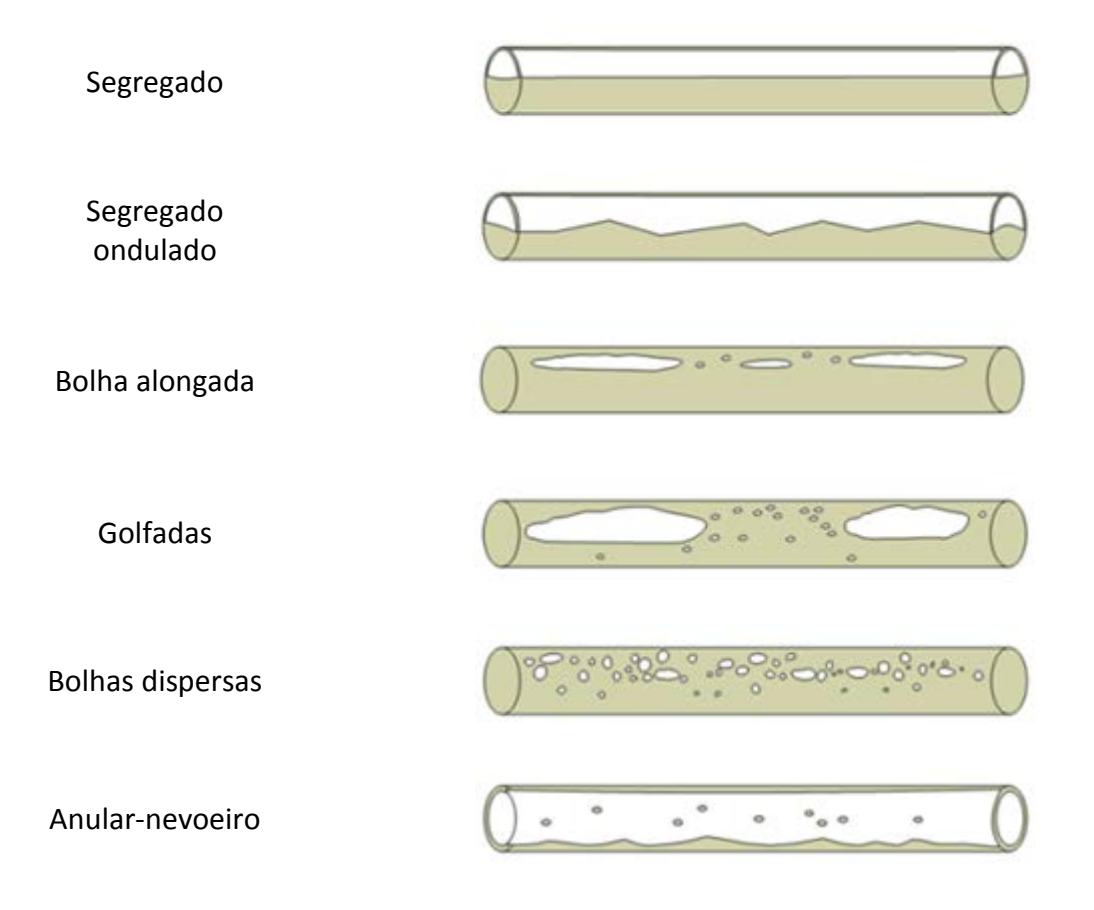

<span id="page-32-1"></span>**Figura 2.4:** Padrões de fluxo horizontal. (Adaptado de Jahanshahi & Skogestad, 2011).

No padrão segregado estratificado, o líquido flui no fundo da tubulação e o gás flui sobre o líquido. A interface entre as fases é suave. No padrão segregado ondulado, um aumento na velocidade do gás causa a formação de ondas na interface estratificada. No fluxo intermitente tipo bolha alongada, onde a velocidade do gás é ainda maior, o líquido flui no fundo da tubulação, enquanto que bolhas alongadas de gás são formadas no topo, intercaladas com pequenas ondas de líquido. Já no padrão tipo golfada, estas ondas de líquido são mais acentuadas, preenchendo praticamente toda a seção da tubulação. No fluxo de bolhas dispersas, bolhas fluem no topo da tubulação em um fluxo contínuo de líquido. O gás possui velocidade parecida a do líquido. O padrão anular-nevoeiro é semelhante ao fluxo multifásico vertical (Guo *et al.*, 2007).

### <span id="page-32-0"></span>*2.3.2 Estrutura do Sistema de Elevação de Petróleo*

Um reservatório de petróleo é uma formação rochosa porosa e permeável. Estas formações aprisionam grandes quantidades de hidrocarbonetos à alta pressão e quando localizadas ao largo da costa litorânea, ou *offshore*, são, além de isoladas por rochas impermeáveis, também isoladas por lâminas de água e camadas de acúmulo salino, como nos campos do pré-sal. O produto contido no reservatório é composto de uma mistura multifásica de hidrocarbonetos, líquidos e gasosos, água e sedimentos sem composição bem definida e variante no tempo (Ribeiro *et al.*, 2016).

Para realizar a extração do petróleo contido no reservatório, é realizada a perfuração das camadas de isolamento rochosas e salinas, sendo inserido um poço que conecta o reservatório à tubulação que fará o escoamento da mistura através da lâmina de água até a superfície, como indicado na [Figura](#page-33-1) 2.5.

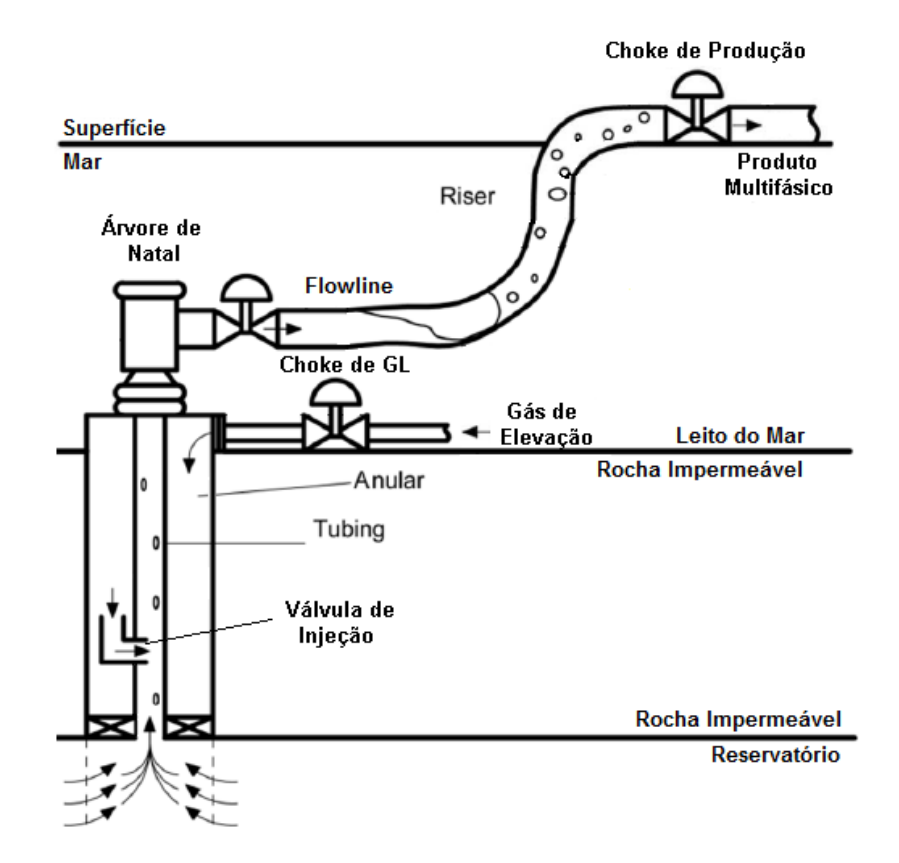

<span id="page-33-1"></span>**Figura 2.5:** Estrutura simplificada de extração de petróleo offshore por gas-lift (Fonte: Gerevini, 2017).

Conforme ilustrado na [Figura](#page-33-1) 2.5, um poço consiste em uma tubulação interna chamada de *Tubing*, a qual interliga o reservatório ao leito marinho, e por um compartimento externo que envolve o *Tubing*, chamado de anular. O gás de elevação proveniente da linha de produção é armazenado no anular e injetado no *Tubing* através da válvula de injeção. A entrada de gás e saída de produto para o leito do mar é regulada por uma estrutura de válvulas submarinas chamada Árvore de Natal Molhada (ANM). A partir desta, a produção é encaminhada para a superfície por uma tubulação flexível horizontal, chamada de *Pipeline*, e por uma tubulação flexível vertical, chamada *Riser* (Guo *et al.*, 2007). Uma unidade de produção consiste, tipicamente, em uma série de poços de extração que interligam o reservatório a uma unidade de armazenamento e transferência chamada de FPSO (*Floating Production Storage and Offloading*).

Na FPSO se encontram as facilidades de processo e separação da mistura multifásica. Desta maneira, a corrente multifásica é segregada em três: a água é tratada e injetada no reservatório ou descartada ao mar; o óleo é encaminhado para armazenamento e posterior exportação; e o gás é tratado e encaminhado para os módulos de compressão (Guo *et al.*, 2007).

#### <span id="page-33-0"></span>*2.3.3 Técnica de Gas-lift*

O *gas-lift,* ou gás de elevação*,* é uma técnica de elevação artificial na qual se utiliza a energia contida no gás comprimido para elevação da mistura multifásica proveniente do reservatório até a FPSO. Como todo método de elevação artificial, o *gas-lift* tem como objetivo fornecer uma pressão de fluxo no fundo do poço, tal que resulte na vazão desejada na válvula de produção. De todos os métodos de elevação artificial, o gas-lift é o que mais se aproxima de um fluxo natural e é considerado um dos métodos de elevação

artificial mais versátil. A característica das fases envolvidas afeta o desempenho de técnicas "clássicas" de elevação de petróleo como o Bombeio Mecânico, o Bombeio por Cavidade Progressiva ou Bombeio Centrífugo Submerso. Além disso, as profundidades às quais os sistemas *offshore* estão submetidos dificultam a implementação e manutenção da maioria das técnicas de elevação. Frente às dificuldades, a técnica de *gas-lift*, apesar do alto valor de implantação e operação, decorrente da necessidade de um sistema de compressão, torna-se viável economicamente para áreas de extração com um grande número de poços (Petrobras, 2015; Lea *et al.*, 2008).

O gás de elevação é proveniente do módulo de compressão localizado na FPSO, que opera a pressões acima de 200 kgf/cm<sup>2</sup>. O gás é distribuído para os poços através de um *Manifold*, conforme a necessidade individual de cada poço e capacidade dos trens de compressão. A distribuição é feita através de válvulas de controle. Como mostra a [Figura](#page-33-1) 2.5, o gás escoa através do anular e é injetado no *Tubing* através de uma válvula de injeção, localizada próximo ao ponto de perfuração do reservatório. Esta é uma válvula de via única, não permitindo refluxo de produto para o compartimento de gás, acionada pela diferença de pressão entre o *Tubing* e anular. O fluxo multifásico proveniente do reservatório é afetado de três maneiras pelo gás injetado: a) a mistura oleosa é aerada e a densidade do meio é reduzida; b) a energia de expansão do gás ao entrar na coluna, que está a uma pressão menor, impulsiona o óleo para a superfície; e c) o gás ocasiona um fluxo tipo golfada (Guo *et al.*, 2007).

### <span id="page-34-0"></span>*2.3.4 Golfadas no Sistema de Produção tipo Gas-lift*

Dentre os padrões de escoamento apresentados anteriormente, como mencionado, o mais frequente em sistemas de produção de petróleo é a golfada. Tal regime de fluxo é ocasionado também, além de pelo padrão de escoamento multifásico natural vertical ou horizontal, pela injeção de *gas-lift* e pelas inflexões na tubulação. Este regime é caracterizado por oscilações severas no fluxo e na pressão do sistema (Jahanshahi *et al.*, 2014).

No sistema de produção tipo *gas-lift,* três padrões de escoamento são observados: a) *casing heading*, ou cabeceio anular; b) *density wave*, ou ondas de densidade; e c) *terrain slug*, ou golfada por acidente (Hu 2004). Os padrões são descritos a seguir.

#### Golfada por Cabeceio anular

A golfada por cabeceio anular ocorre quando a taxa de injeção de gás varia de acordo com a diferença de pressão entre o anular e *Tubing*. A oscilação provém da dinâmica de escoamento no compartimento anular e necessita de duas condições para ocorrer: a) a dinâmica do fluxo multifásico no *Tubing* ser dominado pela gravidade e b) a pressão no anular ser alta. Assim, qualquer variação na taxa de injeção de gás natural irá perturbar a pressão da coluna de produção e vice-versa (Hu 2004). Como ilustrado na [Figura](#page-35-0) 2.6, a maior pressão no anular frente ao *Tubing* (1) provoca a injeção de gás neste, ocorrendo uma diminuição da massa específica da mistura e provocando uma maior redução na pressão do *Tubing* (2). A injeção de gás reduz até cessar quando a pressão do anular se torna menor do que a do *Tubing* (3). Logo, a pressão no anular volta a subir (4) pela entrada de gás e o processo se repete.

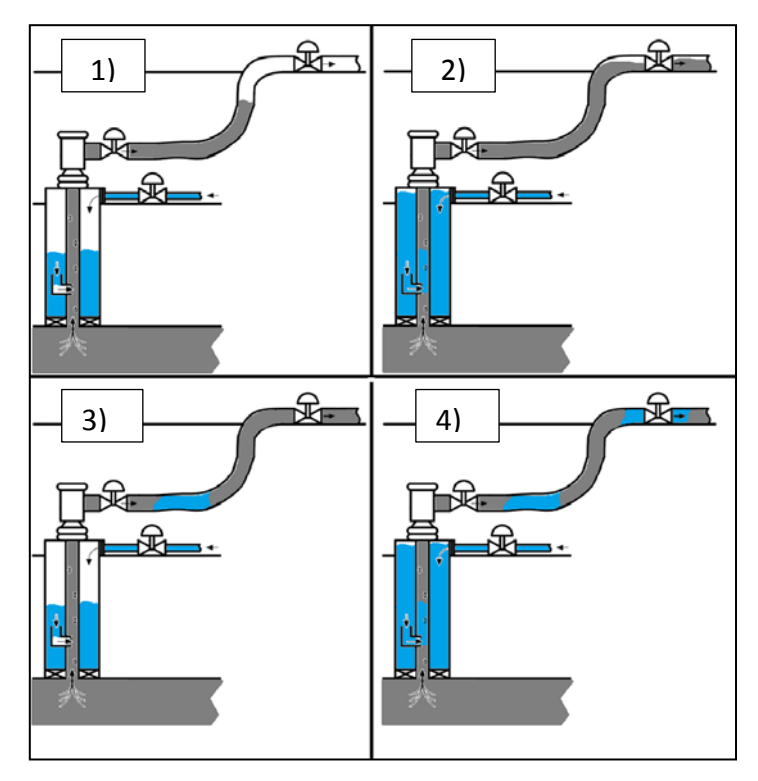

<span id="page-35-0"></span>**Figura 2.6:** Etapas da golfada por cabeceio anular. Líquido e gás nas cores cinza e azul, respectivamente (Fonte: Gerevini, 2017).

## Golfada por Onda de Densidade

A golfada por onda de densidade acontece sob fluxo de injeção de gás crítico, ou seja, o fluxo de gás através da válvula de injeção é supersônico e a vazão de gás é constante e independente da diferença de pressão entre o anular e o *Tubing.* A oscilação é proveniente da dinâmica de escoamento no *Tubing*. Portanto, variações do fluxo de líquido vindo do reservatório alteram a massa específica da mistura multifásica. Como ilustrado na [Figura](#page-36-1) 2.7, a fração de gás no *Tubing* é pequena e a diferença de pressão entre o fundo do poço e o reservatório é mínima, resultando em um baixo fluxo proveniente do reservatório (1). A injeção de gás continua e pressão do *Tubing* diminui até que a pressão do reservatório se torna maior (2). Isto facilita o escoamento de óleo proveniente do reservatório (3). Deste ponto em diante, a dinâmica do óleo domina o cenário e a produção decai até o ponto em que a produção cessa novamente e o ciclo se repete (4).
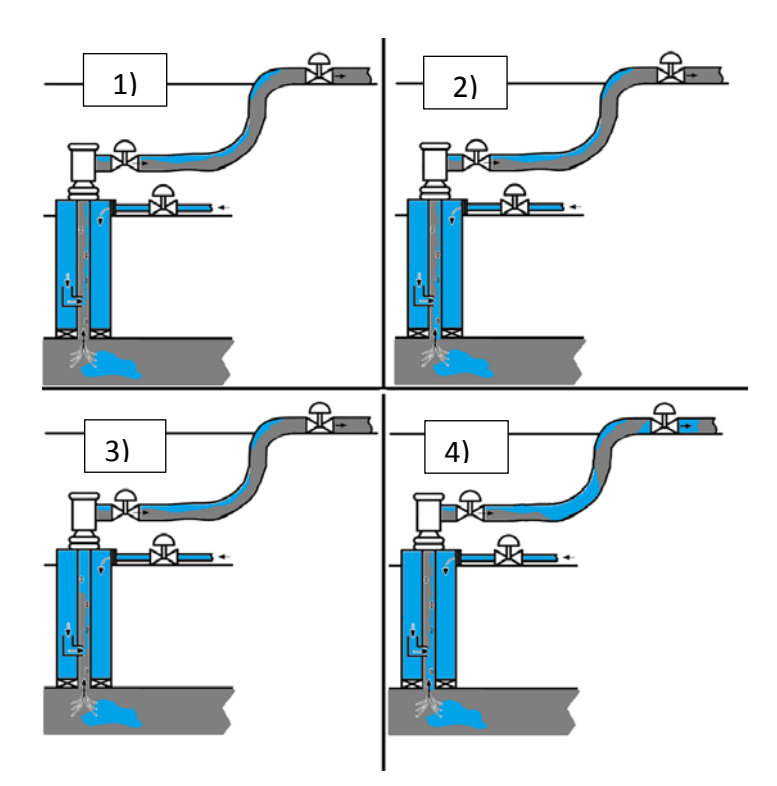

**Figura 2.7:** Etapas da golfada por onda de densidade. Líquido e gás nas cores cinza e azul, respectivamente (Fonte: Gerevini, 2017).

## Golfada por Acidente de Terreno

A golfada por acidente é causada pelo acúmulo de líquido em pontos baixos gerados por inflexões na tubulação de transporte no leito marinho, principalmente no ponto de transição entre o *Pipeline* e o *Riser*. Como ilustrado na [Figura](#page-36-0) 2.8, há a formação de um bloqueio de líquido por ação da gravidade acarretando no impedimento do fluxo de gás (1). A pressão do gás acumulado aumenta até exceder a pressão hidrostática da coluna líquida (2) e a mistura é impulsionada abruptamente à superfície (3). Parte de líquido que retorna ao ponto baixo por ação da gravidade (4) e o ciclo se repete.

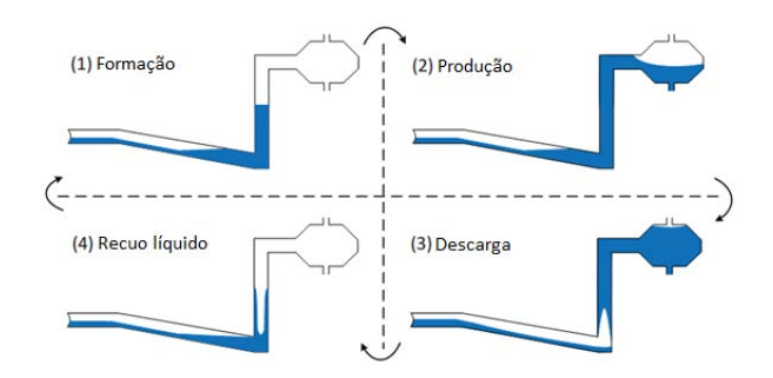

<span id="page-36-0"></span>**Figura 2.8:** Etapas da golfada por acidente. Líquido e gás nas cores azul e branco, respectivamente (Fonte: Gerevini, 2017).

#### *2.3.5 Variáveis Medidas*

O acompanhamento da produção dos poços é importante para o monitoramento e a detecção de problemas de elevação e escoamento, bem como para a otimização dos

processos. As principais medições no acompanhamento de poços são os sensores de pressão de superfície à montante e a jusante da válvula de produção e na entrada do separador, e subsuperfície, através dos sensores de fundo de poço e da ANM. (Guo *et al.*, 2007). Neste trabalho o sensor à montante da válvula de produção é chamado de PRT, o sensor de fundo de poço é chamado de PDG e o sensor da ANM é chamado de TPT.

#### Sensor PDG

O PDG é um sensor permanente de pressão e temperatura de fundo. É instalado na coluna de produção, logo acima do ponto de perfuração do reservatório. Esse sensor é muito útil na detecção de problemas operacionais (incrustações, problemas com válvulas, entupimentos), na análise do escoamento multifásico e no ajuste de testes de produção. Devido ao posicionamento e ao tempo de resposta relativo aos demais pontos de medição, PDG é o principal parâmetro de monitoramento do poço.

#### Sensor TPT

O TPT é um sensor de pressão e temperatura instalado na ANM. O TPT é muito útil na monitoração da operação de ANMs, na solução de problemas operacionais (tais como hidrato), na análise do escoamento multifásico e no acompanhamento do histórico de produção.

#### *2.3.6 Modelagem de Sistemas de Produção de Petróleo Offshore tipo Gas-lift*

A modelagem da golfada é uma tarefa difícil e nenhum modelo existente até o momento se mostrou adequado para controle quando incertezas são contabilizadas. A falta de robustez pode levar a erros de simulação e a desempenho ruim de controle. A maioria dos modelos é baseada em equações de balanços de massa (Pedersen *et al.*, 2017). No entanto, através das medições de pressão existentes é possível estimar somente a taxa mássica total combinada e não a razão gás/óleo do sistema. Além disso, a medição de vazão mássica de líquido e gás é rara em plataformas *offshore*.

Existem dois softwares comerciais principais para modelagem fenomenológica com validação por banco de dados reais presentes no mercado: OLGA e LedaFlow (Heskestad, 2005; Bendiksen *et al.*; 1991; Ehinmowo & Cao, 2015; Leebeeck & Johansen, 2013; Jahanshahi *et al.*, 2014; Belt *et al.*, 2011). Estes softwares são capazes de reproduzir os mecanismos de golfada, mas apesar da acurácia, a complexidade associada aos modelos traz o ônus do elevado custo computacional, além do custo monetário relativo à aquisição de licenças de uso. Além disso, para a área de controle e otimização, traz consigo o ônus da impossibilidade de derivação de leis de controle e critérios de estabilidade e observabilidade (Di Meglio *et al.*, 2011).

Em Storkaas *et al.* (2003), um modelo de equações diferenciais algébricas de baixa dimensão é proposto para golfada severa na estrutura *Pipeline-Riser* baseado em balanço de massa. O modelo possui três estados dinâmicos e foi comparado com simulações em OLGA, mostrando resultados consistentes. Kaasa *et al.* (2008) e Di Meglio *et al.* (2009) propõem modelos com três estados dinâmicos com sete e cinco parâmetros de ajuste, respectivamente. O modelo de Di Meglio *et al.* (2009) é baseado no princípio de uma válvula virtual na subida do *Riser* para formação da golfada. Apesar da grande quantidade de parâmetros, ambos os modelos foram ajustados a simulações utilizado modelo fenomenológico simulado no software OLGA, obtendo resultados semelhantes. Eikrem *et* 

*al.* (2008) apresenta um modelo de quatro estados dinâmicos baseado no trabalho de Eikrem (2006). Outro modelo de quatro estados é proposto por Silva *et al.* (2010). Os modelos de Eikrem *et al.* (2008) e Silva *et al.* (2010) possuem três parâmetros de ajuste e apresentam resultados inferiores aos outros modelos quando ajustados aos dados simulados em OLGA. Jepsen *et al.* (2013) desenvolveram um controlador baseado no modelo de Eikrem *et al.* (2008) e concluiu que o ajuste do modelo é complexo também para dados reais. Jahanshahi & Skogestad (2011) propuseram um modelo de quatro estados dinâmicos com quatro parâmetros de ajuste. Jahanshahi & Skogestad (2011) concluíram que seu modelo e o modelo de Di Meglio *et al.* (2009) são os melhores, considerando a complexidade e a quantidade de parâmetros de ajuste.

Como os modelos supracitados eram limitados à descrição do sistema *Pipeline*-*Riser*, Jahanshahi & Skogestad (2013) propõe um modelo de seis estados dinâmicos para modelar toda a estrutura poço-*Pipeline-Riser*. Apesar disso, o modelo assume a razão líquido/gás provinda do reservatório constante, parâmetro desconhecido na realidade. O modelo ainda foi comparado com simulações em OLGA e o autor conclui que o modelo pode ser utilizado para predizer o estado estacionário e o ponto de bifurcação com boa acurácia.

Com o objetivo de obter um modelo simples para fins de controle que se adeque a poços de produção de petróleo *offshore* em regiões profundas e ultra profundas, Diehl *et al.* (2017) desenvolveram um modelo baseado na união dos modelos de Jahanshahi & Skogestad (2011) e Di Meglio *et al.* (2012). O modelo, desenvolvido para representar golfadas por cabeceio anular e por acidente, foi validado frente a simulações em OLGA e também a dados de dois poços reais. Como resultado, o modelo se mostrou capaz de representar comportamentos dinâmicos complexos, mostrando-se mais estável numericamente que os modelos presentes na literatura e rápido o suficiente para ser usado em aplicações em tempo real.

## Capítulo 3 – **Revisão Bibliográfica**

### **3.1 Formulação do Problema de Estimação de Parâmetros**

Interesse deste estudo, um problema de estimação de parâmetros dinâmico pode ser formulado supondo um sistema descrito por EDOs como na Equação [3.1:](#page-39-0)

<span id="page-39-1"></span><span id="page-39-0"></span>
$$
f(t, v(t), p) = 0 \tag{3.1}
$$

Onde  $v$  corresponde à matriz de variáveis temporais da Equação [3.2](#page-39-1) e  $p$  é o vetor de parâmetros livres a serem estimados na otimização.

$$
v(t) = (\dot{x}(t), x(t), y(t), u(t)) \in \mathbb{R}^{n_v}
$$
\n(3.2)

Na Equação [3.2,](#page-39-1)  $t \in \mathbb{R}$  variável independente tempo,  $x \in \mathbb{R}$  variável diferenciável, relacionada aos estados do sistema, y é a variável algébrica e  $u$  é a variável manipulada.

As condições iniciais do sistema são dadas pela Equação [3.3.](#page-39-2)

<span id="page-39-4"></span><span id="page-39-3"></span><span id="page-39-2"></span>
$$
f_0(t_0, v(t_0), p) = 0 \tag{3.3}
$$

As condições iniciais são assumidas serem consistentes com o sistema, a fim de prover informações suficientes para que o problema seja resolvido. Assim, o problema de estimação de parâmetros considerado tem a forma geral da Equação [3.4.](#page-39-3) e é sujeita às restrições e aos limites da Equação [3.5.](#page-39-4)

$$
\min_{p \in \mathbb{R}^{n_p}} \phi(t_0, t_f, v(t), p)
$$
\n
$$
x : [t_0, t_f] \to \mathbb{R}^{n_x}, y : [t_0, t_f] \to \mathbb{R}^{n_y},
$$
\n
$$
w.r.t. \qquad u : [t_0, t_f] \to \mathbb{R}^{n_u},
$$
\n
$$
t_0 \in \mathbb{R}, t_f \in \mathbb{R}, p \in \mathbb{R}^{n_p}
$$
\n
$$
f(t, v(t), p) = 0, f_0(t_0, v(t_0), p) = 0
$$
\n
$$
v_L < v(t) < v_U, p_L < p < p_U
$$
\n
$$
s.t. \qquad g(t_0, t_f, v(t), p) = 0,
$$
\n
$$
h(t_0, t_f, v(t), p) \le 0
$$
\n
$$
\forall t \in [t_0, t_f]
$$
\n
$$
(3.5)
$$

A função  $\phi$  na Equação [3.4,](#page-39-3) é a função objetivo a ser minimizada, manipulando as variáveis de decisão  $p$ . A minimização é feita com respeito ao tempo  $t$  com intervalo definido  $|t_0, t_f|$ . Na Equação [3.5,](#page-39-4)  $g \in h$  são as restrições de igualdade e desigualdade, respectivamente e os índices subscritos  $L \cdot e$  indicam os limites inferiores e superiores possíveis para as variáveis.

## **3.2 Convexidade**

Convexidade é uma propriedade importante na área de otimização e útil no entendimento dos conceitos de mínimo local e mínimo global. A presença de múltiplos mínimos locais na região viável de busca impacta na escolha do algoritmo de otimização e também serve de análise para formulação da função objetivo do problema.

## Conjunto e Função Convexos

Um conjunto convexo pode ser definido como um conjunto de pontos em um espaço  $com n$  dimensões onde quaisquer pares de pontos dentro deste conjunto podem ser conectados por uma linha reta, que por sua vez também está contida dento do conjunto. O conceito é ilustrado na [Figura](#page-40-0) 3.1 para um espaço bidimensional (Edgar *et al.*, 2001).

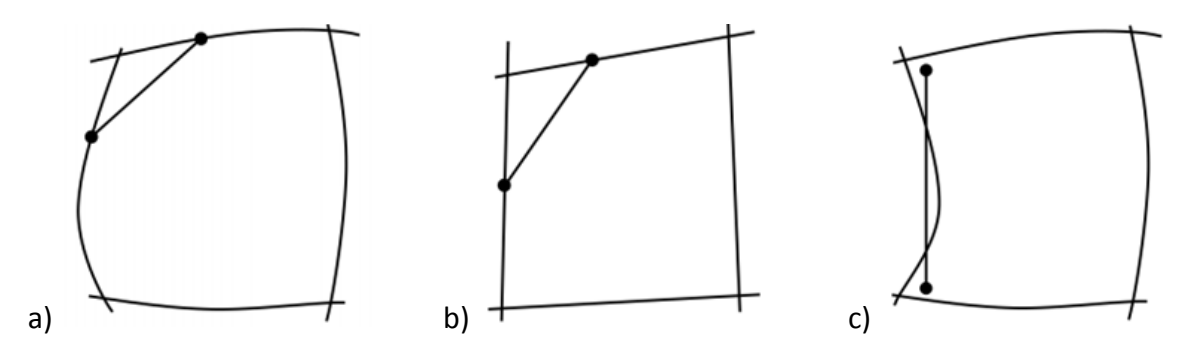

<span id="page-40-0"></span>**Figura 3.1:** Conjuntos convexos e não convexos: a) convexo, b) convexo e c) não-convexo (Adaptado de Edgar *et al.*, 2001).

Da mesma maneira, a [Figura](#page-41-0) 3.2, representa o conceito de convexidade para uma função dependente de uma variável.

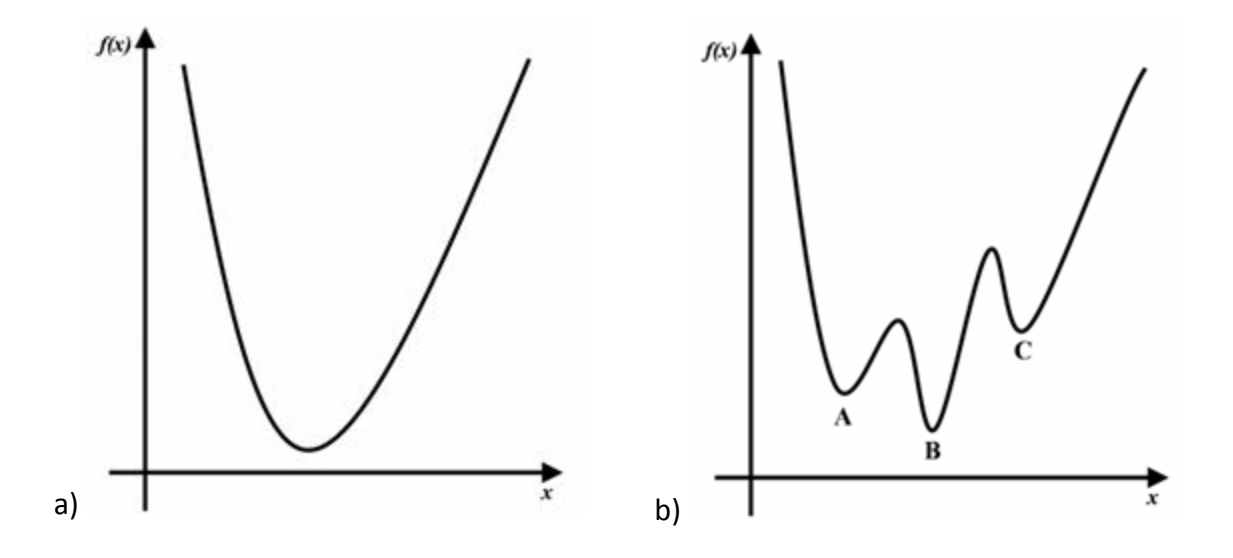

<span id="page-41-0"></span>**Figura 3.2:** Convexidade: a) função convexa e b) função não-convexa (Adaptado de Edgar *et al.*, 2001).

Em um problema de estimação de parâmetros, se a função objetivo é convexa dentro de uma região viável de busca, o problema resultante é um problema de programação convexo [\(Figura](#page-41-0) 3.2.a). Neste caso, existe apenas um ótimo e este é chamado de mínimo ou ótimo global. Por outro lado, para um problema de otimização não convexo, um ponto pode ser ótimo apenas para uma vizinhança dentro do espaço viável de busca. Neste caso, este ponto é chamado de mínimo ou ótimo local. Muitos problemas reais são nãoconvexos e contém múltiplos mínimos globais. Dentro de toda a região viável de busca, o componente que resulta em um menor valor de função objetivo é o mínimo global. A [Figura](#page-41-0) 3.2.b apresenta uma função com três mínimos locais: A, B e C, onde B é o ótimo global.

## **3.3 Algoritmos de Otimização**

Neste trabalho são utilizados dois algoritmos de otimização, BOBYQA (Powell, 2009), local, e DIRECT (Finkel, 2003), global. Os dois algoritmos são brevemente apresentados abaixo.

#### BOBYQA (Powell, 2009)

BOBYQA (Powell, 2009) é um algoritmo de otimização por aproximação quadrática sem restrições. O algoritmo resolve o problema usando o método de região de confiança que forma modelos quadráticos por interpolação. O algoritmo apresenta elevada confiabilidade, eficiência e capacidade de convergência, com a vantagem principal de não exigir cálculo da derivada da função objetivo, o que evita problemas numéricos e reduz a demanda computacional. Mais informações podem ser vistas em Powell (2009).

#### DIRECT (Finkel, 2003)

Dada uma função objetivo ϕ, a otimização global determinística possui os seguintes objetivos: 1) determinar um conjunto  $p_L < p < p_H$  para os parâmetros de busca e possíveis restrições do problema e 2) identificar soluções com boa qualidade, como mínimos locais próximos ao global. DIRECT (Finkel, 2003) é um algoritmo por amostragem. Não é necessário ter conhecimento do gradiente da função objetivo. Por outro lado, o algoritmo coleta informações de pontos no domínio e usa essa informação

para decidir para onde irá na próxima iteração. Como mostra a [Figura](#page-42-0) 3.3, o algoritmo localiza, em amarelo, a região potencialmente ótima e subdivide a região em hiperretângulos.

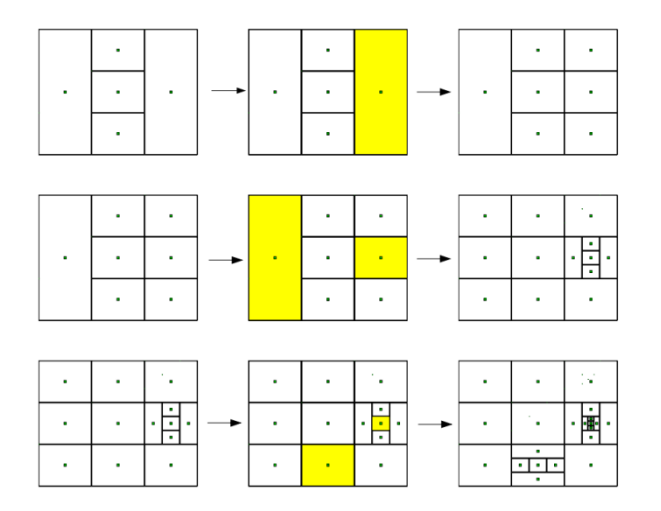

**Figura 3.3:** Divisão do espaço de busca do DIRECT (Finkel, 2003).

<span id="page-42-0"></span>Assim que atingidos critérios de parada, o algoritmo retorna os parâmetros correspondentes à mínima função objetivo avaliada na busca. Maiores detalhes do algoritmo podem ser vistos em Finkel (2003).

## **3.4 Estimação de Parâmetros de Modelos com Ciclo Limite**

Por mais de 50 anos, o Método dos Mínimos Quadrados (MMQ) tem sido a métrica quantitativa dominante para análise comparativa de sinais. Ainda hoje permanece um critério padrão para comparação de qualidade e fidelidade entre sinais, inclusive na área de estimação de parâmetros (Wang & Bovik, 2009). Sendo a saída simulada do modelo  $\hat{y}$ e os dados experimentais  $\tilde{y}$ , a função objetivo do MMQ entre os sinais é:

$$
MMQ = \sum_{i=1}^{N} (\hat{y} - \tilde{y})^2
$$
\n(3.6)

Esta métrica apresenta dificuldade para capturar o efeito da periodicidade, apenas a trajetória da curva, não sendo adequado para sistemas com ciclo limite como único termo da função objetivo. Na literatura, alguns autores vêm desenvolvendo métodos para estimação de parâmetros de modelos com ciclo limite baseados na detecção do ponto de bifurcação Hopf do modelo. Dentre os trabalhos, estão Guckenheimer *et al.* (1997), Meerbergen & Spence (2010), Elman *et al.* (2012), Cedersund & Knudsen (2005), Hynne *et al.* (1993), Hynne *et al.* (2001) e Apio *et al.* (2017). No entanto, ainda que os métodos apresentados anteriormente se mostrem teoricamente eficientes, quando se trata da modelagem de sistemas reais, eles são de difícil aplicação prática, pois necessitam linearizações de modelo e cálculo de autovalores. Além disso, um mesmo modelo pode apresentar diversos pontos de bifurcação, o que aumenta com o número de parâmetros a serem otimizados. Isto torna a metodologia complexa e computacionalmente custosa.

Outra abordagem presente na literatura é a formulação de novas funções objetivo que capturem o efeito da periodicidade. No entanto esta área ainda não foi profundamente explorada.

Siong (2009) implementa o algoritmo de Evolução Diferencial para resolver o problema de estimação de parâmetros e propõe uma função objetivo baseada minimização do erro da fase e do período dos sinais oscilatórios. Os dados no domínio do tempo são convertidos em fase pelo escalonamento do tempo com o período, o que captura o erro da trajetória, e um termo adicional para capturar o período é adicionado.

Diehl *et al.* (2017) utiliza o algoritmo PSO (Eberhart & Yuhui Shi, 2015) e o método de mínimos quadrados penalizados e divididos em janela:

$$
\phi = \sum_{j=1}^{M} \frac{1}{\vartheta_j} \left[ \frac{1}{N} \sum_{i=1}^{N} \vartheta_i (\hat{y} - \tilde{y})^2 \right]
$$
\n(3.7)

Onde Mé o número de janelas,  $\vartheta_i$  é o peso baseado no coeficiente de correlação normalizado de Pearson, sendo 1 correspondente à correlação perfeita, e  $\vartheta_i$  é o peso aplicado a cada ponto.

No trabalho de Apio *et al.* (2017), os autores mescla uma função objetivo de detecção do ponto Hopf com o método de mínimos quadrados conforme equação abaixo:

$$
\phi = \sum_{i=1}^{N} (\hat{y} - \hat{y}(p))^2 + \varphi \zeta(p) \tag{3.8}
$$

Onde  $\widetilde{y}_i$  representa as saídas medidas,  $\widehat{y}_i$  representa as saídas estimadas pelo modelo,  $\varphi$  é o parâmetro de penalidade e ζ é o fator de amortecimento responsável por capturar o ponto Hopf. Os autores utilizam o algoritmo BOBYQA (Powell, 2009) para otimização.

Em Gerevini (2017) o autor propõe a seguinte função objetivo:

$$
\phi = MMQ + \sum_{i=1}^{N} \frac{\left[\frac{d\hat{y}}{dt_i} - \frac{d\hat{y}(p)}{dt_i}\right]^2}{n} [\hat{y} - \hat{y}(p)]^2
$$
\n(3.9)

onde, o segundo termo ( $MSDE$ ) representa o erro quadrático da derivada e o terceiro termo  $(MSPE)$  é o erro quadráticos do período de oscilação. A relação dada por uma multiplicação do período e a derivada do erro é feita a fim de manter a dimensão do problema. O autor utiliza o algoritmo DIRECT (Finkel, 2003) para otimização.

Um aspecto importante que não é explicitamente abordado nos trabalhos citados é a inicialização do problema de estimação de parâmetros. A inicialização incorreta pode acarretar erros numéricos na integração do modelo. Bonilla *et al.* (2010) aborda o assunto para o sistema de Lotka-Volterra. No entanto, o trabalho sugere uma abordagem convexa baseada no princípio de que todos os estado do sistema são estão disponíveis. Além disso, como em Siong (2009), na área da biologia um conhecimento prévio dos parâmetros de ajuste é possível, pois podem ser obtidos de experimentos laboratoriais. Porém, segundo Siong (2009) técnicas de estimação de parâmetros não são comumente aplicadas e uma abordagem qualitativa manual é empregada.

Na produção de petróleo, os modelos estudados dependem da condição inicial dos estados, informação que não está disponível por medição. Na prática, os estados iniciais podem ser calculados através da solução do modelo em estado estacionário. No entanto, todos os modelos apresentados são baseados na estrutura física do sistema, que por sua vez não é conhecida em detalhes. Além disso, os modelos são limitados por um grande número de parâmetros de ajuste. Portanto é exigido um grande esforço para ajustar o modelo ao sistema real. No estudo de Diehl *et al.* (2017), apesar dos autores

apresentarem uma função objetivo para o problema de estimação de parâmetros, a inicialização do problema e obtenção de comportamento oscilatório é feita de maneira analítica através de equações teóricas. O mesmo ocorre nos trabalhos de Jahanshahi *et al.* (2013) e Di Meglio *et al.* (2009), por exemplo. No entanto, maiores detalhes da eficiência da metodologia não são apresentados. Os demais autores citados não apresentam nenhum procedimento de estimação de parâmetros, se limitando a comentar que o ajuste foi feito de modo a obter as características oscilatórias desejadas, como em Jepsen *et al.* (2013) e Di Meglio *et al.* (2010).

## **3.5 Análise de Sensibilidade de Modelos com Ciclo Limite**

A Análise de Sensibilidade é um estudo sistemático dos efeitos de parâmetros na predição de modelos matemáticos. É uma ferramenta útil para validação e avaliação do modelo, assim como quantificar os efeitos de incerteza e variabilidade paramétricos na saída do modelo (Kramer et al. 1984). O princípio da estimação de parâmetros é justamente variar o valor dos parâmetros de ajuste de um modelo para encontrar uma trajetória que melhor se adequa aos dados de referência. Portanto, a análise de sensibilidade é um passo importante na estimação de parâmetros.

A matriz de sensibilidade  $S(t)$ , que descreve como a variação de um conjunto de parâmetros p afeta a trajetória de estados x é definida como:

<span id="page-44-0"></span>
$$
S(t) = \left(\frac{\partial x}{\partial p}\right) \tag{3.10}
$$

onde  $S(t)$  contém informações individuais de sensibilidade de cada estado para cada parâmetro,  $s_{ij}$ . A maneira mais simples de calcular a matriz de sensibilidade é pelo Método de Diferenças Finitas, para um parâmetro  $p_i$ :

$$
\left(\frac{\partial x}{\partial p_j}\right) \approx \frac{x(t, p_j + \Delta p_j) - x(t, p_j)}{\Delta p_j} \tag{3.11}
$$

No entanto, este método pode levar a falhas numéricas e resultados errôneos. Na literatura, outros métodos estão disponíveis para cálculo de sensibilidade. O Método Direto é uma abordagem alternativa que faz a diferenciação do sistema de EDO (Equação [3.11\)](#page-44-0) com respeito aos parâmetros  $p$ . Outra maneira de realizar a análise de sensibilidade é através do Método da Função de Green, o qual resolve a diferenciação do Método Direto de maneira diferente: 1) o termo homogêneo é resolvido primeiro e 2) a solução particular para cada parâmetro é resolvida na sequência.

Os métodos apresentados, consolidados na literatura, no entanto, não são diretamente aplicáveis a sistema com ciclo limite. Como descrito, os métodos somente calculam a sensibilidade da trajetória do sinal de saída frente a variações nos parâmetros. Além disso, a sensibilidade paramétrica computada para modelos oscilatórios apresenta divergência ao passo que o tempo vai para o infinito, como ilustrado na [Figura](#page-31-0) 2.3.

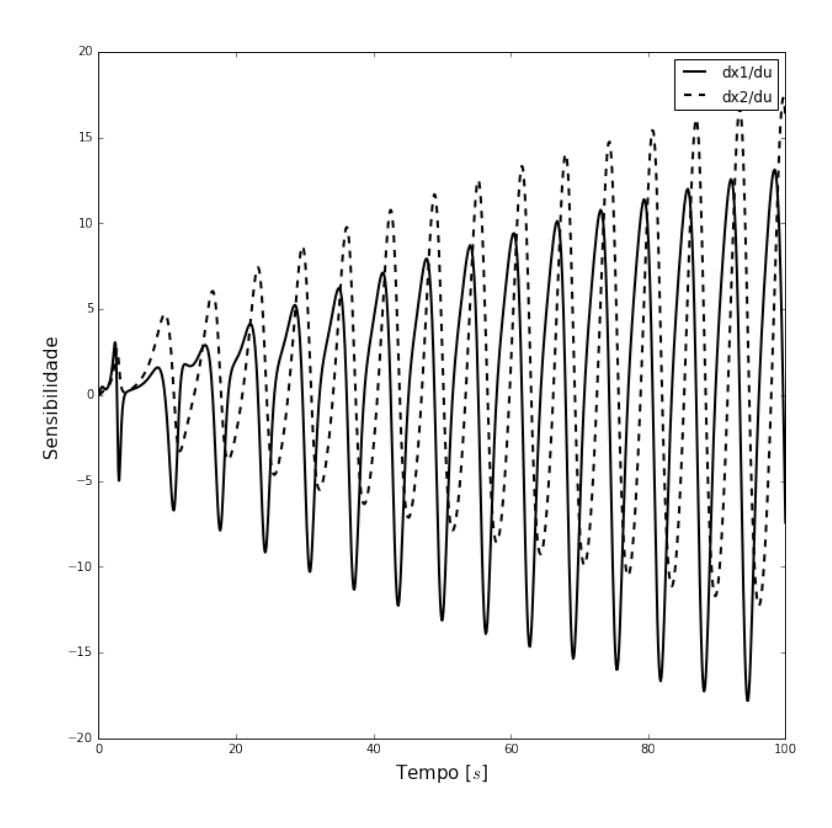

**Figura 3.4:** Análise de sensibilidade clássica da equação de Van der Pol.

Portanto, a problemática da captura da periodicidade permanece. Os primeiros autores a explicitar o termo de periodicidade no cálculo de sensibilidade foram Larter *et al.* (1984) Os autores representaram o sinal oscilatório do sistema estudado através da Série de Fourier:

<span id="page-45-0"></span>
$$
x_i(t) = \sum_{n=0}^{\infty} \left[ a_n^i \cos \frac{2n\pi t}{\tau} + b_n^i \sin \frac{2n\pi t}{\tau} \right]
$$
 (3.12)

Onde  $a$  e  $b$  são os coeficientes da série. Desta maneira o período  $\tau$  do sistema fica explicito e quando a diferenciação do sistema é feita, a matriz de sensibilidade individual é calculada da seguinte forma:

$$
s_{ij} = \frac{2\pi t}{\tau^2} \frac{\partial \tau}{\partial p_j} \sum_{n=0}^{\infty} \left[ n a_n^i \sin \frac{2n\pi t}{\tau} - n b_n^i \cos \frac{2n\pi t}{\tau} \right] + \sum_{n=0}^{\infty} \left[ \frac{\partial a_n^i}{\partial p_j} \cos \frac{2n\pi t}{\tau} + \frac{\partial b_n^i}{\partial p_j} \sin \frac{2n\pi t}{\tau} \right]
$$
(3.13)

O segundo termo da Equação [3.13](#page-45-0) é responsável então pela captura da variação da trajetória, referente à matriz  $S(t)$  original, e o primeiro termo é responsável pela captura da variação do período da oscilação. Partindo deste princípio, Zak *et al.* (2005) propõem o cálculo da matriz de sensibilidade do período através do método de SVD. Lu & Yue (2012) incluem a fase da oscilação na análise de sensibilidade.

Em geral, há dois tipos de análise de sensibilidade: 1) local e 2) global, comentados a seguir.

#### Análise de Sensibilidade Local

A análise de sensibilidade local avalia mudanças na saída do modelo a partir de variações em um único parâmetro. Os parâmetros são tipicamente variados um por vez

com pequenos incrementos, em torno de 0,1 %, e os efeitos individuais da perturbação destes parâmetros na saída do modelo são calculados através de índices locais de sensibilidade.

A aplicação da análise de sensibilidade local é indicada para modelos com relação linear entre os parâmetros e as saídas do modelo. A maior limitação da análise de sensibilidade local é a avaliação individual dos parâmetros, não sendo viável a análise simultânea da variação de parâmetros. Além disso, a interação entre os parâmetros não pode ser avaliada.

## Análise de Sensibilidade Global

A análise de sensibilidade global visa contornar as limitações da análise de sensibilidade local. Na análise de sensibilidade global, todos os parâmetros são variados simultaneamente dentro de todo o espaço definido. Isto possibilita a avaliação simultânea relativa a contribuições de todos os parâmetros individualmente, bem como as interações entre os parâmetros na variância da saída do modelo. Quando os parâmetros não são conhecidos e o modelo não apresenta comportamento linear, a análise de sensibilidade global é uma abordagem indicada para avaliar o comportamento do sistema.

Existem vários métodos de análise de sensibilidade global, tais como Média Ponderada da Análise de Sensibilidade Local (WALS, do inglês *Weighted average of local sensitivity analysis*), Coeficiente de Correlação de Ranque Parcial (PRCC, do inglês *Partial rank correlation coefficient*), Análise de Sensibilidade Multiparamétrica (MPSA, do inglês *Multi-parametric sensitivity analysis*), Análise de Sensibilidade da Amplitude de Fourier (FAST, do inglês *Fourier amplitude sensitivity analysis*) e Sobol (Zhang *et al.*, 2015). A [Tabela](#page-47-0) 3.1 apresenta um comparativo entre as técnicas.

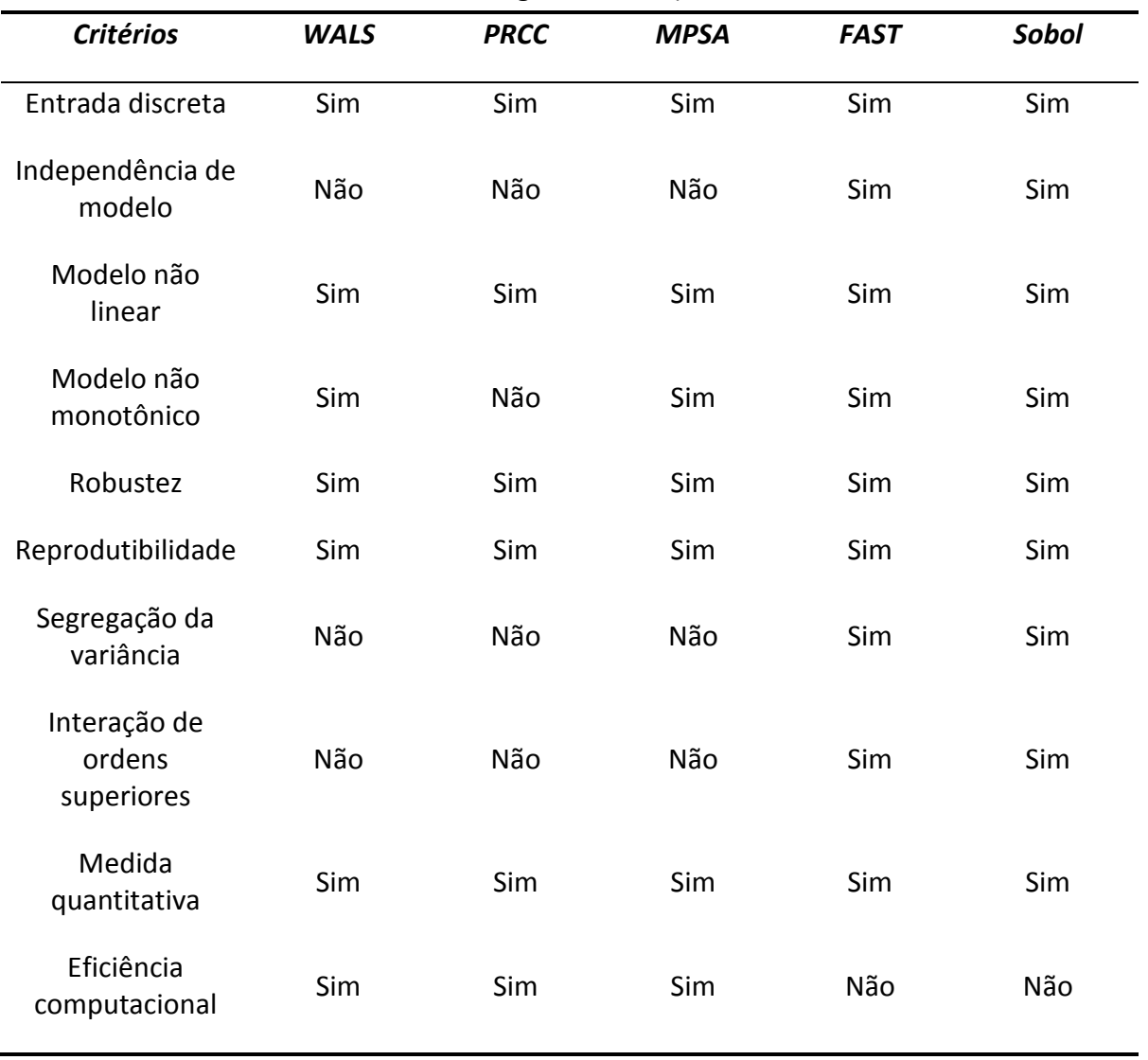

<span id="page-47-0"></span>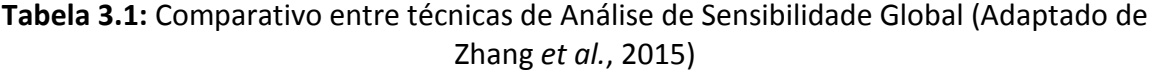

Através da [Tabela](#page-47-0) 3.1, verifica-se que os métodos FAST e Sobol são os mais indicados, visto que elas têm a vantagem de retornar a interação de ordem superior entre parâmetros pela distribuição da variância da saída. Além disso, estes métodos não têm dependência do modelo. FAST e Sobol são baseados em técnicas de decomposição de variância para fornecer uma medida quantitativa da contribuição dos parâmetros para a variância da saída do modelo. A maior diferença entre os dois é o algoritmo utilizado na integração multidimensional dos índices de sensibilidade. Enquanto que o FAST utiliza Séries de Fourier, Sobol utiliza o método de Monte Carlo.

# Capítulo 4 – **Metodologia para Estimação de Parâmetros**

Neste capítulo, primeiramente o problema de estimação de parâmetros é formulado baseado nas características do sinal oscilatório que devem ser capturadas, na seção 4.1 e 4.2. Em seguida, a metodologia é dividida em quatro partes: formulação da função objetivo, análise de sensibilidade, estrutura de otimização e métricas de desempenho. A formulação da função objetivo é composta pelas seções 4.3, que aborda o período, 4.4, que aborda o número de oscilações, 4.5, que aborda a média e 4.6, que aborda a função objetivo proposta em si. A metodologia proposta de análise de sensibilidade é abordada na seção 4.7. Na seção 4.8, é apresentada a estrutura de otimização. Por fim, na seção 4.9, as métricas para cálculo de desempenho de função objetivo são apresentadas.

## **4.1 Formulação do Problema de Estimação de Parâmetros**

Sistemas oscilatórios possuem duas características: forma e periodicidade. A forma pode ser descrita pela trajetória dos estados em um ciclo de oscilação. Sistemas não oscilatórios, por exemplo, possuem apenas a característica de forma, sendo o período infinito. A característica da periodicidade dificulta a aplicação de métodos clássicos de estimação de parâmetros a sistemas oscilatórios (Siong, 2009). Isto pode ocorrer, pois a sensibilidade paramétrica e consequentemente o gradiente da função objetivo divergem ao longo do tempo e, além disso, a resposta tende a convergir para o valor médio do sinal oscilatório (Apio *et al.*, 2017), conforme abordado na seção 2.4.5.

A [Figura](#page-49-0) 4.1 ilustra a diferença de período entre dois sinais oscilatórios. Devido à diferença entre os períodos, um erro será computado entre as duas trajetórias. No entanto, se as trajetórias forem escalonadas pelo tempo, ambas as trajetórias têm formas idênticas, portanto, não possuem diferença na forma. Por isso, a única discrepância presente entre os sinais é a do período.

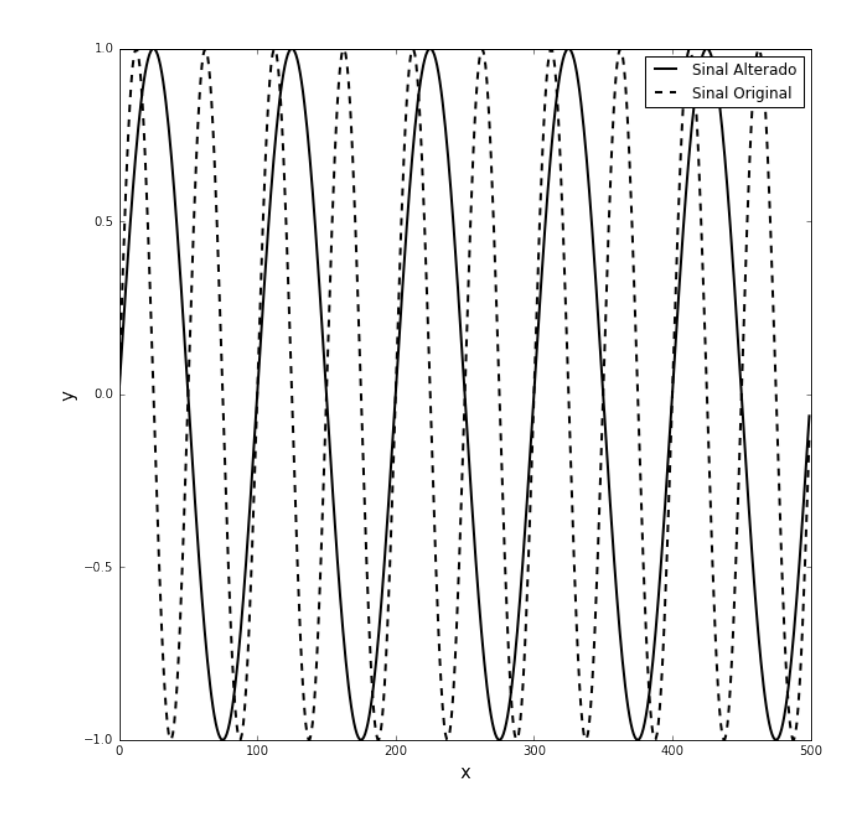

**Figura 4.1:** Diferença de período entre dois sinais, original e alterado.

<span id="page-49-0"></span>A [Figura](#page-49-1) 4.2, por outro lado, ilustra a diferença entre a forma de dois sinais oscilatórios que possuem o mesmo período de oscilação. Claramente, percebe-se que o único erro existente entre as trajetórias é relativo à discrepância entre as amplitudes dos dois sinais. Portanto, pode-se, neste cenário, equivaler à característica da forma do sinal à amplitude deste.

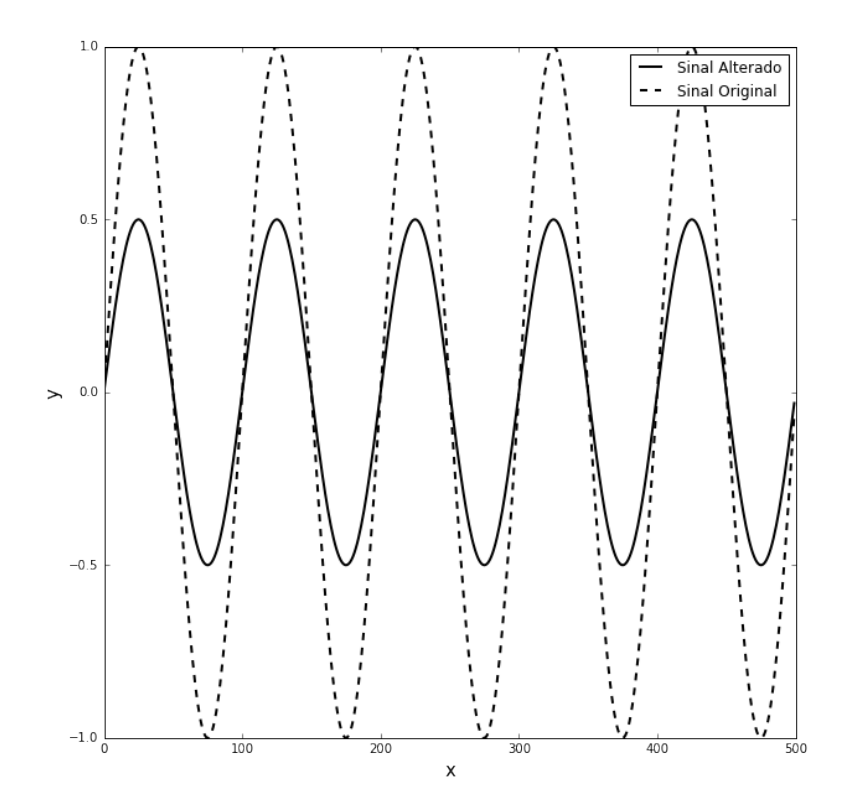

<span id="page-49-1"></span>**Figura 4.2:** Diferença de forma entre dois sinais, original e alterado.

Além do período e da amplitude, a fase do sinal oscilatório também é uma característica importante para distinguir dois sinais. A diferença entre as fases de duas trajetórias é apresentada na [Figura](#page-50-0) 4.3. Ambos os sinais oscilatórios possuem período e forma idênticos, no entanto estão deslocados no tempo, gerando discrepância na computação da forma dos sinais.

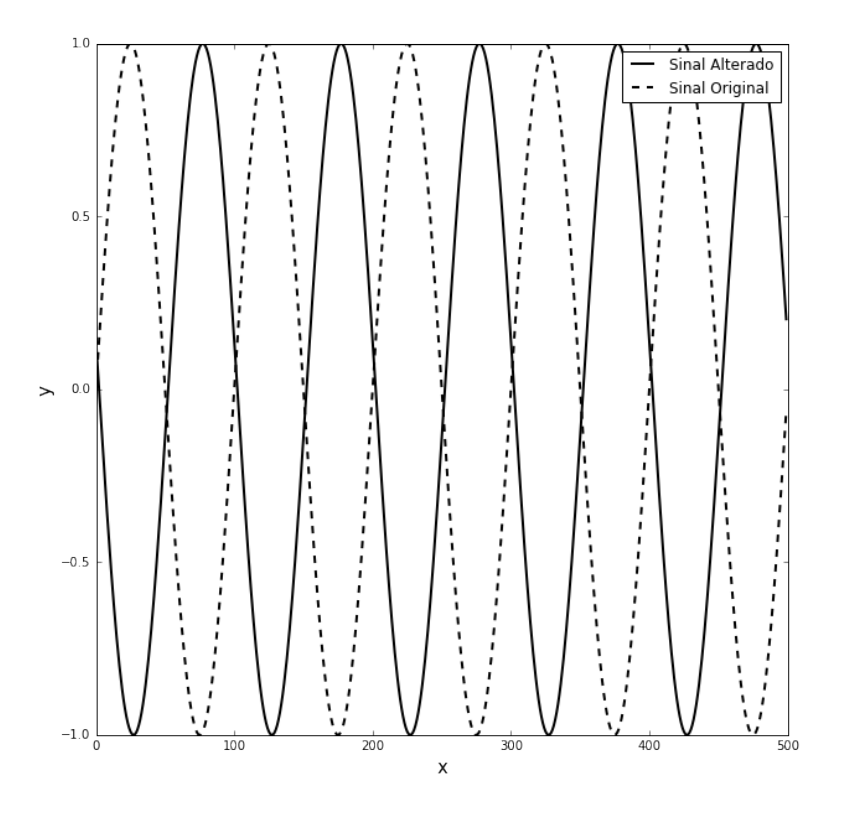

**Figura 4.3:** Diferença de fase entre dois sinais, original e alterado.

<span id="page-50-0"></span>Outra característica que descreve a diferença entre dois sinais oscilatórios, relevante para o problema de estimação, é a média da trajetória. A média é representada na [Figura](#page-51-0) 4.4. Duas trajetórias podem ter as mesmas características de forma e periodicidade e, no entanto, oscilarem com médias diferentes.

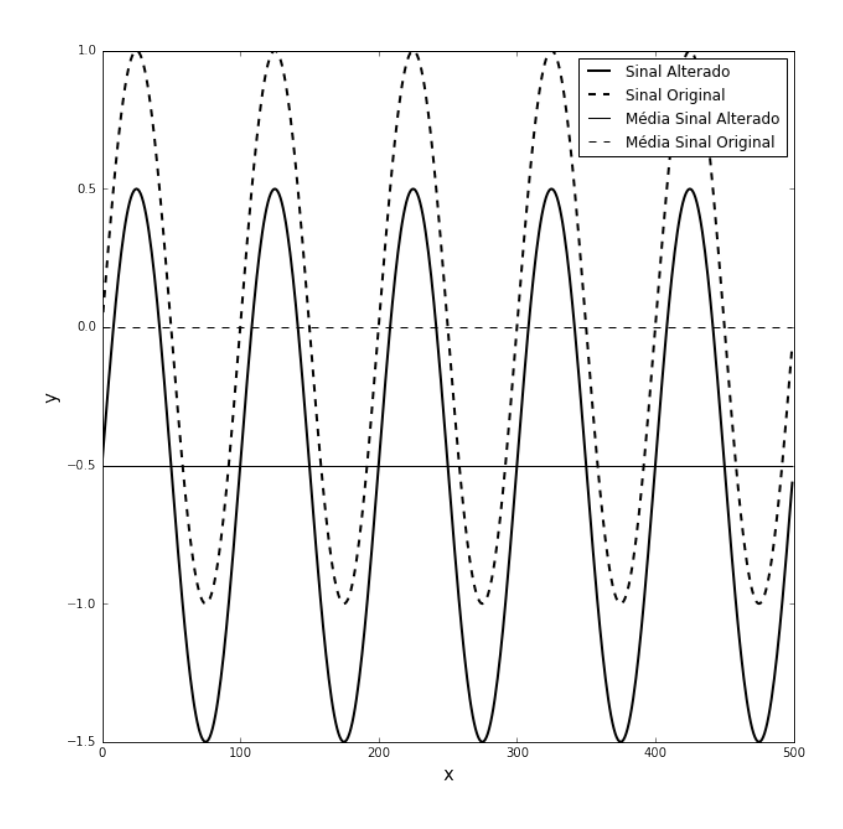

**Figura 4.4:** Diferença de média entre dois sinais, original e alterado.

<span id="page-51-0"></span>Baseado nas quatro características formuladas acima é considerado, então, que um sinal oscilatório pode ser inteiramente representado pelo período, pela amplitude, pela fase e pela média. Portanto, a estratégia para cálculo da função objetivo é dividida em quatro passos que visam capturar estas quatro características através de métricas. No primeiro passo, a estimação do período é realizada. No segundo passo, uma região oscilatória viável é encontrada através da definição da amplitude mínima desejada e cálculo do número de oscilações. No terceiro passo, o cálculo da média é feito. Por fim, o erro entre os três termos das duas trajetórias, estimada e medida, são calculadas. A fase é considerada implicitamente no problema, visto que é esperado que caso as demais métricas sejam alcançadas, o sinal estimado estará em fase com o final medido dentro dos limites temporais definidos no problema de estimação de parâmetros.

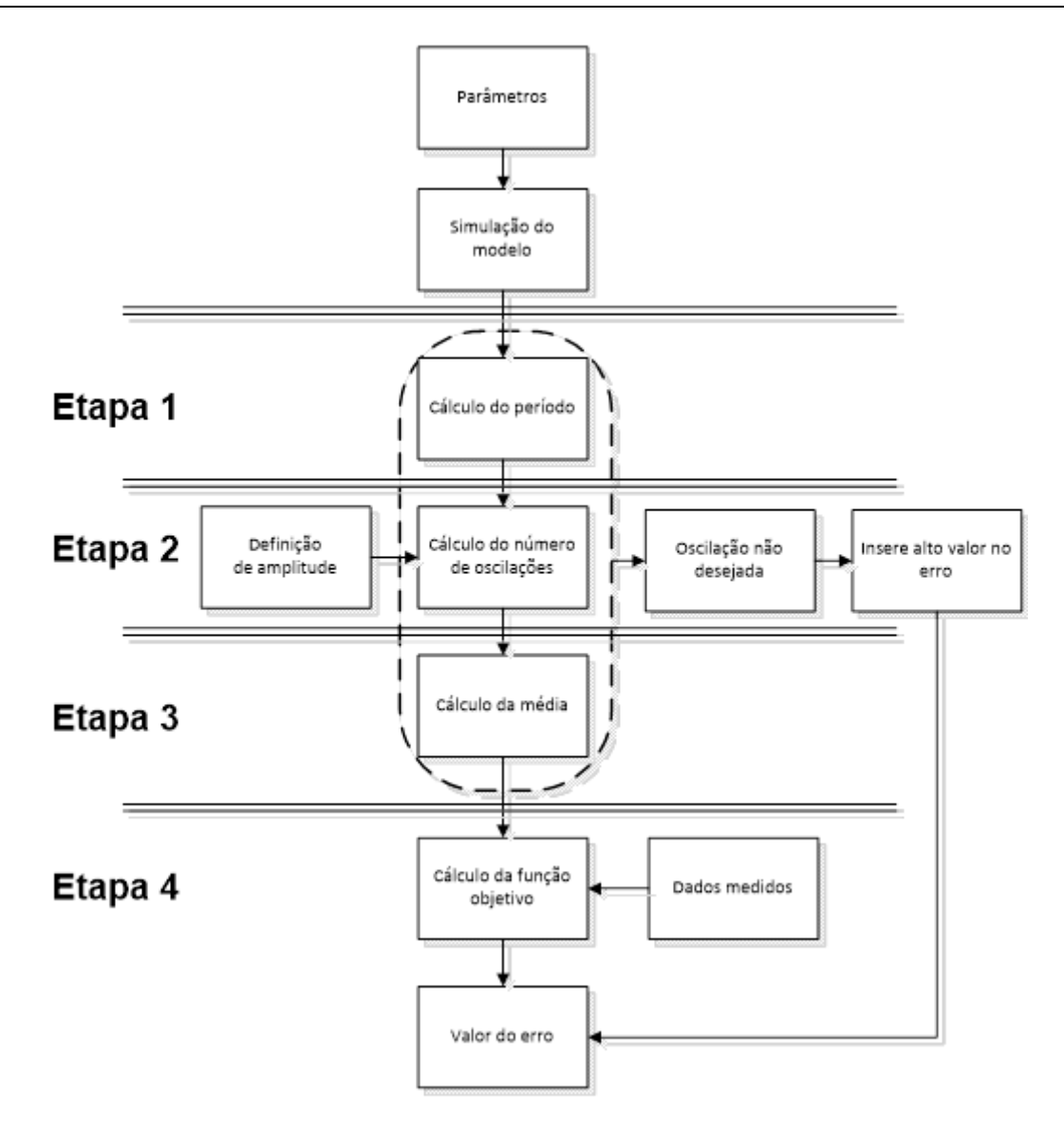

**Figura 4.5:** Fluxograma simplificado da metodologia.

<span id="page-52-0"></span>Os passos são descritos na [Figura](#page-52-0) 4.5, que ilustra o procedimento de cálculo das métricas: período, número de oscilações e zeros, apresentadas no próximo capítulo.

## **4.2 Comportamento Oscilatório**

Na estimação de parâmetros de sistemas oscilatórios, a simulação do modelo pode retornar respostas com diferentes dinâmicas, dependendo do conjunto de parâmetros utilizados na interação atual. Dentre as possíveis respostas estão:

- 1. Ciclo limite (oscilações constantes)
- 2. Oscilações com decaimento
- 3. Oscilações caóticas
- 4. Não-oscilatórias

A [Figura](#page-53-0) 4.6 apresenta os quatro comportamentos dinâmicos listados acima. Como o objetivo deste trabalho é estimar parâmetros que reproduzam dados medidos com ciclo limite (periodicidade e forma constante), é necessário penalizar e descartar os outros três comportamentos não desejados.

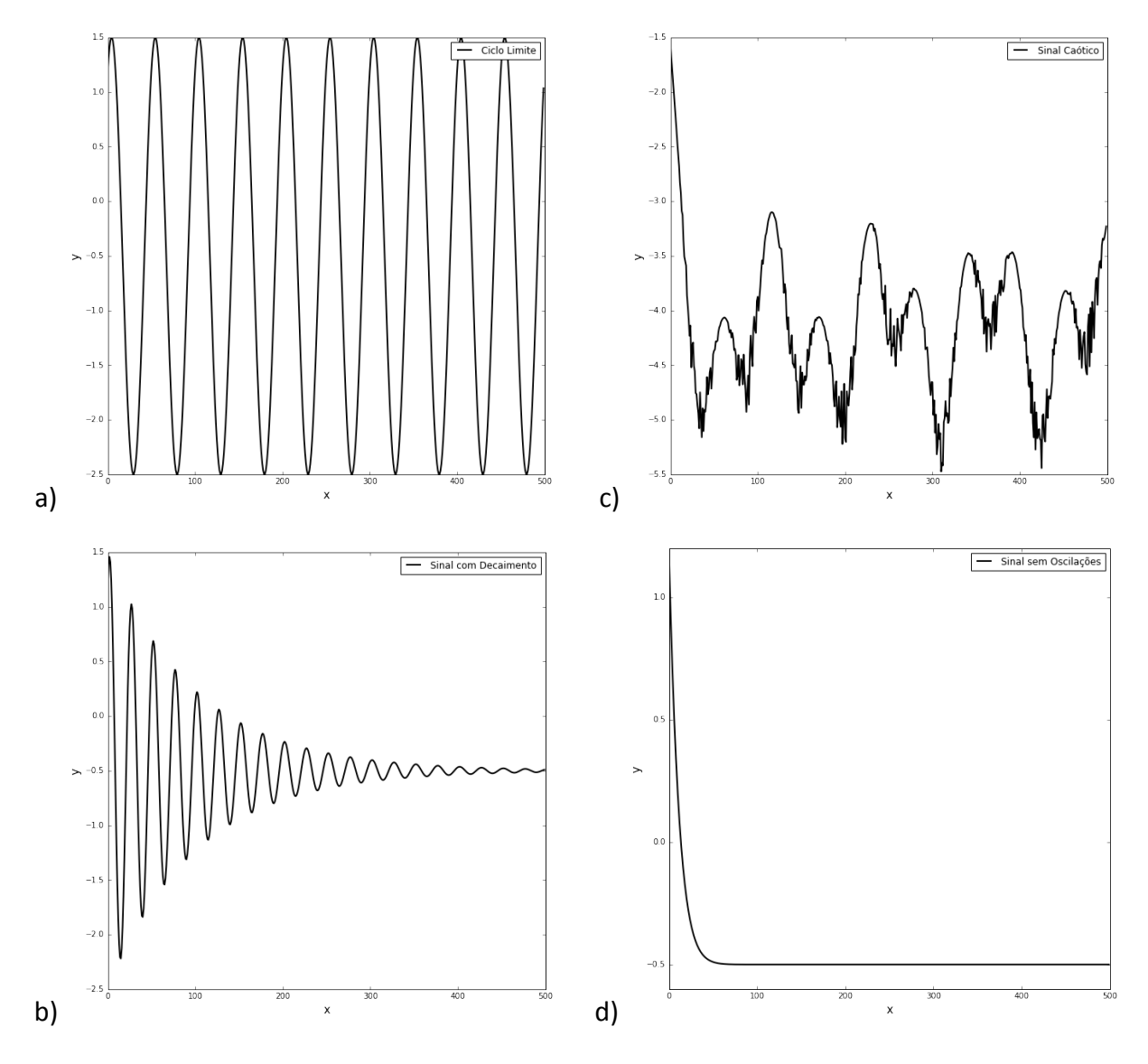

<span id="page-53-0"></span>**Figura 4.6:** Respostas oscilatórias possíveis: a) ciclo limite, b) oscilações com decaimento, c) oscilações caóticas e d) sem oscilações.

Previamente à análise do tipo de comportamento dinâmico do sinal, é necessário que o sinal seja tratado. Dados medidos provenientes da indústria possuem ruídos e distúrbios não medidos que dificultam a análise do sinal e propagam incertezas para a etapa de estimação de parâmetros. Portanto, algumas etapas são necessárias: remoção de ruído, identificação dos picos e vales, identificação da média e remoção da média variável.

#### *4.2.1 Remoção do Ruído*

A identificação de picos e vales e, consequentemente, a média é dependente da remoção do ruído do sinal. A identificação de picos e vales em sinais suaves pode ser facilmente identificada pela mudança do sinal da primeira derivada, o que não é válido para sinais ruidosos. Dessa forma, é utilizado um filtro de Resposta ao Impulso Finita (FIR) para suavização do sinal. A implementação do filtro é apresentada no Apêndice B.

#### *4.2.2 Identificação da Frequência Fundamental do Sinal*

Uma maneira de analisar o sinal para caracterização do tipo de comportamento é através da Transformada Rápida de Fourier (FFT, do inglês *Fast Fourier Transform*). A FFT (Cooley & Tukey 1965) promove uma análise de Fourier, um método para expressar uma função como um somatório de componentes periódicos e para recuperar o sinal destes componentes. Se a FFT de um sinal no domínio do tempo é feita, a representação da frequência-amplitude, também chamada de espectro de frequência, do sinal é obtida. Desta maneira, qualquer sinal oscilatório pode ser reproduzido pela sobreposição de ondas senoidais harmônicas à frequência fundamental de um sinal, com amplitudes e fases determinadas. Portanto, a FFT faz o caminho inverso decompondo um sinal oscilatório complexo nas senoidais capazes de reconstitui-lo.

A FFT é então utilizada neste trabalho para identificar a frequência fundamental do sinal (suficiente para fins de estimação de parâmetros) e calcular o período do sinal.

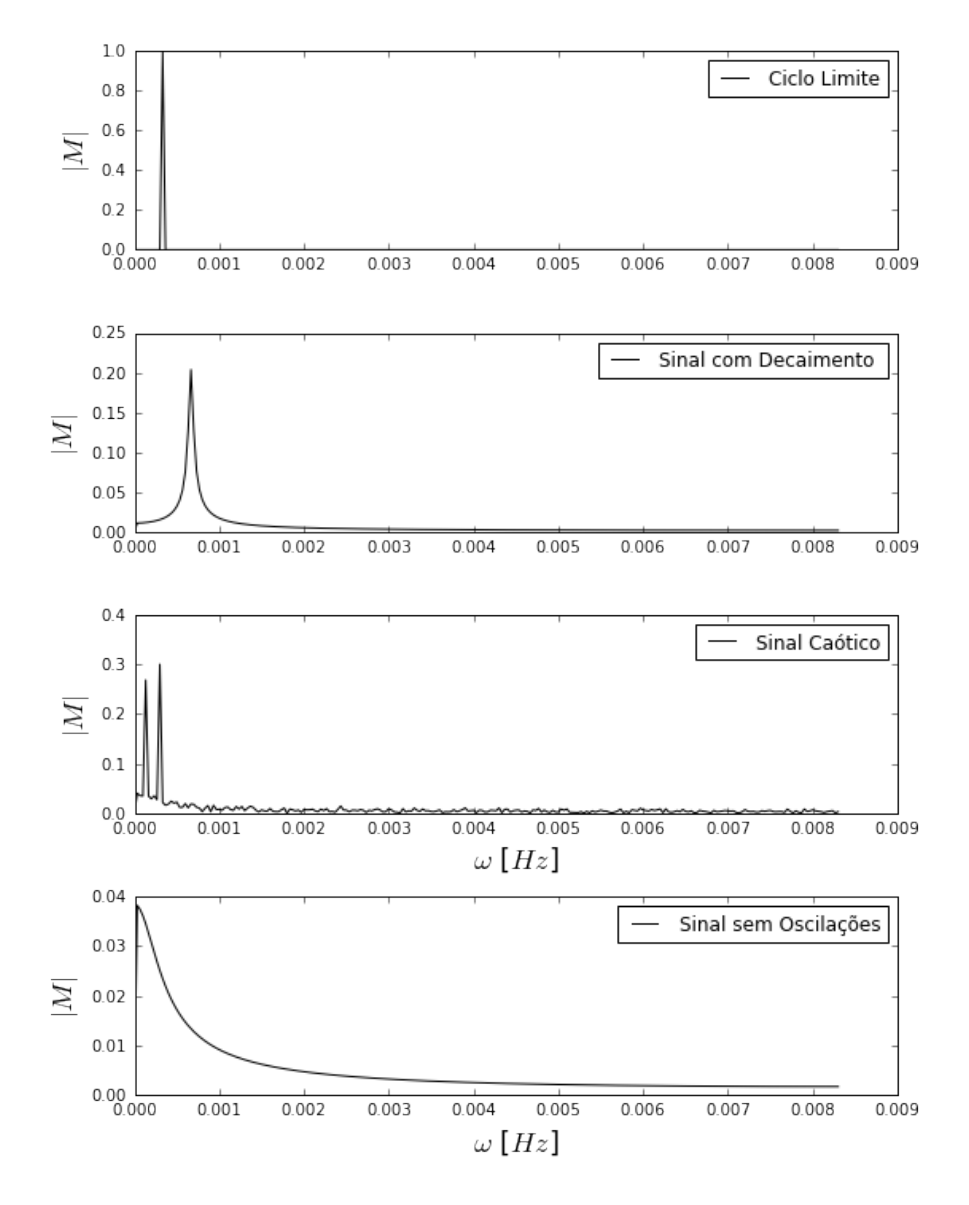

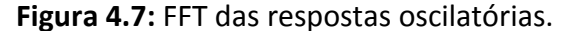

<span id="page-54-0"></span>A [Figura](#page-54-0) 4.7 apresenta o espectro de frequência dos sinais apresentados na seção anterior. Uma solução oscilatória produz um pico proeminente no espectro de frequência (frequência fundamental), enquanto que uma solução não oscilatória produz apenas um pico de frequência 0 Hz (sem retirar a média do sinal) seguido de picos pequenos devido ao degrau presente no sinal. Sinais com amortecimento apresentam período infinito (não mostrado) e decaimento no perfil, enquanto que sinais com oscilação caótica possuem múltiplos componentes.

## 4.3 **Período** -  $\tau$

A FFT do sinal de saída do modelo é utilizada para cálculo do período do sistema. O período do sinal é estimado pelo período relativo à frequência fundamental do sinal. Visto que o ciclo limite possui um pico proeminente, o erro referente às frequências altas provenientes de ruídos não interfere significativamente. A [Figura](#page-55-0) 4.8 ilustra a reconstrução de um sinal ruidoso, fazendo uso apenas do período fundamental.

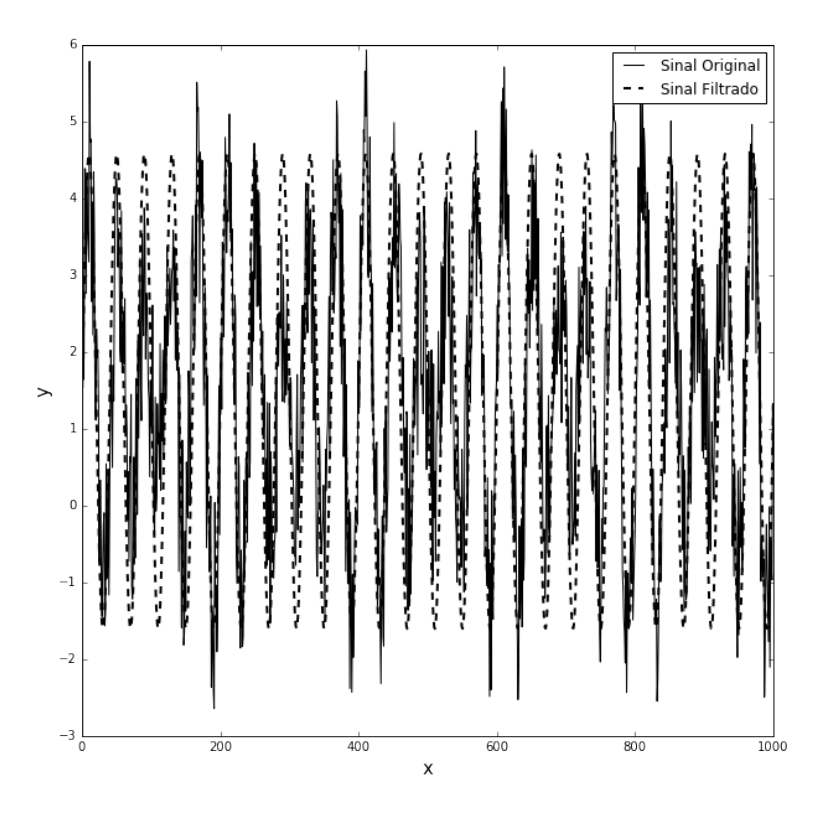

**Figura 4.8:** Reconstrução de sinal com período fundamental.

<span id="page-55-0"></span>Como pode ser visto na [Figura](#page-55-0) 4.8, o período fundamental é uma informação suficiente para capturar a dinâmica do sistema. A implementação do cálculo do período é apresentada no Apêndice B.

## **4.4 Número de Oscilações -** ℵ

O cálculo do número de oscilações envolve a identificação de picos e vales do sinal oscilatório. Os picos e vales são identificados através do cálculo da primeira derivada. Quando há mudança de sinal da primeira derivada, há a presença de um pico, mudança de sinal positivo para negativo, ou vale, mudança de sinal negativo para positivo. O número de oscilações é calculado como sendo igual ao número de picos do sinal. No entanto, para sinais ruidosos, diversos falsos picos e vales serão identificados em decorrência da mudança no sinal da primeira derivada causada por ruídos. Para evitar que isso ocorra, o

sinal deve ser previamente filtrado. A [Figura](#page-56-0) 4.9 ilustra a identificação de picos e vales de um sinal oscilatório filtrado.

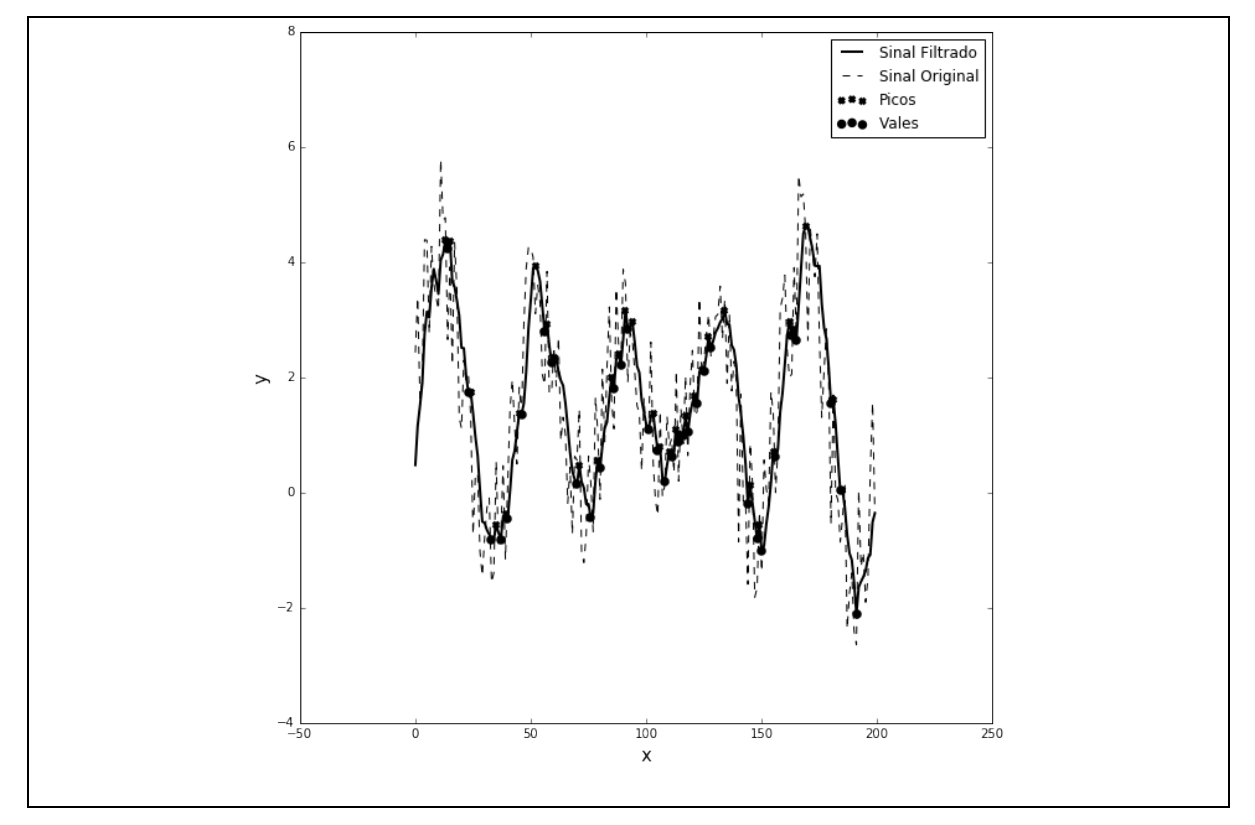

**Figura 4.9:** Identificação de picos e vales.

<span id="page-56-0"></span>Como pode ser visto na [Figura](#page-56-0) 4.9, vários falsos picos e vales são identificados, mesmo com o sinal filtrado. Isto ocorre, pois para a remoção de todos os picos e vales causados pelo ruído, seria necessário o uso de filtro de frequência de corte muito baixa, o que pode levar a uma suavização excessiva do sinal, descaracterizando-o. Para evitar a suavização excessiva do sinal, um valor de amplitude mínima é definido como restrição para a identificação de picos e vales. O valor da amplitude mínima define a distância vertical mínima ente cada pico e vale, calculados através da primeira derivada, e objetiva identificar os verdadeiros picos e vales do sinal original sem a necessidade da remoção completa do ruído para evitar a descaracterização do sinal original.

A [Figura](#page-57-0) 4.10 ilustra o efeito do valor da amplitude mínima para identificação de picos e vales.

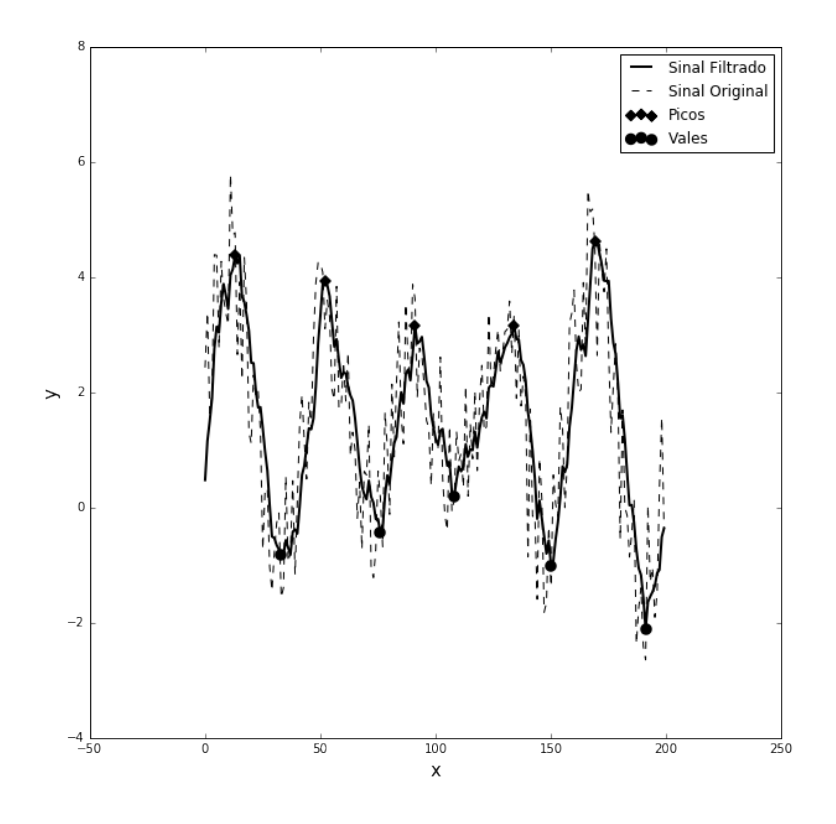

**Figura 4.10:** Identificação de picos e vales com amplitude mínima de 1,5.

<span id="page-57-0"></span>O valor de amplitude mínima é definido com base na amplitude do sinal medido. Este valor é utilizado para identificação de picos e vales do sinal simulado e como condição para penalização do tipo de oscilação do sinal simulado do modelo através do cálculo do número de oscilações no problema de estimação de parâmetros. a cada interação do problema de estimação de parâmetros. Desta forma, é possível, através da identificação de picos e vales, descartar respostas que, apesar de conter o mesmo número de oscilações do sinal medido, não tenham o mesmo comportamento dinâmico de ciclo limite desejado, por terem amplitudes muito maiores ou muito menores. As implementações do cálculo do número de oscilações e definição da amplitude mínima são apresentadas no Apêndice B.

## **4.5 Média -**

Sabendo-se a localização dos picos e vales do sinal, os pontos médios de subida e descida de cada ciclo podem ser facilmente identificados e representados por um vetor  $Z$ . Um ponto médio deve ser sempre seguido de um pico ou vale que, por sua vez, deve ser seguido de outro ponto médio, se houver mais de um ponto médio consecutivo, então existe um ponto médio causado pelo ruído. A [Figura](#page-58-0) 4.11 apresenta os pontos médios dos ciclos do sinal oscilatório, com média variável, identificados e o sinal filtrado com a média variável removida.

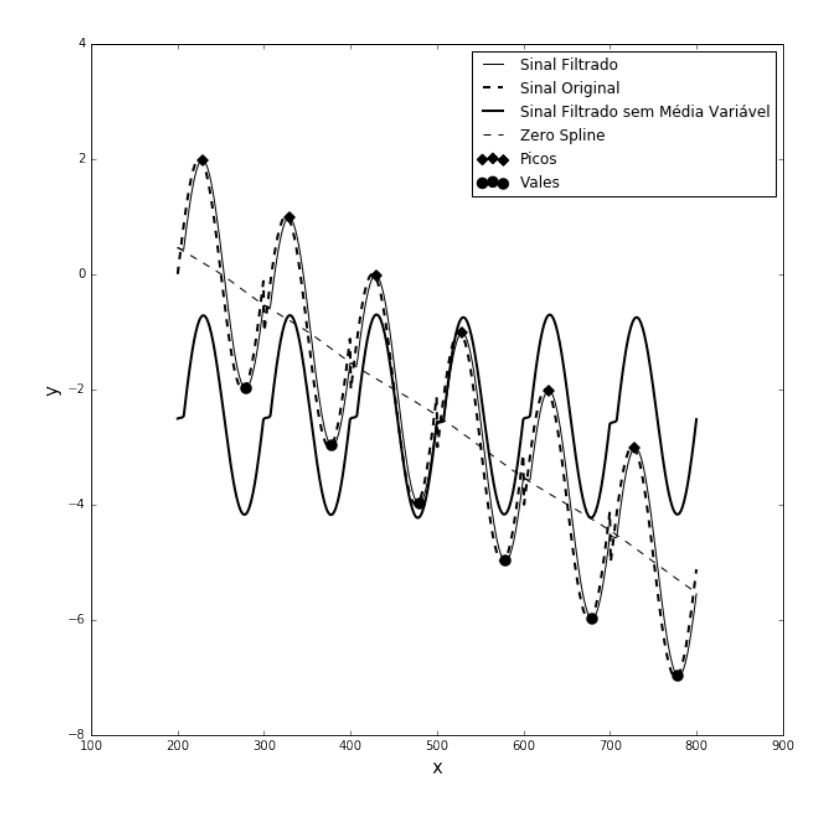

**Figura 4.11:** Identificação de zeros e remoção de média variável.

<span id="page-58-0"></span>A partir da identificação dos pontos médios de subida e descida dos ciclos do sinal oscilatório, é possível traçar uma *spline* de ordem *n* entre os pontos, *zero spline*, na [Figura](#page-58-0) 4.11. Através da identificação da *spline,* é retirada a média variável do sinal, caso ela exista, pela subtração entre o sinal filtrado e a *spline*. Com isso, a estimação de parâmetros é beneficiada, pois o efeito do distúrbio não medido é excluído. Por fim, o novo vetor é identificado no sinal filtrado sem média variável. As implementações da identificação dos pontos médios, criação da *spline* e retirada de média variável são apresentadas no Apêndice B.

## **4.6 Cálculo do Erro**

O Método dos Mínimos Quadrados (MMQ) é o método mais simples de utilização em estimação de parâmetros. O método, apresentado na seção 2.4.4, possui variações de implementação, como por exemplo, o Método dos Mínimos Quadrados Ponderados (MMQP), utilizado para inserir pesos quando dois ou mais estados do sistema, com magnitudes diferentes, são considerados no cálculo. Outro método derivado do MMQ é o Método da Raiz Quadrada do Erro Quadrático Médio (RMSE, do inglês *Root Mean Squared Error*). Este último tem a vantagem principal de escalonamento do erro. O MMQ aplicado neste trabalho consiste na mescla entre MMQP, visto que o erro quadrático de mais de uma variável é computado, e o método RMSE, para garantir a integridade estatística do resultado perante o escalonamento. A função objetivo resultante é:

$$
MMQ = \sum_{j=1}^{V} \alpha_j \sqrt{\sum_{i=1}^{N} \frac{1}{N \cdot \bar{y}} (\frac{\hat{y}_j - y_j}{\bar{y}})^2}
$$
(4.1)

Onde  $V$  é o número de variáveis medidas a serem consideradas no problema de estimação de parâmetros e  $\vartheta$  o peso inserido e para ponderação de cada componente.

O MMQ é utilizado neste trabalho para fins de comparação de resultados entre o método clássico e o método proposto, apresentado na próxima seção.

### *4.6.1 Função Objetivo Proposta*

A função objetivo proposta, chamada de FP, é composta por três termos. O primeiro termo é referente ao cálculo do erro quadrático do período  $(\tau)$ , o segundo termo é referente ao cálculo do erro quadrático do número de oscilações ( $\aleph$ ) e o terceiro termo é referente ao cálculo da raiz quadrada do erro quadrático do somatório dos pontos médios de subida e descida dos ciclos  $(Z)$ . A equação a seguir apresenta a função proposta:

$$
FP = \sum_{j=1}^{V} \left[ (\hat{\tau}_j - \widetilde{\tau}_j) + (\widehat{N}_j - \widetilde{N}_j) + \sqrt{\sum_{i=1}^{N} \left( \frac{\widehat{Z}_{i,j} - \widetilde{Z_{i,j}}}{\bar{Z}} \right)^2} \right]
$$
(4.2)

A diferença principal entre a abordagem clássica e a proposta, é que a clássica calcula o erro quadrático entre a trajetória da variável do sistema, enquanto que a abordagem proposta traduz a trajetória do sistema em métricas que capturam o comportamento oscilatório desejado. A primeira métrica captura o período de oscilação, a segunda métrica captura a amplitude do sinal e a terceira métrica captura a média. Portanto, o erro entre a métrica do sinal medido e simulado leva à captura do período, da amplitude, da média e também da fase do sinal, visto que a limitação do espaço temporal força o sistema simulado a entrar em fase com o sistema medido quando o objetivo é atingido. A implementação do cálculo da função objetivo é apresentada no Apêndice B.

#### **4.7 Análise de Sensibilidade**

Dadas as características não lineares e oscilatórias do sistema, a Análise de Sensibilidade Global será implementada. A análise de sensibilidade é utilizada para identificar os parâmetros mais influentes na saída do modelo. Como comentado no Capítulo 2, métodos clássicos de análise de sensibilidade não se aplicam a casos com ciclo limite. Para que a análise seja viável, é necessário que as características da saída do modelo, como periodicidade e forma, sejam capturadas. Para isso, a análise de sensibilidade global será feita através da função objetivo proposta. Desta forma, o período, a amplitude, a fase e a média são computados como saída do modelo e a análise da influência dos parâmetros no modelo pode ser realizada. A análise pode ser feita de maneira global, pela computação dos três termos simultaneamente, ou individual, analisando a influência dos parâmetros em cada um dos termos individualmente. A análise individual permite ajustar alguma das características da dinâmica do sistema pela estimação de parâmetros com o conjunto de parâmetros reduzido, no entanto, esta última etapa não será abordada neste trabalho.

#### Análise de Sensibilidade Sobol

A análise de sensibilidade Sobol, proposta por Sobol (1990), é utilizada para determinar o quanto da variabilidade na saída do modelo esta relacionada com a variabilidade de cada um dos parâmetros, tanto individualmente, quanto com a interação entre estes (Zhang *et al.*, 2015).

A implementação do método é composta por quatro passos: 1) geração do conjunto de parâmetros através da sequência de Sobol, 2) simulação do modelo, 3) cálculo dos

índices de sensibilidade e 4) análise dos índices de sensibilidade de ordem total, primeira ordem, segunda ordem e ordens superiores.

O cálculo das ordens de interação reflete a influência de um parâmetro individualmente, primeira ordem, dos pares de parâmetros, segunda ordem, e do conjunto de parâmetros, ordem superior. Seja  $p = [ p_1, ..., p_S ]$  o conjunto de parâmetros. Cada um dos parâmetros varia em um intervalo finito de validade, podendo ser assumido [0, 1], depois de escalonado. A saída do modelo é considerada uma função dos parâmetros, ou seja,  $\phi(p)$ , sendo  $\phi$  a função objetivo proposta. Sob a interpretação probabilística dos parâmetros,  $\phi(p)$  é uma variável aleatória com média  $\phi_0$  e variância D:

$$
\phi_0 = \int \phi(p) dp \tag{4.3}
$$

$$
D = \int \phi(p)^2 dp - \phi_0^2 \tag{4.4}
$$

O método é baseado na composição de  $D$  nas ordens de interação entre os parâmetros. Primeiramente  $\varphi(p)$  é decomposto:

$$
\phi(p) = \phi_0 + \sum_{i=1}^{S} \phi_i(p_i) + \sum_{i=1}^{S} \sum_{i \neq j}^{S} \phi_{ij}(p_i, p_j) + \dots + \phi_{1\dots S}(p_1, \dots, p_S)
$$
(4.5)

Então  $D_{i_1...i_S} = \int \phi^2_{i_1...i_S} (p_{i_1},...,p_{i_S}) dp_{i_1},...,p_{i_S}$  é a variância de  $\phi_{i_1...i_S} (p_{i_1},...,p_{i_S})$ , chamada de variância parcial do subconjunto  $(p_{i_1},..., p_{i_s})$ . O índice de sensibilidade do subconjunto é então definido:

$$
S_{i_1...i_S} = \frac{D_{i_1...i_S}}{D} \tag{4.6}
$$

Por exemplo,  $S_1 = \frac{D_1}{D}$ é a contribuição de primeira ordem do primeiro parâmetro na variância da saída do modelo e $S_{12} = \frac{D_{12}}{D}$ é a contribuição de segunda ordem entre o primeiro e o segundo parâmetro. A ordem total é dada pelo somatório de todos os índices de sensibilidade  $S_{T_i} = S_i + S_{ij_{i\neq i}} + \cdots + S_{1,\dots,i\dots S}$ .

Quanto maior o índice de sensibilidade, maior a influência do parâmetro na saída do modelo analisada. Neste trabalho, apenas a ordem total será analisada.

#### **4.8 Estrutura de Otimização**

Para desenvolvimento deste trabalho foi utilizada a linguagem de programação Python (Van Rossum & Drake, 2011) e a plataforma JModelica.org (Akesson *et al.*, 2010). JModelica.org é uma plataforma *open source* baseada na linguagem Modelica (Modelica Association, 2014), utilizada para simulação, otimização e análise de sistemas complexos. Esta plataforma utiliza a linguagem *open source* Python para fazer a interface com o usuário. Pacotes como Numpy e Scipy (Walt *et al.*, 2011), Matplotlib (Hunter, 2007), Scikit-learn (Pedregosa *et al.*, 2012) são usados para realizar a computação numérica. A implementação utiliza: o integrador SUNDIALS (Hindmarsh *et al.*, 2005); o algoritmo de otimização local por região de confiança sem restrições BOBYQA e o algoritmo de otimização global DIRECT são utilizados através do pacote NLopt (Johnson, 2015).

A [Figura](#page-62-0) 4.12 mostra o esquema da implementação da estimação de parâmetros. O processo de estimação de parâmetros possui um loop interno e um loop externo. O loop interno é regido pelo algoritmo de otimização que define o menor valor da função objetivo para cada avaliação realizada. O loop externo é regido por uma função erro entre o melhor valor definido pelo algoritmo de otimização no loop interno atual com o melhor valor do loop interno anterior. Visto que a função objetivo proposta tende a melhorar a convergência do problema de otimização, é vantajoso definir limites menores a cada interação do loop interno de otimização e do que um limite muito grande com apenas uma única interação, pois insto torna o processo mais custoso computacionalmente e pode levar a erros mais grosseiros na busca pelo mínimo global.

Os dados de referência são analisados e o período, o número de oscilações e os pontos médios dos ciclos são armazenados para cálculo da função objetivo a cada interação do algoritmo de otimização. Nesta etapa também é definido o valor de amplitude mínima, dado de entrada para cálculo do número de oscilações dos dados simulados.

A estrutura com loop interno e loop externo é valida tanto para a função objetivo proposta, quanto para o método dos mínimos quadrados. Além disso, todas configurações dos algoritmos são iguais para ambas funções objetivo.

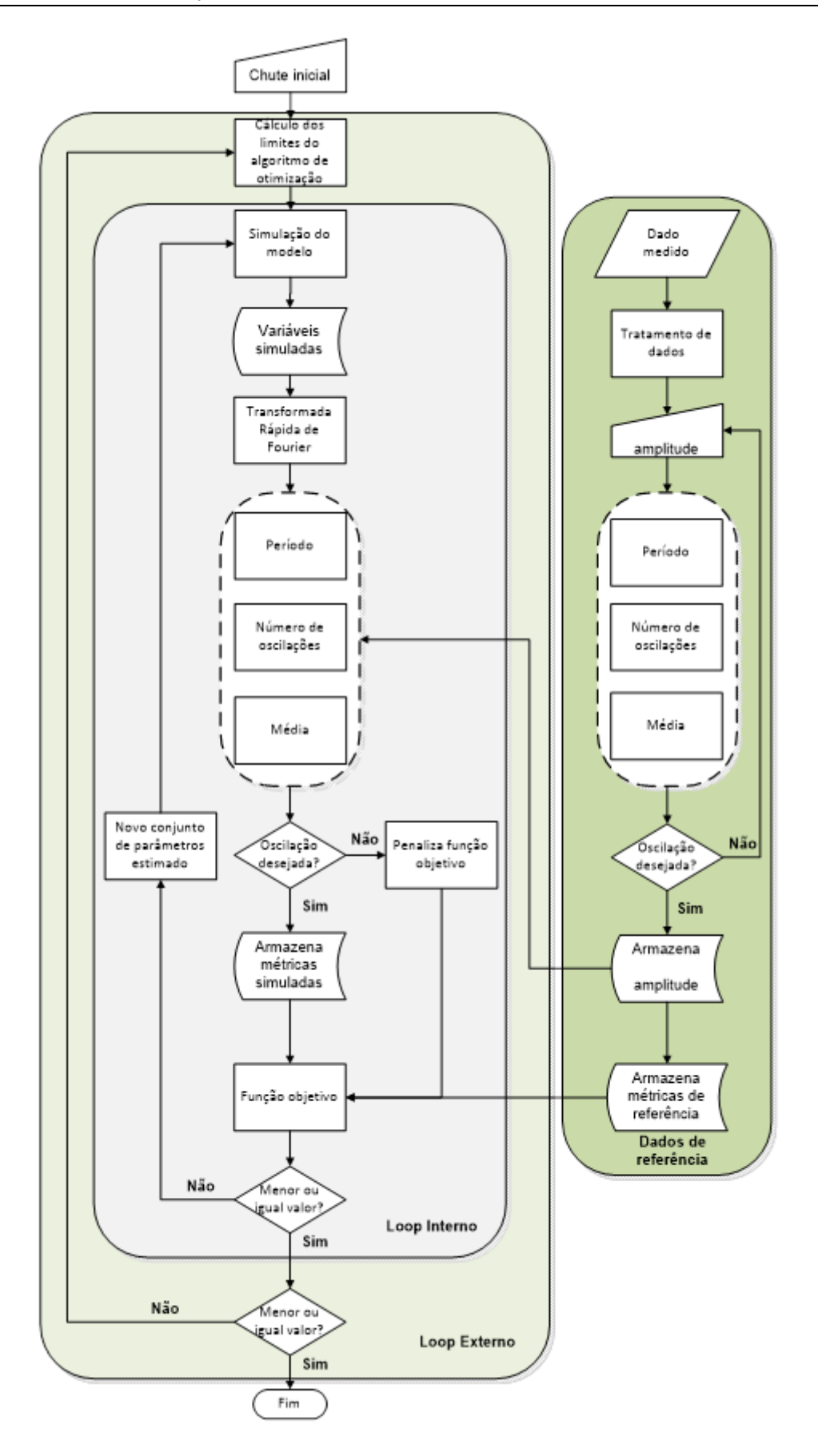

<span id="page-62-0"></span>**Figura 4.12:** Fluxograma de otimização para a função objetivo proposta.

#### **4.9 Métricas de Desempenho das Funções Objetivo**

Nesta seção, são introduzidas as métricas de desempenho que serão utilizadas para realizar a análise exaustiva da função objetivo proposta. A análise é composta por cinco métricas de desempenho. As quatro primeiras foram formuladas por Secchi (2000) e correspondem ao cálculo da eficácia (γ), eficiência (χ), robustez (η) e qualidade a solução obtida (ξ). As equações abaixo descrevem o cálculo das respectivas métricas:

$$
\gamma_i = \frac{1}{N} \sum_{j=1}^{N} \frac{T_j^*}{T_{i,j}}
$$
\n(4.7)

$$
\chi_i = \frac{1}{N} \sum_{j=1}^{N} \frac{NA_j^*}{NA_{i,j}}
$$
(4.8)

$$
\eta_i = \frac{NP_i}{NP} \tag{4.9}
$$

$$
\xi_i = \frac{1}{N} \sum_{j=1}^{N} \frac{(d_j^* + \varepsilon)}{(d_{i,j} + \varepsilon)}
$$
(4.10)

onde *i* é o algoritmo de otimização,  $T_{i,j}$  é o seu tempo computacional para resolver o problema j,  $T^*_j$  é o menor tempo entre os algoritmos para resolver o problema j,  $NA_{i,j}$  é o seu número de avaliações da função objetivo para resolver o problema j,  $NA_j^*$  é o menor número de avaliações entre os algoritmos para resolver o problema *j*,  $d_j^*$  é a melhor qualidade da solução para o problema j,  $d_{i,j}$  é a qualidade da solução para o problema  $j$  e  $\varepsilon$  é a precisão do computador.  $NP_i$  é o seu número de problemas resolvidos e  $NP$  é o número total de problemas. Os resultados variam entre 0 e 1.

No entanto, assim como para a análise de sensibilidade, estas métricas não contabilizam a capacidade da função objetivo em conferir comportamento oscilatório ao sistema. Portanto, uma nova métrica é proposta para cálculo da eficiência de oscilação:

$$
\omega_i = \frac{1}{N} \sum_{j=1}^{N} \frac{\aleph^*}{\aleph^* + abs[\aleph^* - \aleph_{i,j}]}
$$
(4.11)

onde  $\aleph^*$  é o número de oscilações desejado,  $\aleph_{i,j}$  é o número de oscilações da função objetivo para resolver o problema  $j$  e  $abs$  é a função que retorna o valor absoluto da operação matemática. Portanto, é calculado o desvio do valor ótimo da resposta oscilatória. O resultado varia de 0 e 1,0 (para sinais com número de oscilações desejável), sendo 0,5 o valor para sinais sem oscilação.

# Capítulo 5 – **Aplicação dos Modelos de Lotka-Volterra e Jöbses** *et al.* **(1986)**

Neste capítulo, serão abordadas as estimações de parâmetros dos modelos de Lotka-Volterra e de Jöbses *et al.* (1986). Inicialmente, serão apresentadas as formulações dos modelos. Posteriormente, é feita a análise de sensibilidade e os parâmetros a serem estimados são definidos. Após, diferentes cenários para a estimação de parâmetros de cada modelo é apresentada. Duas análises são feitas para avaliação do desempenho das funções objetivo proposta e o método de mínimos quadrados. A primeira é uma análise qualitativa e visual envolvendo os dois modelos, discutidos separadamente. A segunda é uma análise quantitativa exaustiva envolvendo apenas o modelo de Jöbses *et al.* (1986).

## **5.1 Lotka-Volterra**

O primeiro modelo matemático elaborado para descrever a dinâmica de duas populações interagindo como um sistema predador-presa foi sugerido independentemente por A. Lotka e V. Volterra e é dados por:

$$
\frac{dx}{dt} = (-k_1, x) + (k_2, x, y) \tag{5.1}
$$

$$
\frac{dy}{dt} = (k_3, y) - (k_4, x, y) \tag{5.2}
$$

Neste sistema,  $x > 0$  e  $y > 0$  denotam os tamanhos das populações da presa e do predador, respectivamente.  $k_1 > 0$  é a taxa de reprodução da população de presas na ausência de predadores,  $k_2 > 0$  é a taxa per capita do consumo de presas pela população de predadores,  $k_3 > 0$  é a taxa de mortalidade dos predadores na ausência das presas e  $k_4 > 0$  é a taxa de biomassa de presas que é convertida em biomassa de predadores. O modelo tem como base as seguintes idealizações (Vérri 2013):

- 1. Na ausência de predadores, a população de presas cresce exponencialmente de acordo com a lei de Malthus.
- 2. Se não houver presas, a população de predadores decai exponencialmente.
- 3. A quantidade total de presas consumidas pelos predadores por unidade de tempo depende linearmente da densidade populacional de ambos, predadores e presas.
- 4. A porção de biomassa de presas que é convertida em biomassa de predadores é constante.
- 5. Nenhum outro fator afeta a dinâmica do sistema.

Sendo que as condições iniciais da simulação são  $x = 0,4$  e  $y = 1,0$  e o valor dos parâmetros de referência igual a 1,0 para  $k_1$ ,  $k_2$  e  $k_3$  e 0,4 para  $k_4$ .

## **5.2 Jöbses** *et al.* **(1986)**

O sistema proposto por Jöbses *et al.* (1986) modela a fermentação contínua da bactéria *Zymomonas mobilis*. Este é um modelo não segregado e estruturado que divide a biomassa em dois compartimentos e introduz uma nova variável, o componente chave, que leva em consideração a influência da concentração de produto no meio reativo. Este modelo é caracterizado pela existência de ciclo limite.

O modelo dinâmico definido em Jöbses *et al.* (1986) é constituído por quatro variáveis de estado: substrato (S), biomassa (X), produto (P) e o componente chave (e). Os estados são equacionados como segue:

$$
\frac{dC_S}{dt} = \left(-\frac{1}{Y_{SX}}\right) \left(\frac{C_S.C_e}{K_S + C_S}\right) - m_S.C_X + D_f.(C_{S0} - C_S)
$$
\n(5.3)

$$
\frac{dC_X}{dt} = \left(\frac{C_S.C_e}{K_S + C_S}\right) + D_f. \left(C_{X0} - C_X\right) \tag{5.4}
$$

$$
\frac{dC_e}{dt} = (k_1 - k_2, C_P + k_3, C_P^2) \left( \frac{C_S.C_e}{K_S + C_S} \right) + D_f. (C_{e0} - C_e)
$$
\n(5.5)

$$
\frac{dC_P}{dt} = \left(\frac{1}{Y_{PX}}\right) \left(\frac{C_S.C_e}{K_S + C_S}\right) + m_P.C_X + D_f.(C_{P0} - C_P)
$$
\n(5.6)

Onde  $C_e$  é a concentração do componente chave e (kg/m<sup>3</sup>),  $C_p$  é a concentração de produto (kg/m<sup>3</sup>),  $C_S$  é a produção de substrato (kg/m<sup>3</sup>) e  $C_X$  é a concentração de biomassa (kg/m<sup>3</sup>). Os demais termos referem-se aos parâmetros do modelo conforme descrito na [Tabela](#page-66-0) 5.1.

<span id="page-66-0"></span>

| Parâmetro [Unidade]                        | Descrição                                                      | Valor       |
|--------------------------------------------|----------------------------------------------------------------|-------------|
| $C_{\rm SO}$ [kg/m <sup>3</sup> ]          | Concentração de<br>alimentação de<br>substrato                 | 200,0       |
| $C_{e0}$ [kg/m <sup>3</sup> ]              | Concentração de<br>alimentação do<br>componente chave          | $\mathbf 0$ |
| $C_{p_0}$ [kg/m <sup>3</sup> ]             | Concentração de<br>alimentação do produto                      | $\mathbf 0$ |
| $C_{X0}$ [kg/m <sup>3</sup> ]              | Concentração de<br>alimentação de<br>biomassa                  | $\mathbf 0$ |
| $D_f$ [h <sup>-1</sup> ]                   | Taxa de diluição                                               | 0,07        |
| $K_S$ [kg/m <sup>3</sup> ]                 | Constante de Monod                                             | 0,5         |
| $r_1$ [h <sup>-1</sup> ]                   | Constante da taxa de<br>reação                                 | 16,0        |
| $r_2$ [m <sup>3</sup> /kg.h]               | Constante da taxa de<br>reação                                 | 0,497       |
| $r_3$ [m <sup>6</sup> /kg <sup>2</sup> .h] | Constante da taxa de<br>reação                                 | 0,00383     |
| $m_s$ [kg/kg.h]                            | Fator de manutenção<br>baseado na formação de<br>substrato     | 2,16        |
| $m_p$ [kg/kg.h]                            | Fator de manutenção<br>baseado na formação de<br>produto       | 1,55        |
| $Y_{SX}$ [kg/kg]                           | Fator de redimento da<br>conversão de substrato<br>em biomassa | 0,023       |
| $Y_{PX}$ [kg/kg]                           | Fator de rendimento da<br>conversão de biomassa<br>em produto  | 0,05        |

**Tabela 5.1:** Valores dos parâmetros do modelo de Jöbses *et al.* (1986).

Sendo que as condições iniciais do sistema são  $C_s$  = 80,67 kg/m<sup>3</sup>,  $C_x$  = 1,47 kg/m<sup>3</sup>,  $C_e$  = 0,08 kg/m<sup>3</sup> e  $C_p$  = 58,08 kg/m<sup>3</sup>.

## **5.3 Análise do Plano de Fase**

A análise do plano de fase dos modelos é utilizada para comprovação da existência de ciclo limite no cenário estudado. Portanto, ambos os modelos foram simulados com as informações de parâmetros e condições iniciais fornecidos e os planos de fase são apresentados na [Figura](#page-67-0) 5.1.a e [Figura](#page-67-0) 5.1.b os modelos de Lotka-Volterra e Jöbses *et al.* (1986), respectivamente.

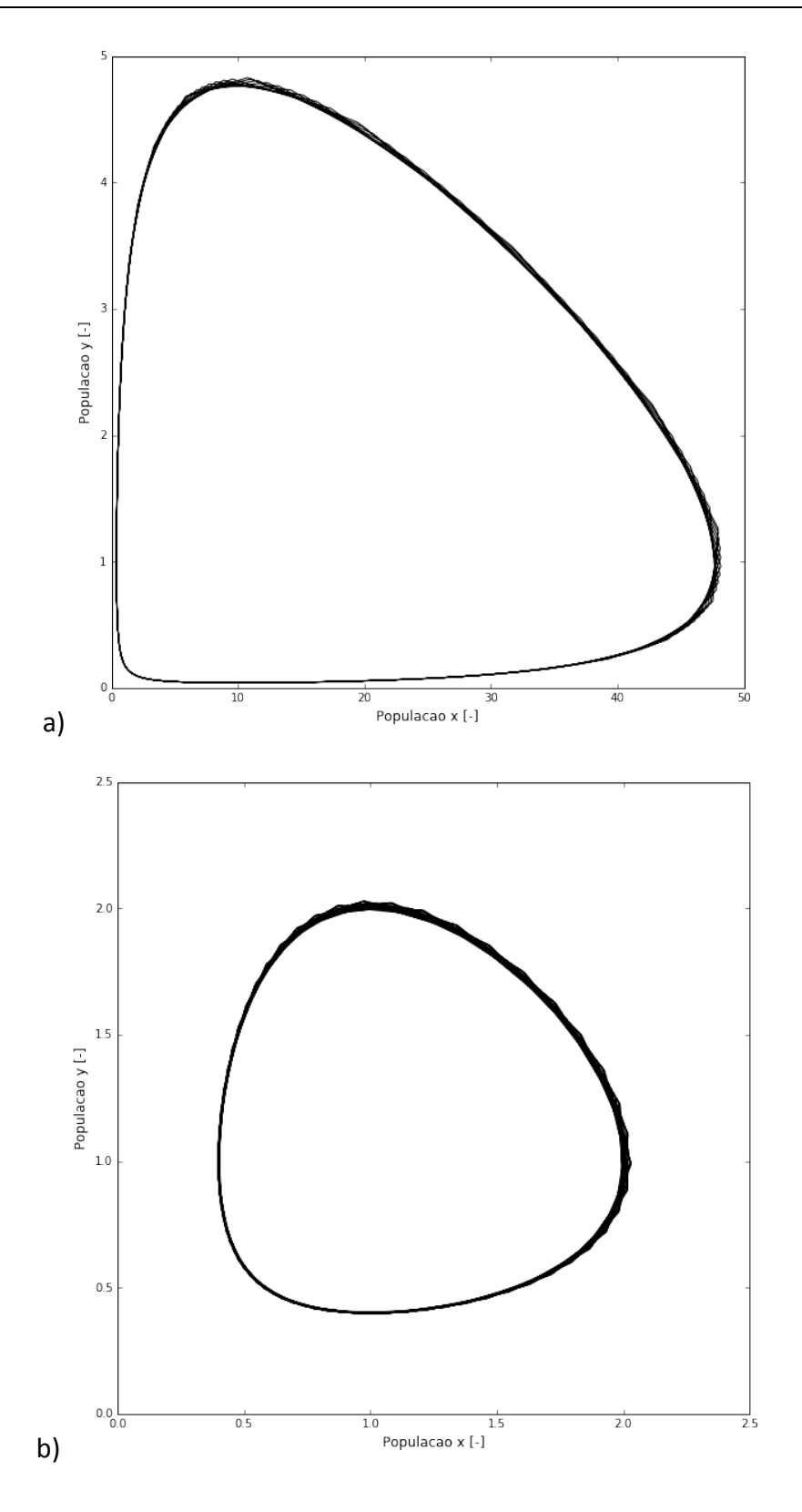

<span id="page-67-0"></span>**Figura 5.1:** Plano de fase para o modelo de Lotka-Volterra: a) simulação com constantes de reação igual a 1 e b) simulação constantes de reação igual a 2.

Na [Figura](#page-67-0) 5.1.a é possível identificar o ciclo limite formado no gráfico entre as duas variáveis de estado do modelo de Lotka-Volterra. A [Figura](#page-67-0) 5.1.b mostra o plano de fase do modelo simulado com os valores dos parâmetros multiplicados por dois. Comparando os dois planos de fase, é visto que uma mudança nos parâmetros do modelo provoca uma alteração significativa no comportamento do modelo. No entanto, o sistema permanece em ciclo limite.

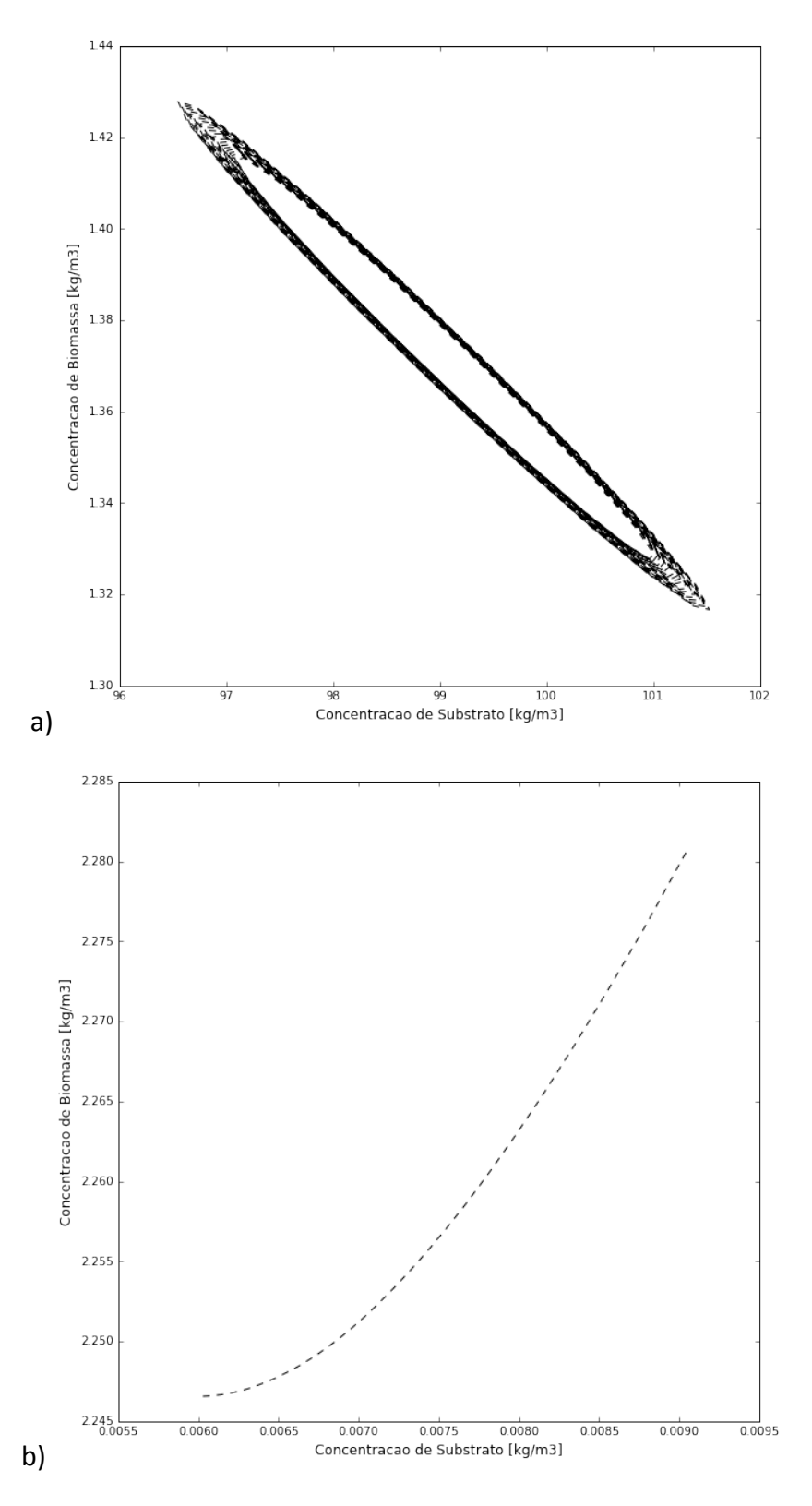

<span id="page-68-0"></span>**Figura 5.2:** Plano de fase para o modelo de Jöbses: a) simulação com parâmetros originais e b) simulação com variação de 50% nos parâmetros originais.

O plano de fase do modelo de Jöbses *et al.* (1986) é apresentado na [Figura](#page-68-0) 5.2.a. Assim como o modelo de Lotka-Volterra, o modelo de Jöbses *et al.* (1986) também apresenta formação de ciclo limite no gráfico entre as variáveis de estado. Também foi feita uma alteração nos parâmetros do modelo de Jöbses *et al.* (1986) e a mudança de comportamento é mostrada na [Figura](#page-68-0) 5.2.b. A análise gráfica da mudança de comportamento sugere também que o modelo de Jöbses *et al.* (1986) é bastante sensível aos valores de seus parâmetros.

## **5.4 Análise de Sensibilidade**

A análise de sensibilidade dos modelos é conduzida com o objetivo de selecionar os parâmetros que serão utilizados na estimação de parâmetros como variáveis de decisão do problema de otimização. A redução do número de parâmetros a serem estimados nos modelos de Lotka-Volterra e Jöbses *et al.* (1986) tem por objetivo viabilizar a análise de convexidade da função objetivo e a análise do resultado da estimação de parâmetros. Desta forma, serão selecionados dois parâmetros para o modelo de Lotka-Volterra e três parâmetros para o modelo de Jöbses *et al.* (1986).

#### Lotka-Volterra

A análise de sensibilidade do sistema foi feita utilizando os parâmetros  $k_1$ ,  $k_2$ ,  $k_3$  e  $k_4$ . O modelo foi simulado com os parâmetros originais. Os estados  $x \in y$  foram definidos como referência para cálculo do erro das métricas para avaliar a influência dos parâmetros na dinâmica do sistema. A partir dos parâmetros iniciais, os limites inferior e superior dos parâmetros foram definidos como sendo 10% e 190% dos parâmetros, respectivamente. Os resultados da análise de sensibilidade são apresentados na [Figura](#page-69-0) 5.3.

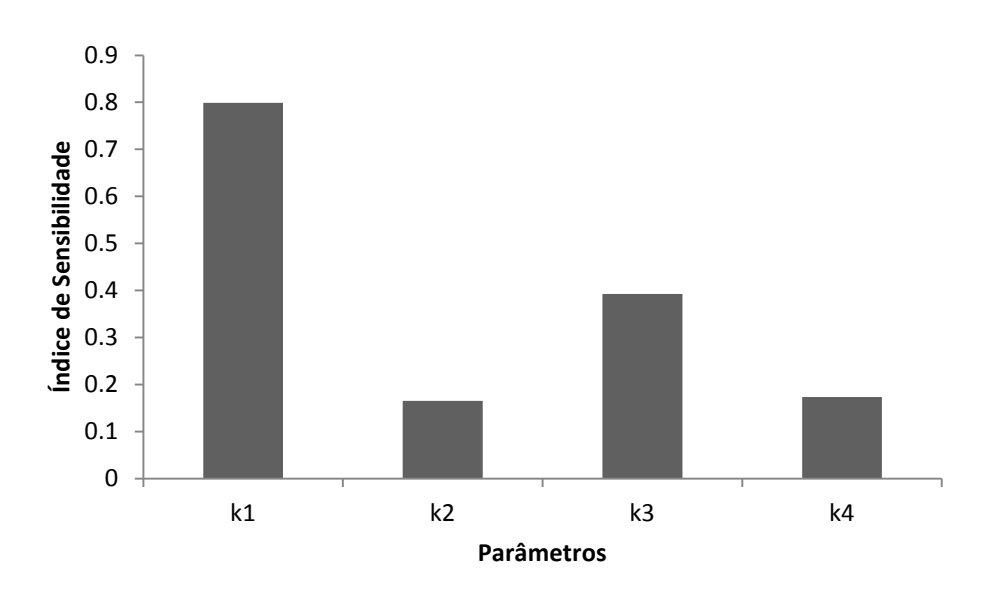

**Figura 5.3:** Índices de sensibilidade total do modelo de Lotka-Volterra.

<span id="page-69-0"></span>A análise de sensibilidade mostra que os parâmetros que mais influenciam na saída do modelo são os parâmetros  $k_1$  e  $k_3$ . Portanto, para fins de análise de convexidade e

estimação de parâmetros, estes dois parâmetros serão utilizados, mantendo os parâmetros  $k_2$  e  $k_4$  com seus valores originais.

#### Jöbses *et al.* (1986)

A análise de sensibilidade do sistema foi feita utilizando os parâmetros  $D_f$ ,  $K_S$ ,  $k_1$ ,  $k_2$ ,  $k_3, k_4, m_s, m_p, Y_{SX}$  e  $Y_{PX}$ . O modelo foi simulado com os parâmetros originais, presentes na [Tabela](#page-66-0) 5.1. Assim como para o modelo de Lotka-Volterra, os estados do modelo foram definidos como referência para cálculo do erro das métricas para avaliar a influência dos parâmetros na dinâmica do sistema. A partir dos parâmetros iniciais, os limites inferior e superior dos parâmetros foram definidos como sendo 10% e 190% dos parâmetros, respectivamente. Os resultados da análise de sensibilidade são apresentados na [Figura](#page-70-0) 5.4.

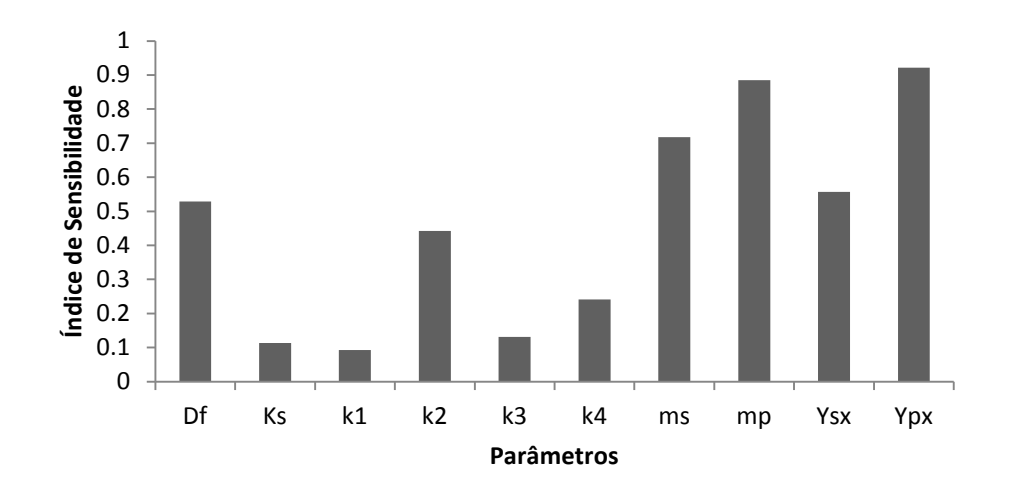

**Figura 5.4:** Índices de sensibilidade total do modelo de Jöbses *et al.* (1986).

<span id="page-70-0"></span>A análise de sensibilidade do modelo de Jöbses *et al.* (1986) mostra que os três parâmetros que mais influenciam na saída do modelo são os parâmetros  $Y_{px}$ ,  $m_p$  e  $m_s$ . Portanto, para fins de estimação de parâmetros, e para aumentar o grau de complexidade da estimação frente ao modelo de Lotka-Volterra, estes três parâmetros serão utilizados, mantendo os demais parâmetros com seus valores originais. No entanto, para ilustrar a análise de convexidade, apenas os dois parâmetros mais influentes serão considerados por questões de visualização.

#### *5.4.1 Análise de Convexidade*

A análise de convexidade do modelo de Jöbses *et al.* (1986) foi feita em função dos parâmetros  $Y_{PX}$  e  $m_p$ , aos quais o modelo se mostrou mais sensível. Já a análise de convexidade do modelo de Lotka-Volterra foi feita para os parâmetros  $k_1$  e  $k_3$ . A análise foi realizada para a função objetivo proposta e comparada com o método de mínimos quadrados. Os resultados são ilustrados na [Figura](#page-71-0) 5.5 e [Figura](#page-73-0) 5.6.

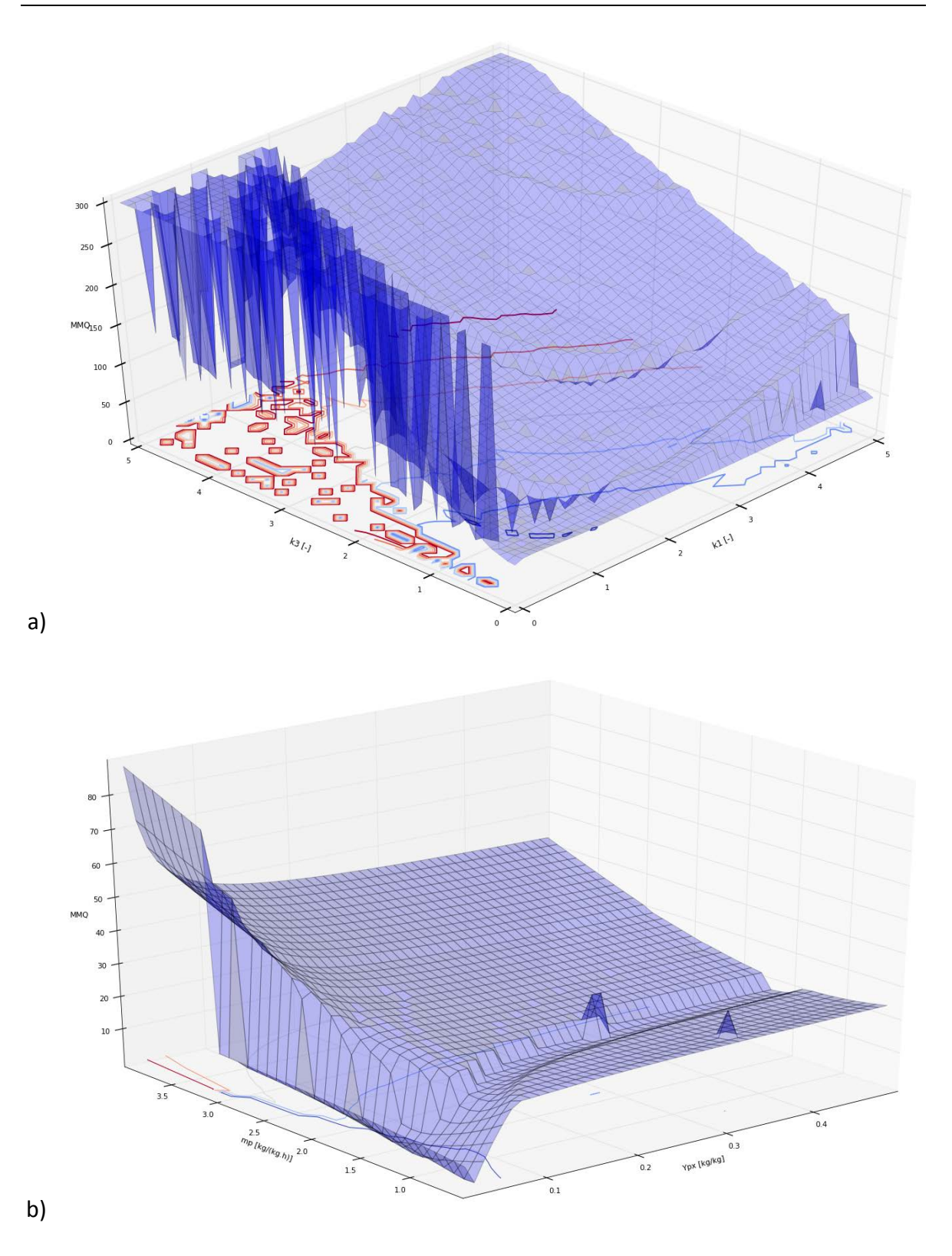

<span id="page-71-0"></span>**Figura 5.5:** Função objetivo do MMQ para: a) Lotka-Volterra e b) Jöbses *et al.* (1986), demonstrando a convexidade do problema.

A **[Figura](#page-71-0) 5.5**.a mostra que, quando a estimação de parâmetros do modelo de Lotka-Volterra é realizada considerando apenas o método de mínimos quadrados, o problema é altamente não convexo, de modo que existem vários mínimos locais próximos ao mínimo
global. Além disso, a função objetivo não é convergente próximo ao mínimo global, assim como não é penalizada longe deste. Isto implica que um chute inicial distante do valor correto para os parâmetros pode levar a uma solução distante do ótimo global, inviabilizando a utilização de algoritmos locais de otimização além de dificultar a aplicação de algoritmos globais.

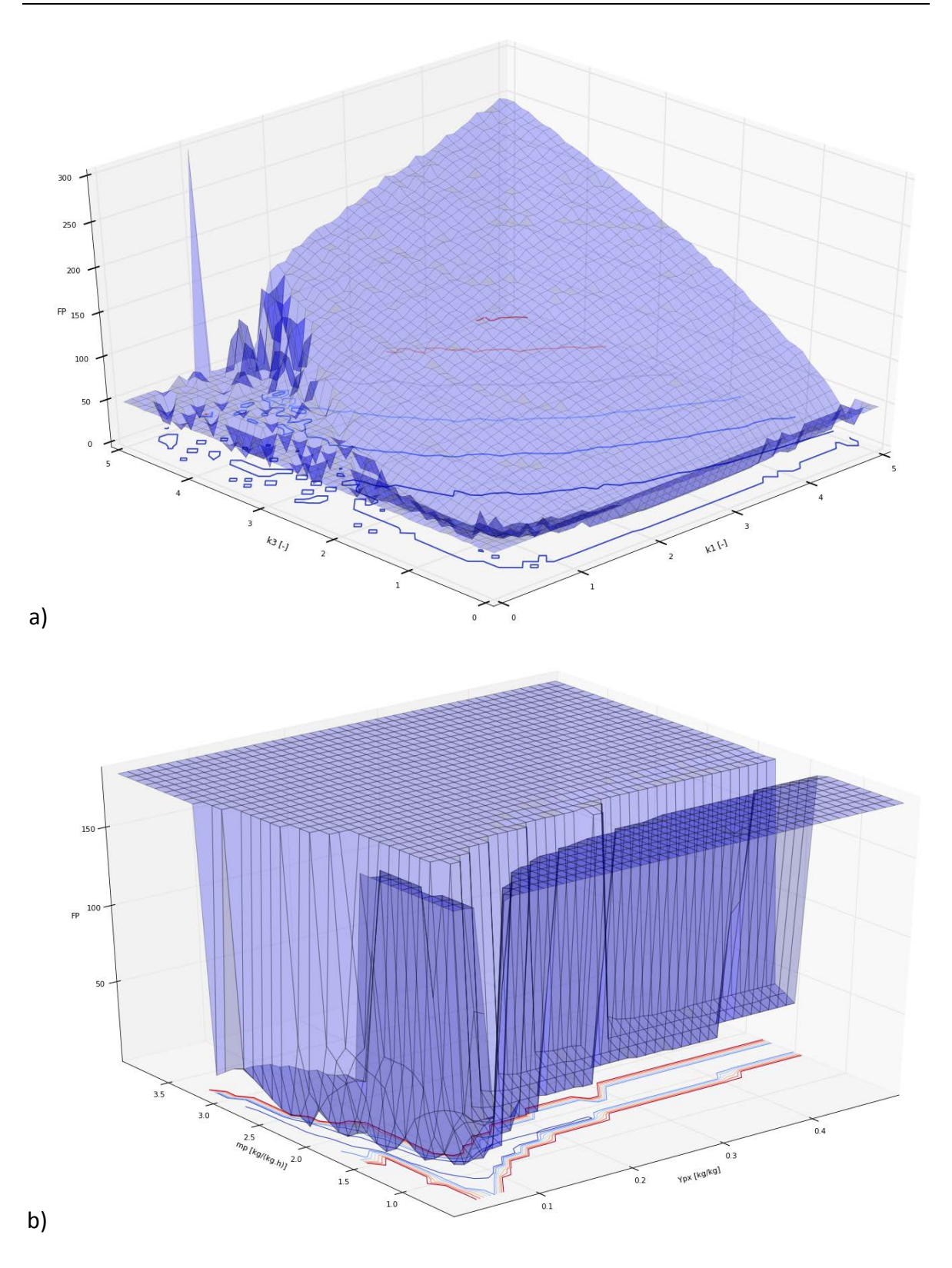

<span id="page-73-0"></span>**Figura 5.6:** Função objetivo proposta para: a) Lotka-Volterra e b) Jöbses *et al.* (1986), demonstrando a convexidade do problema.

No entanto, quando a metodologia sugerida neste trabalho é utilizada, [Figura](#page-73-0) 5.6.a, a não convexidade do problema é reduzida. O problema torna-se mais convergente ao redor do mínimo global e regiões distantes deste são mais penalizadas. Dessa forma a vantagem da metodologia proposta é que mesmo para um chute inicial distante, o conjunto de parâmetros pode convergir com mais facilidade para valores que levam a simulação para próximo da região com ciclo limite.

O mesmo ocorre para o modelo de Jöbses *et al.* (1986). Apesar do problema de otimização não ser tão não convexo quanto para o modelo de Lotka-Volterra, como pode ser visto na [Figura](#page-71-0) 5.5.b, pode-se notar na [Figura](#page-73-0) 5.6.b que regiões longe do mínimo global são penalizadas e o problema tende a convergir mais próximo deste. Além disso, o mínimo global é mais evidente. Além disso, os platôs que surgem na [Figura](#page-73-0) 5.6.b não são críticos para algoritmos de otimização que não utilizam derivada, como os utilizados neste trabalho.

# **5.5 Cenários**

Para avaliar a função objetivo proposta, simulações do modelo de Lotka-Volterra e de Jöbses *et al.* (1986) foram realizadas considerando diferentes cenários previamente definidos. Primeiramente, partindo-se do mínimo global, que é sabido de antemão, diferentes conjuntos de parâmetros iniciais foram definidos. Esta etapa consiste na estimação de parâmetros frente à discrepância paramétrica do modelo. Posteriormente, para o modelo de Lotka-Volterra, um ruído branco foi inserido. Para o modelo de Jöbses *et al.* (1986), foram feitas perturbações no sistema. Esta etapa posterior consiste na estimação de parâmetros frente à discrepância estrutural do modelo.

## *5.5.1 Lotka-Volterra*

Dados de referência, ou medições experimentais, foram gerados com os parâmetros apresentados na Seção 4.1, levando em conta dois cenários distintos. No cenário A, nenhuma perturbação ou distúrbio foram considerados. No cenário B, um ruído branco foi inserido nas variáveis de estado do modelo, como mostrado na [Figura](#page-75-0) 5.7.

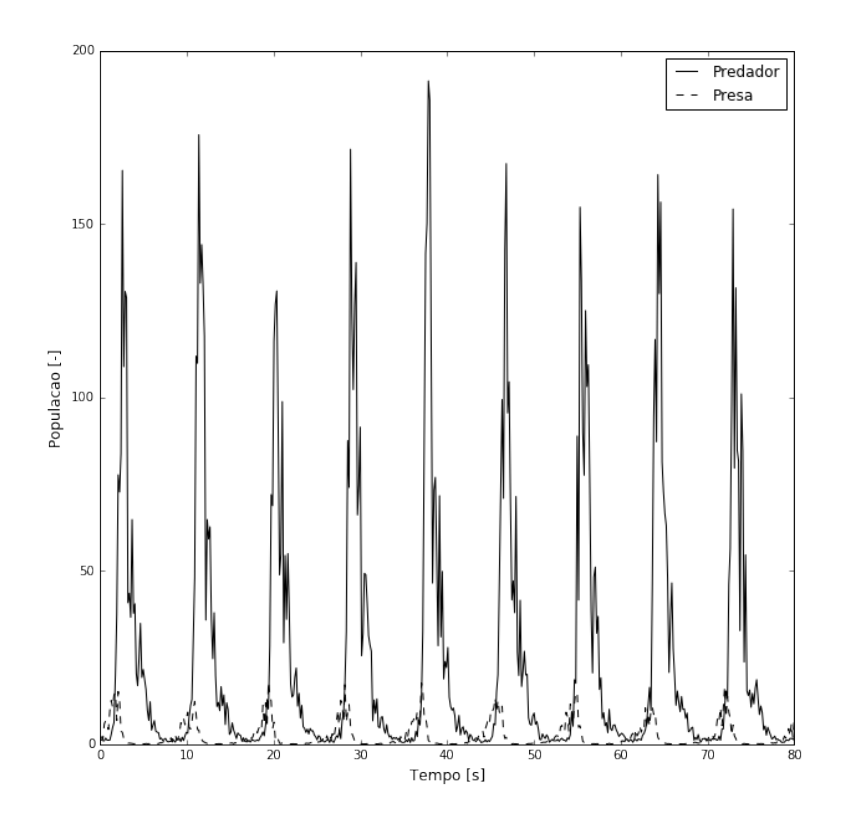

<span id="page-75-0"></span>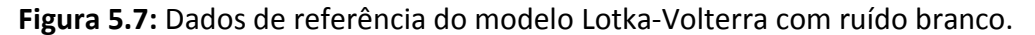

## *5.5.2 Jöbses et al. (1986)*

Dados de referência foram gerados considerando os valores de parâmetros apresentados na [Tabela](#page-66-0) 5.1, levando em conta três cenários distintos. No cenário A nenhuma perturbação ou distúrbio foram considerados. No cenário B, foi inserido um a concentração de alimentação de substrato  $C_{S0}$  foi perturbada conforme ilustrado na [Figura](#page-76-0) 5.8. No cenário C, a mesma variação na concentração de alimentação de substrato  $C_{S0}$  foi inserida na estimação de parâmetros como distúrbio não medido, i.e., não levado em conta como entrada no modelo.

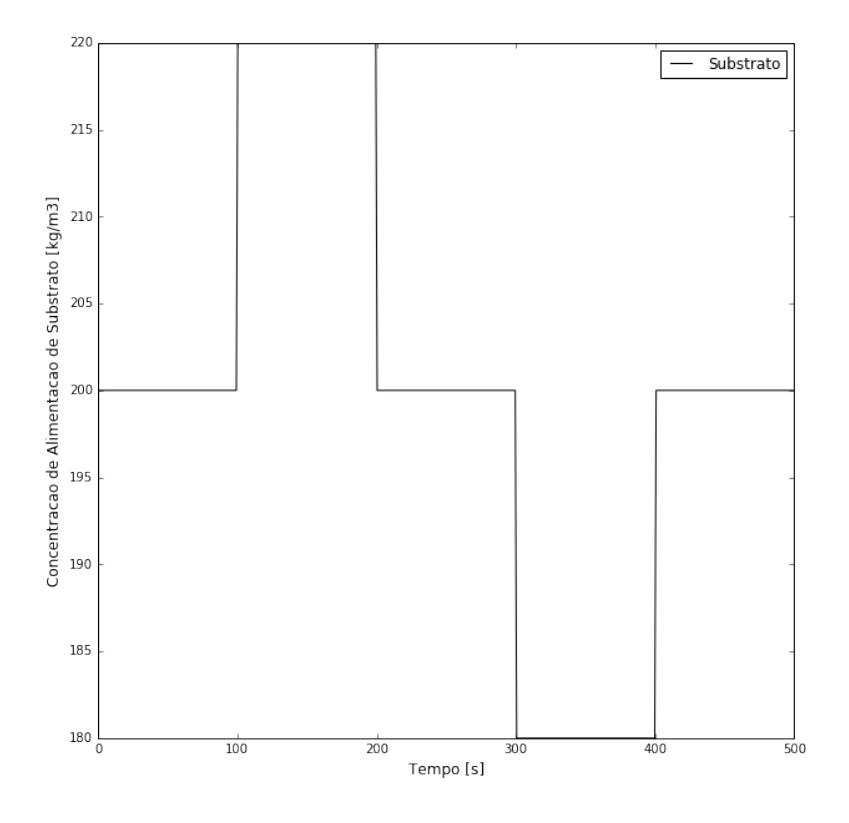

**Figura 5.8:** Perturbação na variável  $C_{50}$ .

<span id="page-76-0"></span>Embora o modelo de Jöbses *et al.* (1986) tenha quatro variáveis de estado, apenas duas variáveis de saída são consideradas medidas no problema de estimação de parâmetros,  $\mathcal{C}_{S}$  e  $\mathcal{C}_{P}$  uma vez que essas são as medidas mais factíveis de serem medidas em um processo de Jöbses *et al.* (1986) real. Além disso, a partir delas todos os demais estados são observáveis.

## **5.6 Estimação de Parâmetros – Análise Quantitativa**

Nesta seção, são apresentados os resultados da estimação de parâmetros dos modelos de Jöbses *et al.* (1986) e Lotka-Volterra, conforme os respectivos cenários apresentados anteriormente, aplicando a função objetivo proposta e comparando com o método dos mínimos quadrados. Os parâmetros foram estimados para ajustar o modelo aos dados de referência, aplicando os algoritmos de otimização local BOBYQA e global DIRECT. Visto que os dados de referência são gerados a partir de valores conhecidos dos parâmetros ótimos, a acurácia da estimação de parâmetros pôde ser mensurada. Além disso, uma análise gráfica qualitativa dos resultados é apresentada.

#### *5.6.1 Lotka-Volterra*

Para o modelo de Lotka-Volterra, foram feitas dez estimações de parâmetros. A estimação de parâmetros possui dois parâmetros de decisão,  $k_1$  e  $k_3$ , definidos através da análise de sensibilidade.

Desvios nos valores ótimos dos parâmetros foram realizados, sendo estes usados como chutes iniciais na etapa de estimação de parâmetros para cada um dos cenários descritos acima. A [Tabela](#page-77-0) 5.2 apresenta estes valores. As duas variáveis de estado do modelo de Lotka-Volterra são consideradas medidas no problema de estimação de parâmetros.

| Parâmetro<br>[Unidade] | Conjunto 1 | Conjunto 2 | Conjunto 3 | Conjunto 4 |
|------------------------|------------|------------|------------|------------|
| $k_1$ [-]              | 0,5        | 1,5        | 2,0        | 3,5        |
| $k_3$ [-]              | 0,5        | 1,5        | 2,0        | 3,5        |

<span id="page-77-0"></span>**Tabela 5.2:** Conjuntos de chutes iniciais para os parâmetros do modelo Lotka-Volterra.

## *5.6.1.1 Cenário A*

A [Figura](#page-77-1) 5.9, [Figura](#page-78-0) 5.10, [Figura](#page-78-1) 5.11 e [Figura](#page-79-0) 5.12 comparam a simulação utilizando os parâmetros ótimos encontrados para cada conjunto de chutes iniciais, contidos na [Tabela](#page-77-0) 5.2, através do algoritmo BOBYQA, para o Cenário A. Os parâmetros estimados são mostrados na [Tabela](#page-79-1) 5.3 com os correspondentes erros absolutos frente aos valores originais.

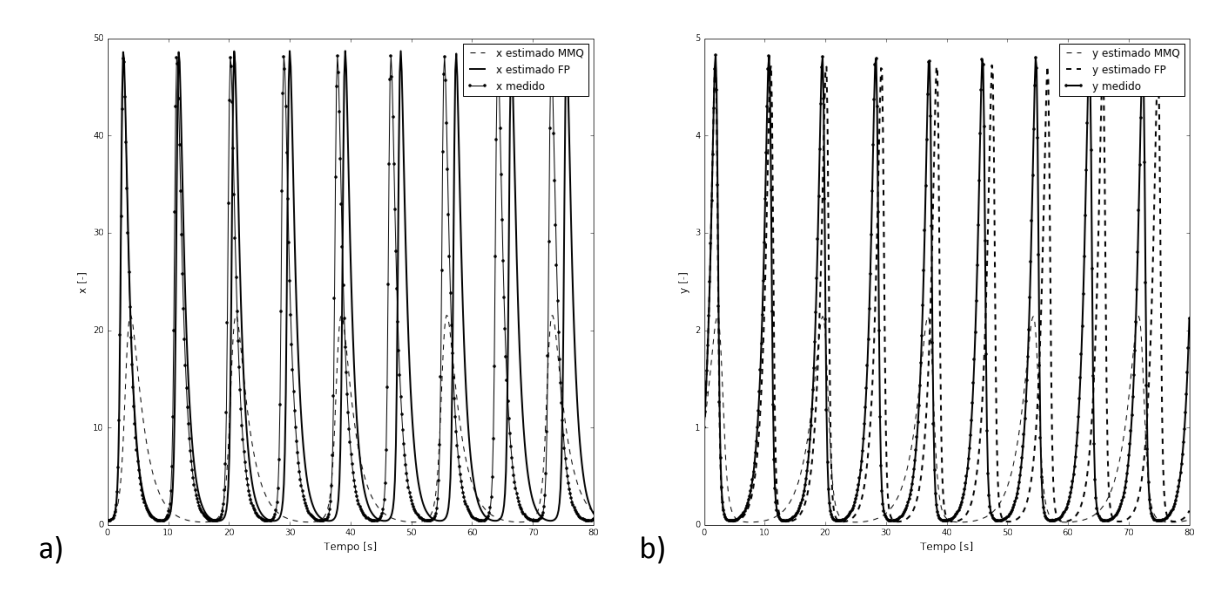

<span id="page-77-1"></span>**Figura 5.9:** Resultados da estimação de parâmetros do modelo de Lotka-Volterra utilizando BOBYQA para o Cenário A com o Conjunto 1 como chute inicial. Figuras a) e b) apresentam os estados  $x \in y$ , respectivamente.

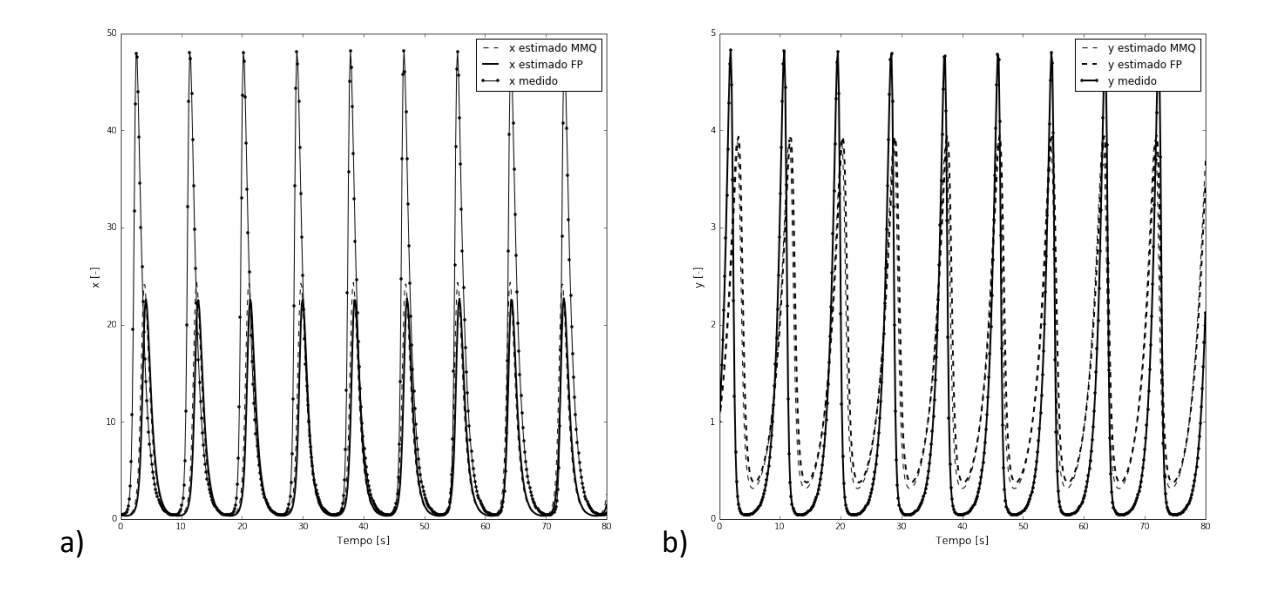

<span id="page-78-0"></span>**Figura 5.10:** Resultados da estimação de parâmetros do modelo de Lotka-Volterra utilizando BOBYQA para o Cenário A com o Conjunto 2 como chute inicial. Figuras a) e b) apresentam os estados  $x \in y$ , respectivamente.

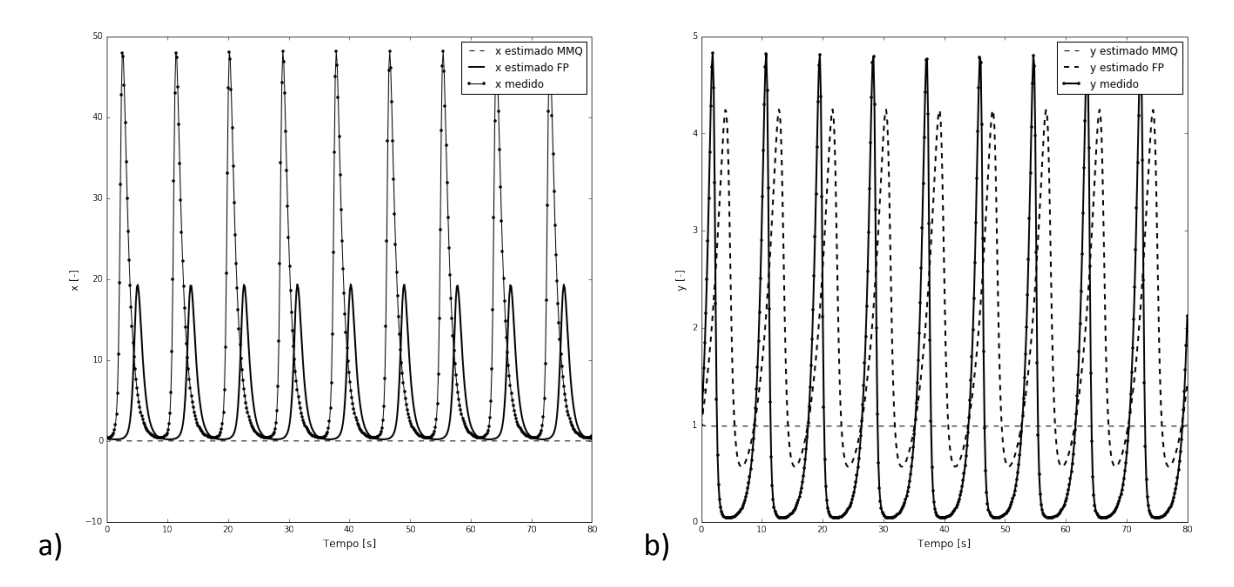

<span id="page-78-1"></span>**Figura 5.11:** Resultados da estimação de parâmetros do modelo de Lotka-Volterra utilizando BOBYQA para o Cenário A com o Conjunto 3 como chute inicial. Figuras a) e b) apresentam os estados  $x \in y$ , respectivamente.

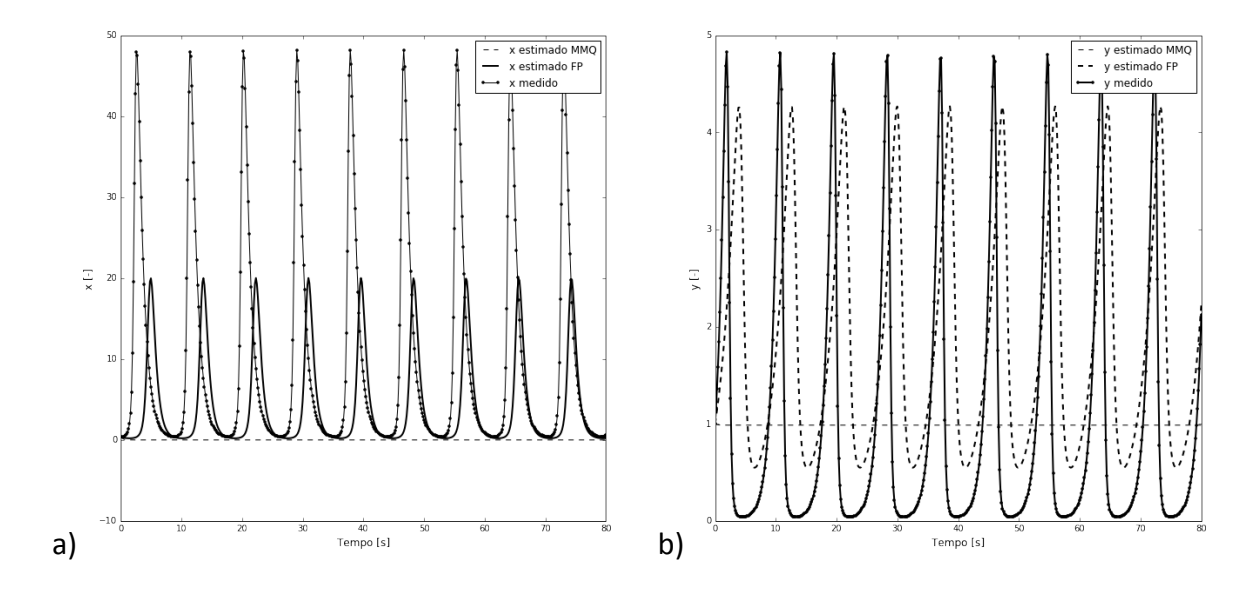

<span id="page-79-0"></span>**Figura 5.12:** Resultados da estimação de parâmetros do modelo de Lotka-Volterra utilizando BOBYQA para o Cenário A com o Conjunto 4 como chute inicial. Figuras a) e b) apresentam os estados  $x \in y$ , respectivamente.

Utilizando o algoritmo local, os parâmetros estimados através do MMQ apresentaram bons resultados apenas para os chutes iniciais do Conjunto 1 e 2, [Figura](#page-77-1) 5.9 e [Figura](#page-78-0) 5.10, respectivamente. Para o Conjunto 3 e 4, [Figura](#page-78-1) 5.11 e [Figura](#page-79-0) 5.12, respectivamente, os parâmetros estimados levaram o sistema para uma região não oscilatória. O erro calculado dos parâmetros estimados ficou acima de 40% para os quatro conjuntos de parâmetros no Cenário A, [Tabela](#page-79-1) 5.3. A estimação de parâmetros empregando a função objetivo proposta apresentou bons resultados para todos os conjuntos de chutes iniciais, sendo que para o Conjunto 1, o erro ficou abaixo de 5%. No entanto para os demais conjuntos apresentou também erro acima de 40%. Apesar dos resultados com altos erros, em todas as estimações a função objetivo proposta estimou um conjunto de parâmetros que conferiu comportamento oscilatório ao sistema.

|                | $k_1$ estimado | $k_3$ estimado | Erro $k_1$ | Erro $k_3$ |
|----------------|----------------|----------------|------------|------------|
| MMQ Conjunto 1 | 0,483          | 0,489          | 51,690     | 51,074     |
| FP Conjunto 1  | 0,945          | 1,006          | 5,466      | 0,667      |
| MMQ Conjunto 2 | 1,423          | 0,563          | 42,303     | 43,668     |
| FP Conjunto 2  | 1,515          | 0,522          | 51,514     | 47,730     |
| MMQ Conjunto 3 | 3,773          | 0,000          | 277,366    | 100,000    |
| FP Conjunto 3  | 1,828          | 0,417          | 82,878     | 58,228     |
| MMQ Conjunto 4 | 3,773          | 0,000          | 277,363    | 100,000    |
| FP Conjunto 4  | 1,812          | 0,433          | 81,243     | 56,658     |

<span id="page-79-1"></span>**Tabela 5.3:** Valores estimados e erros absolutos dos parâmetros  $k_1$  e  $k_2$  do modelo de Lotka-Volterra para o Cenário A utilizando BOBYQA.

A [Figura](#page-80-0) 5.13, [Figura](#page-80-1) 5.14, [Figura](#page-81-0) 5.15 e [Figura](#page-81-1) 5.16 compara a simulação utilizando os parâmetros ótimos encontrados para cada conjunto de chutes iniciais, contidos na [Tabela](#page-77-0) 5.2, através do algoritmo DIRECT, para o Cenário A. Os parâmetros estimados são mostrados na [Tabela](#page-82-0) 5.4 com os correspondentes erros absolutos frente aos valores originais.

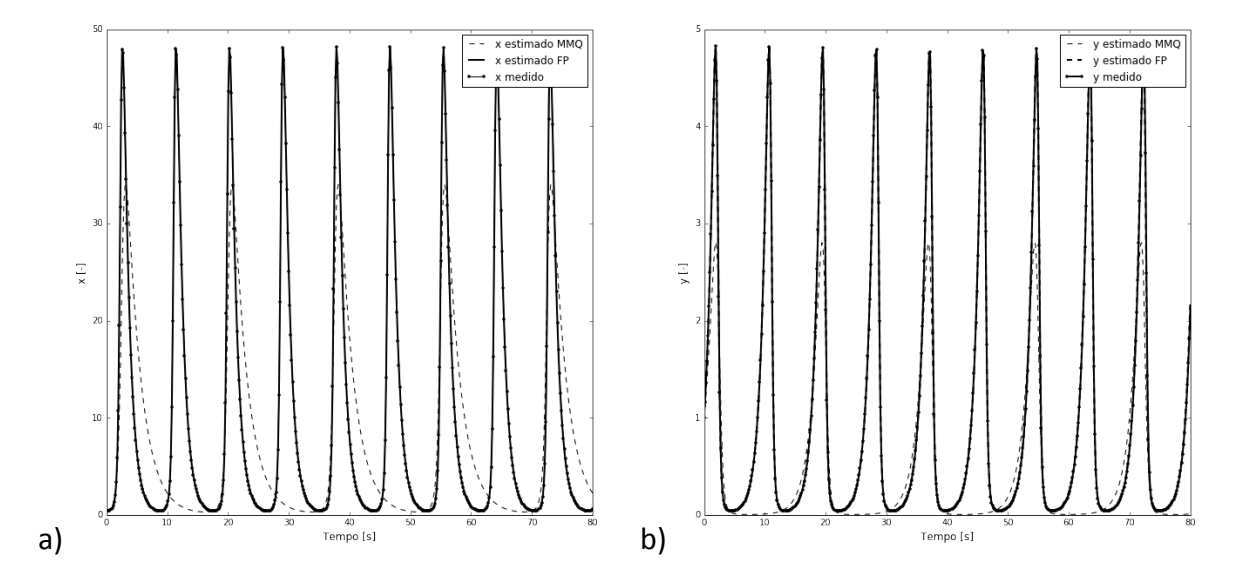

<span id="page-80-0"></span>**Figura 5.13:** Resultados da estimação de parâmetros do modelo de Lotka-Volterra utilizando DIRECT para o Cenário A com o Conjunto 1 como chute inicial. Figuras a) e b) apresentam os estados  $x \in y$ , respectivamente.

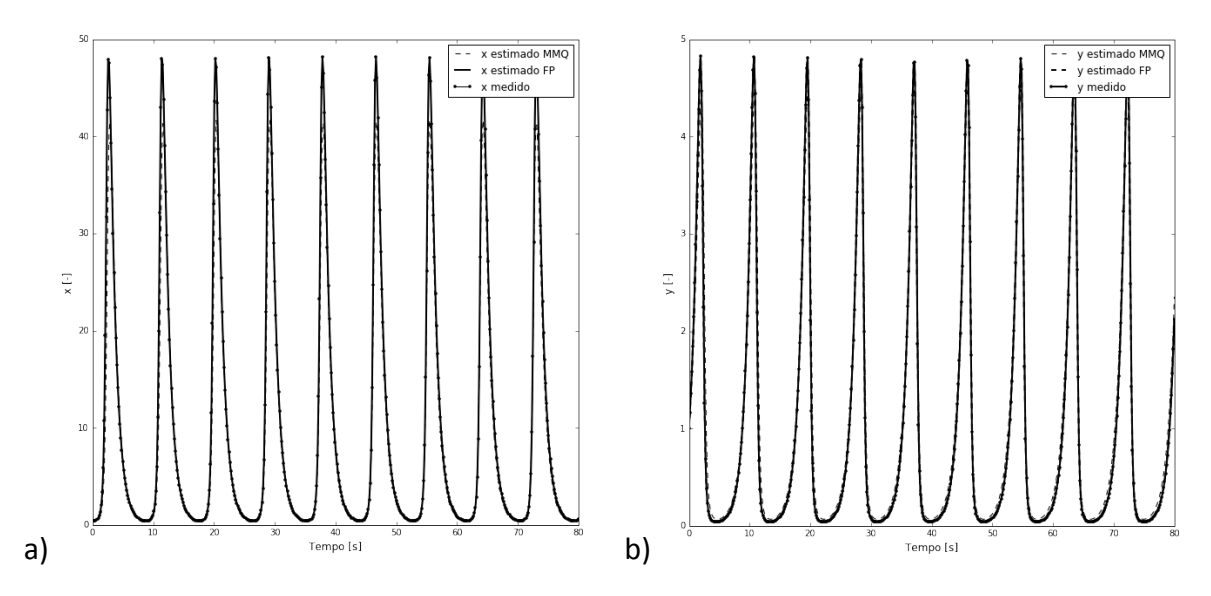

<span id="page-80-1"></span>**Figura 5.14:** Resultados da estimação de parâmetros do modelo de Lotka-Volterra utilizando DIRECT para o Cenário A com o Conjunto 2 como chute inicial. Figuras a) e b) apresentam os estados  $x \in y$ , respectivamente.

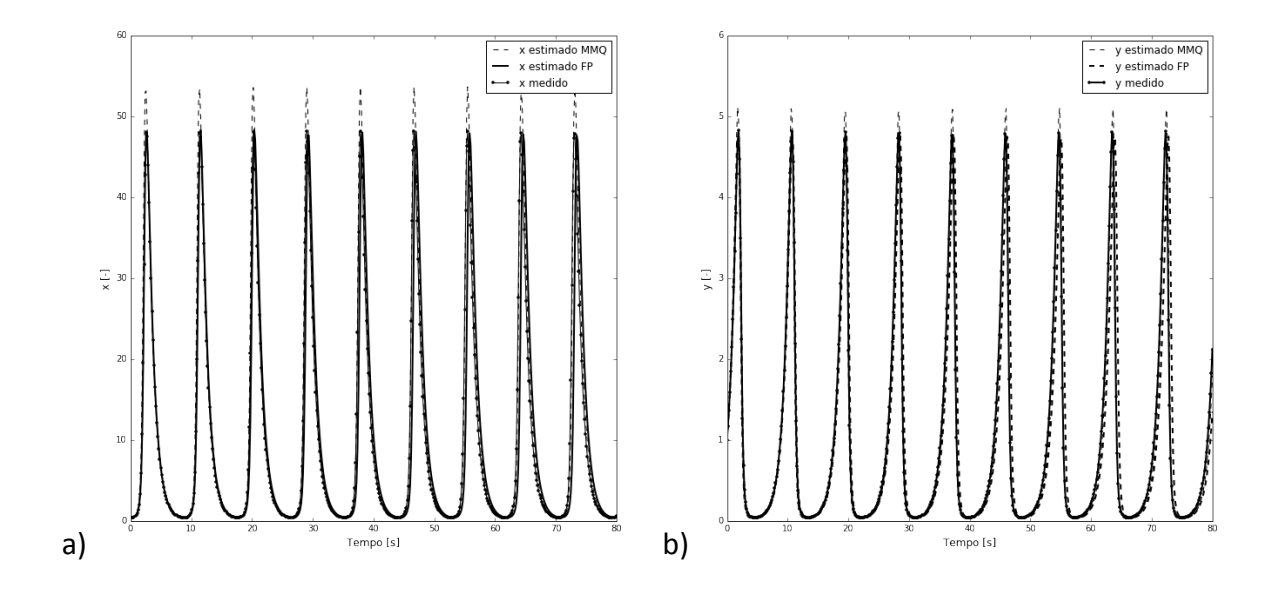

<span id="page-81-0"></span>**Figura 5.15:** Resultados da estimação de parâmetros do modelo de Lotka-Volterra utilizando DIRECT para o Cenário A com o Conjunto 3 como chute inicial. Figuras a) e b) apresentam os estados  $x \in y$ , respectivamente.

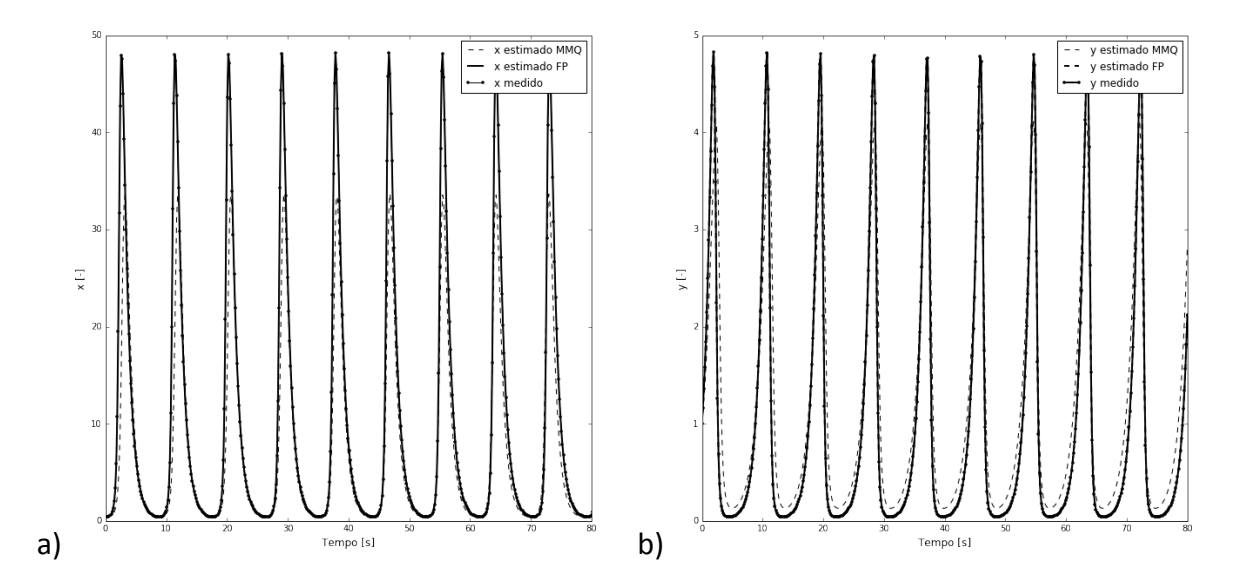

<span id="page-81-1"></span>**Figura 5.16:** Resultados da estimação de parâmetros do modelo de Lotka-Volterra utilizando DIRECT para o Cenário A com o Conjunto 4 como chute inicial. Figuras a) e b) apresentam os estados  $x \in y$ , respectivamente.

Utilizando o algoritmo global, o erro absoluto entre os parâmetros estimados e os parâmetros originais é menor em comparação ao erro apresentado pelo algoritmo local, como mostrado na [Tabela](#page-82-0) 5.4. Os parâmetros estimados através do MMQ novamente apresentaram bons resultados, como mostra a [Figura](#page-80-1) 5.14, [Figura](#page-81-0) 5.15 e [Figura](#page-81-1) 5.16. Exceto para o Conjunto 1, onde a [Figura](#page-80-0) 5.13.a mostra que o estado estimado, apesar de oscilatório, não tem a mesma dinâmica que o sistema medido. O erro calculado dos parâmetros estimados ficou acima de 10% para o Conjunto 1, 2 e 4 de parâmetros no Cenário A, como mostra a [Tabela](#page-82-0) 5.4. Apenas a estimação de parâmetros partindo do Conjunto 3 apresentou erro menor que 10%. A estimação de parâmetros empregando a

função objetivo proposta apresentou novamente bons resultados, agora para todos os conjuntos de parâmetros com erro absoluto abaixo de 2%, conforme [Tabela](#page-82-0) 5.4.

|                | $k_1$ estimado | $k_3$ estimado | Erro $k_1$ | Erro $k_3$ |
|----------------|----------------|----------------|------------|------------|
| MMQ Conjunto 1 | 0,425          | 0,709          | 57,407     | 29,012     |
| FP Conjunto 1  | 0,999          | 0,999          | 0,001      | 0,012      |
| MMQ Conjunto 2 | 1,053          | 0,888          | 5,281      | 11,134     |
| FP Conjunto 2  | 0,999          | 0,999          | 0,013      | 0,036      |
| MMQ Conjunto 3 | 0,968          | 1,089          | 3,155      | 8,916      |
| FP Conjunto 3  | 0,987          | 1,002          | 1,293      | 0,196      |
| MMQ Conjunto 4 | 1,153          | 0,748          | 15,279     | 25,191     |
| FP Conjunto 4  | 1,000          | 1,000          | 0,007      | 0,019      |

<span id="page-82-0"></span>**Tabela 5.4:** Valores estimados e erros absolutos dos parâmetros  $k_1$  e  $k_2$  do modelo de Lotka-Volterra para o Cenário A utilizando DIRECT.

## *5.6.1.2 Cenário B*

Para avaliar o efeito do ruído, a estimação de parâmetros foi repetida utilizando os dados com ruído branco do Cenário B. A [Figura](#page-82-1) 5.17 apresenta o resultado da estimação de parâmetros utilizando o algoritmo DIRECT para o Conjunto 4.

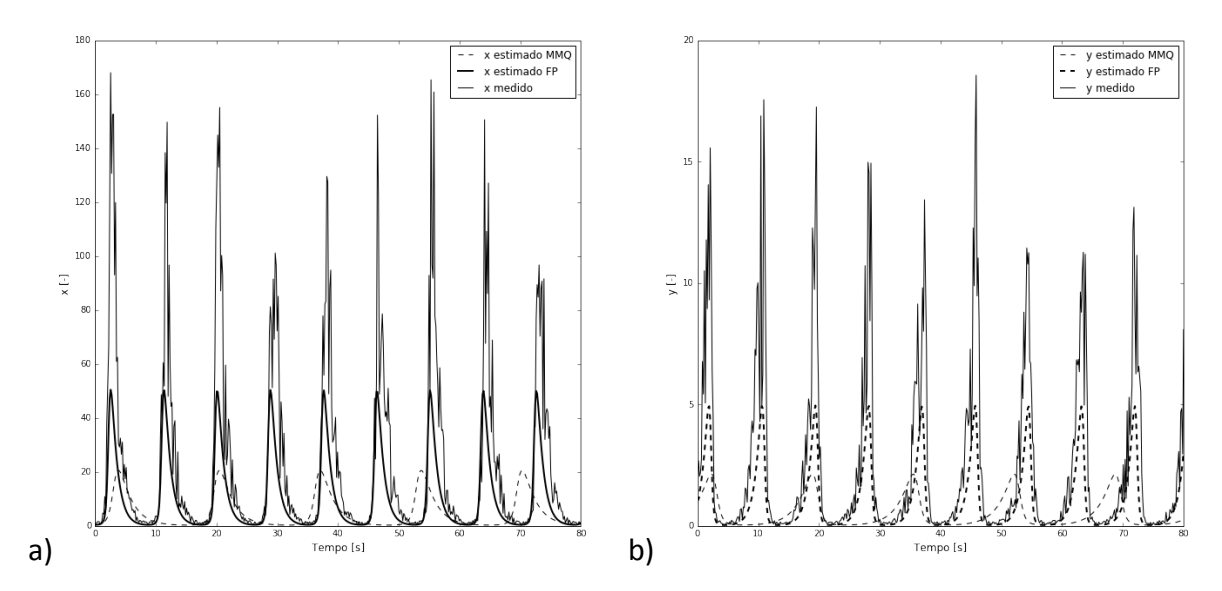

<span id="page-82-1"></span>**Figura 5.17:** Resultados da estimação de parâmetros do modelo de Lotka-Volterra utilizando DIRECT para o Cenário B com o Conjunto 4 como chute inicial. Figuras a) e b) apresentam os estados  $x \in y$ , respectivamente.

A estimação de parâmetros através do MMQ apresentou erro absoluto de aproximadamente 50% para ambos os parâmetros, conforme [Tabela](#page-83-0) 5.5. O erro absoluto foi maior do que o apresentado no Cenário A, mostrando que a influência que o MMQ sofre com ruídos é significativa. No entanto, sistema resultante ainda apresenta oscilações.

Utilizando a FP, apesar do erro absoluto também ser maior em comparação ao Cenário A, esta foi capaz de estimar os parâmetros com erro absoluto inferior a 4%. Visto que a função objetivo proposta utiliza apenas a frequência fundamental do sinal para cálculo do período, o ruído branco, de frequência alta, não interfere no cálculo.

<span id="page-83-0"></span>**Tabela 5.5:** Valores estimados e erros absolutos dos parâmetros  $k_1$  e  $k_2$  do modelo de Lotka-Volterra para o Cenário B utilizando DIRECT.

|                | $k_1$ estimado | $k3$ estimado | Erro $k_1$ | Erro $k_3$ |
|----------------|----------------|---------------|------------|------------|
| MMQ Conjunto 4 | 0,518          | 0,476         | 48,214     | 52,342     |
| FP Conjunto 4  | 0,995          | 1,035         | 0,507      | 3,544      |

## *5.6.2 Jöbses et al. (1986)*

Para o modelo de Jöbses *et al.* (1986), foram feitas trinta e seis estimações de parâmetros. A estimação de parâmetros possui três parâmetros de decisão,  $m_s$ ,  $m_p$  e  $Y_{PX}$ , definidos através da análise de sensibilidade.

Desvios nos valores ótimos dos parâmetros foram realizados, sendo estes usados como chutes iniciais na etapa de estimação de parâmetros para cada um dos cenários descritos acima. A [Tabela](#page-83-1) 5.6 apresenta estes valores.

<span id="page-83-1"></span>**Tabela 5.6:** Conjuntos de chutes iniciais para os parâmetros do modelo Jöbses *et al.* (1986).

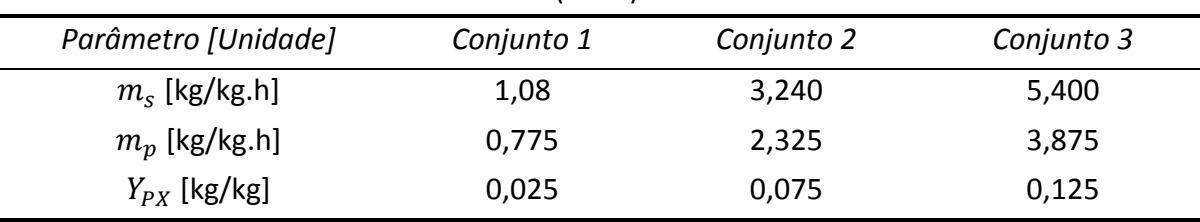

#### *5.6.2.1 Cenário A*

A [Figura](#page-84-0) 5.18, [Figura](#page-84-1) 5.19 e [Figura](#page-85-0) 5.20 comparam a simulação utilizando os parâmetros ótimos encontrados para cada conjunto de chutes iniciais, contidos na [Tabela](#page-83-1) 5.6, através do algoritmo BOBYQA, para o Cenário A. Os parâmetros estimados são mostrados na [Tabela](#page-86-0) 5.7 com os correspondentes erros absolutos frente aos valores originais.

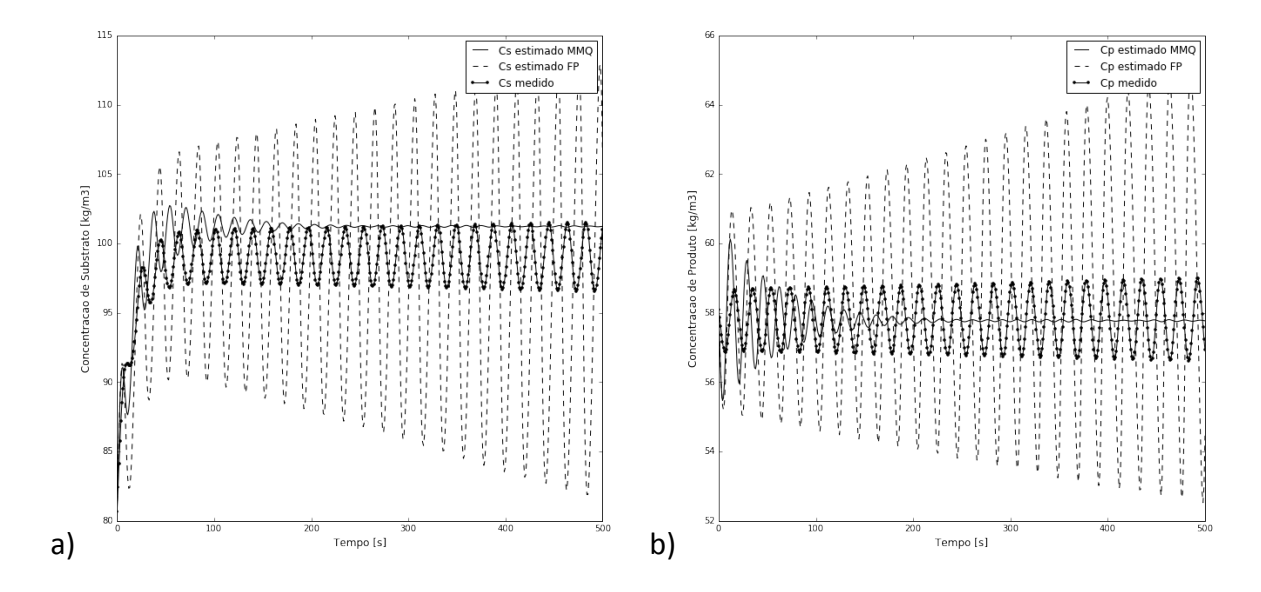

<span id="page-84-0"></span>**Figura 5.18:** Resultados da estimação de parâmetros do modelo de Jöbses *et al.* (1986) utilizando BOBYQA para o Cenário A com o Conjunto 1 como chute inicial. Figuras a) e b) apresentam os estados  $C_S$  e  $C_P$ , respectivamente.

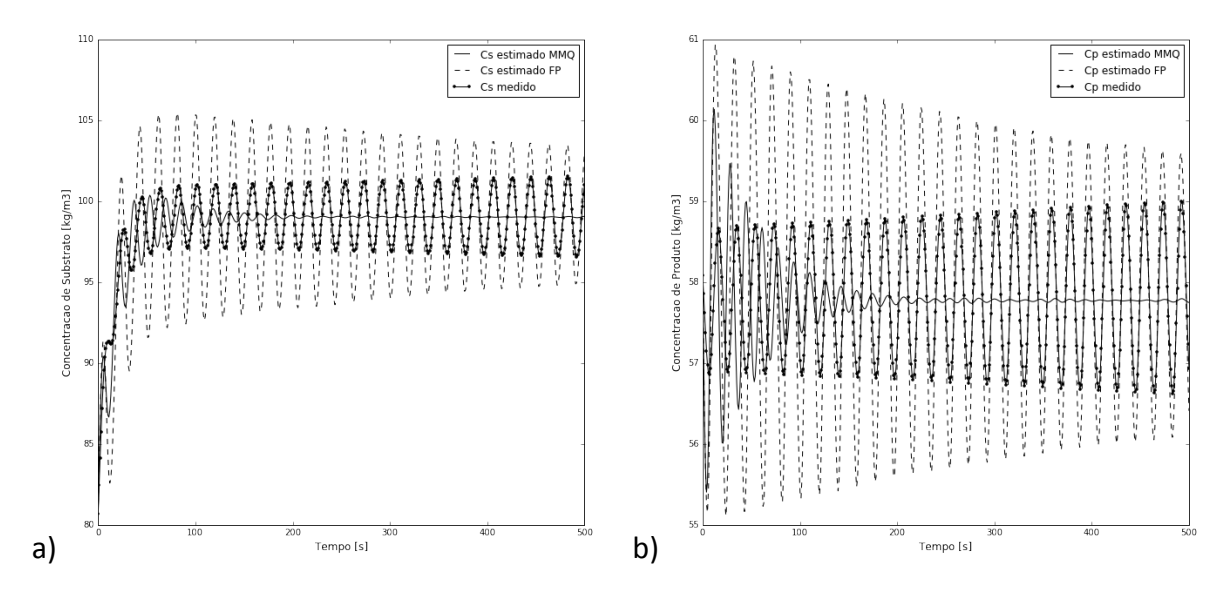

<span id="page-84-1"></span>**Figura 5.19:** Resultados da estimação de parâmetros do modelo de Jöbses *et al.* (1986) utilizando BOBYQA para o Cenário A com o Conjunto 2 como chute inicial. Figuras a) e b) apresentam os estados  $C_S$  e  $C_P$ , respectivamente.

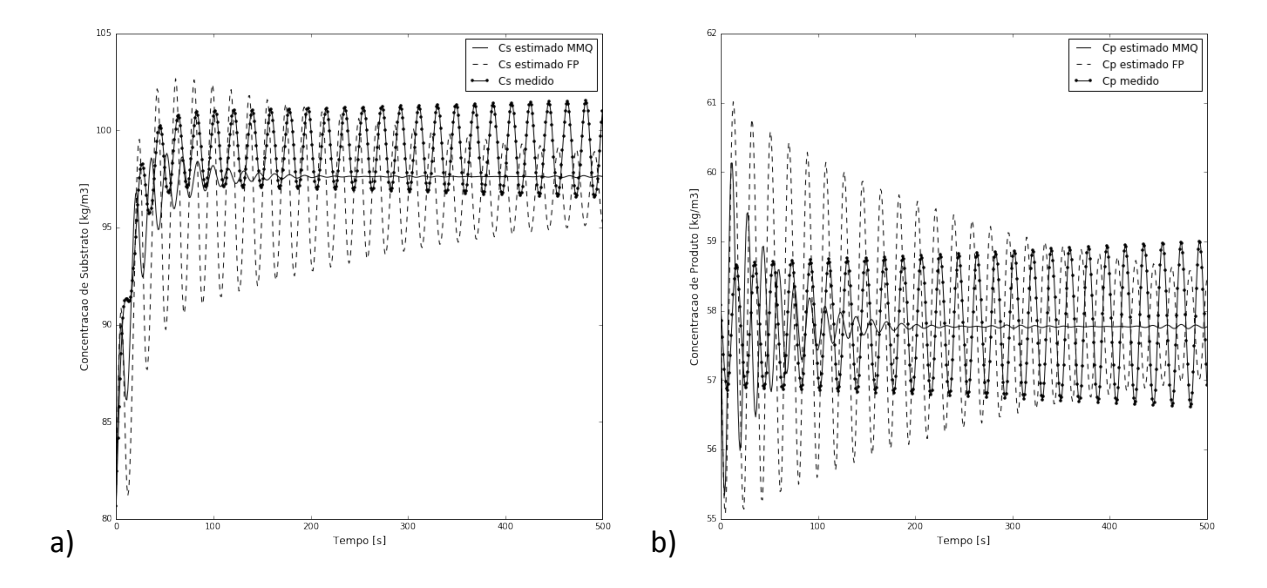

<span id="page-85-0"></span>**Figura 5.20:** Resultados da estimação de parâmetros do modelo de Jöbses *et al.* (1986) utilizando BOBYQA para o Cenário A com o Conjunto 3 como chute inicial. Figuras a) e b) apresentam os estados  $C_S$  e  $C_P$ , respectivamente.

Os resultados para ambas as funções objetivo, MMQ e proposta, apresentaram erros acima de 15% frente aos valores originais, como mostra [Tabela](#page-86-0) 5.7. No entanto, como apresentado na [Figura](#page-84-0) 5.18, [Figura](#page-84-1) 5.19 e [Figura](#page-85-0) 5.20, os parâmetros estimados através da FP conferiram comportamento oscilatório ao sistema, para ambos os estados medidos, o que não ocorreu para o caso dos parâmetros estimados através do MMQ, que convergiram o sistema para uma região não oscilatória.

|                | $Y_{PX}$<br>estimado | $m_p$<br>estimado | m <sub>s</sub><br>estimado | Erro $Y_{PX}$<br>$[\%]$ | $Error m_p$<br>[%] | Erro $m_s$<br>$[\%]$ |
|----------------|----------------------|-------------------|----------------------------|-------------------------|--------------------|----------------------|
| <b>MMQ</b>     |                      |                   |                            |                         |                    |                      |
| Conjunto       | 0,043                | 0,886             | 1,284                      | 13,282                  | 42,841             | 40,577               |
| 1              |                      |                   |                            |                         |                    |                      |
| FP             |                      |                   |                            |                         |                    |                      |
| Conjunto       | 0,063                | 1,309             | 1,232                      | 5,891                   | 15,532             | 42,938               |
| 1              |                      |                   |                            |                         |                    |                      |
| <b>MMQ</b>     |                      |                   |                            |                         |                    |                      |
| Conjunto       | 0,042                | 0,805             | 1,351                      | 16,618                  | 48,037             | 37,449               |
| 2              |                      |                   |                            |                         |                    |                      |
| <b>FP</b>      |                      |                   |                            |                         |                    |                      |
| Conjunto       | 0,059                | 1,235             | 1,197                      | 19,896                  | 20,313             | 44,599               |
| $\overline{2}$ |                      |                   |                            |                         |                    |                      |
| <b>MMQ</b>     |                      |                   |                            |                         |                    |                      |
| Conjunto       | 0,040                | 0,7168            | 1,378                      | 19,953                  | 53,753             | 36,198               |
| 3              |                      |                   |                            |                         |                    |                      |
| <b>FP</b>      |                      |                   |                            |                         |                    |                      |
| Conjunto       | 0,058                | 1,186             | 1,244                      | 17,498                  | 23,501             | 42,383               |
| 3              |                      |                   |                            |                         |                    |                      |

<span id="page-86-0"></span>**Tabela 5.7:** Valores estimados e erros absolutos dos parâmetros  $m_s$ ,  $m_p$  e  $Y_{PX}$  do modelo de Jöbses *et al.* (1986) para o Cenário A utilizando BOBYQA.

Para o Cenário A, através do algoritmo global de otimização DIRECT, os resultados para ambas as funções objetivo, MMQ e FP, apresentaram ótimos resultados, com erro de aproximadamente 0% para todos os conjuntos de parâmetros.

#### *5.6.2.2 Cenário B*

Para estudar o efeito do distúrbio medido, a estimação de parâmetros foi repetida com perturbação em  $C_{50}$ , [Figura](#page-76-0) 5.8, a qual é informada como entrada no modelo. A [Figura](#page-87-0) 5.21, [Figura](#page-87-1) 5.22 e [Figura](#page-88-0) 5.23 comparam as simulações utilizando os parâmetros ótimos encontrados para cada conjunto de chutes iniciais, contidos na [Tabela](#page-83-1) 5.6, através do algoritmo BOBYQA, para o Cenário B. Os parâmetros estimados são mostrados na [Tabela](#page-89-0) 5.8 com os correspondentes erros absolutos frente aos valores originais.

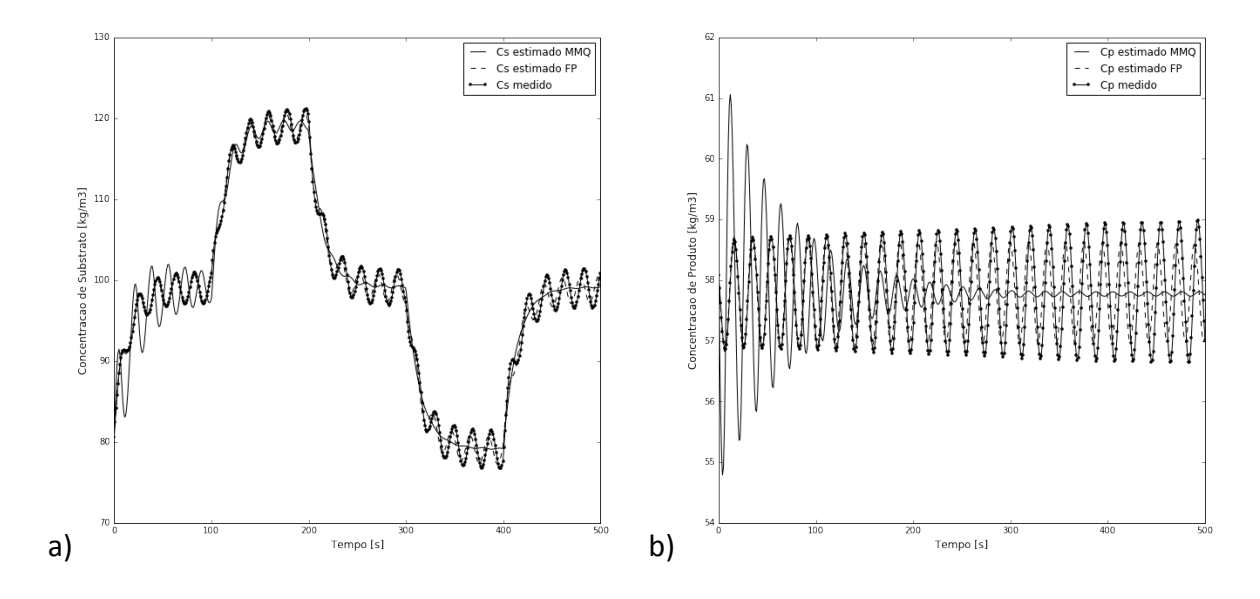

<span id="page-87-0"></span>**Figura 5.21:** Resultados da estimação de parâmetros do modelo de Jöbses *et al.* (1986) utilizando BOBYQA para o Cenário B com o Conjunto 1 como chute inicial. Figuras a) e b) apresentam os estados  $C_S$  e  $C_P$ , respectivamente.

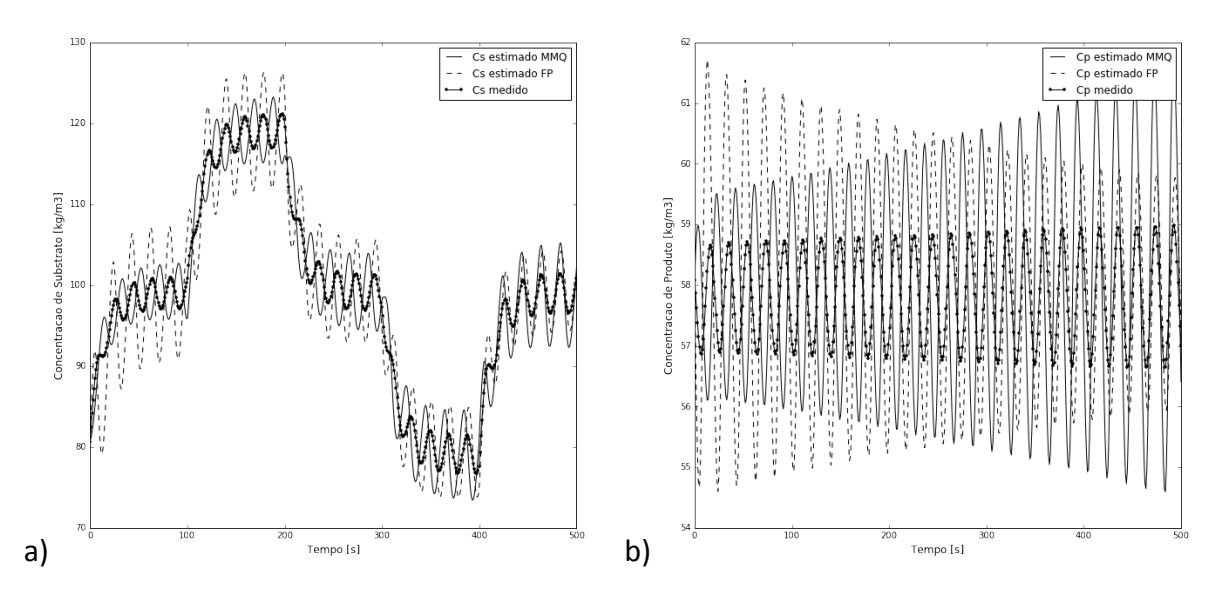

<span id="page-87-1"></span>**Figura 5.22:** Resultados da estimação de parâmetros do modelo de Jöbses *et al.* (1986) utilizando BOBYQA para o Cenário B com o Conjunto 2 como chute inicial. Figuras a) e b) apresentam os estados  $C_S$  e  $C_P$ , respectivamente.

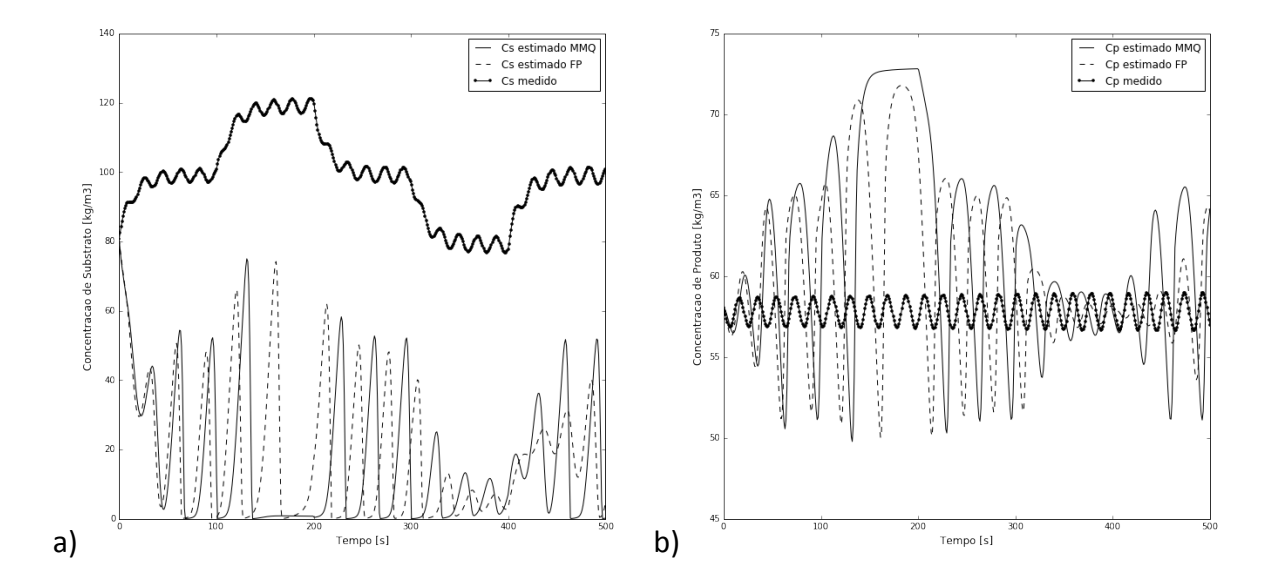

<span id="page-88-0"></span>**Figura 5.23:** Resultados da estimação de parâmetros do modelo de Jöbses *et al.* (1986) utilizando BOBYQA para o Cenário B com o Conjunto 3 como chute inicial. Figuras a) e b) apresentam os estados  $C_S$  e  $C_P$ , respectivamente.

Utilizando o algoritmo local, os parâmetros estimados através do MMQ apresentaram bons resultados apenas para o Conjunto 2, onde o sistema apresenta dinâmica oscilatória, [Figura](#page-87-1) 5.22. Para o Conjunto 1, [Figura](#page-88-0) 5.23, o sistema convergiu para uma região não oscilatória, enquanto que para o Conjunto 3, apesar de o sistema apresentar comportamento oscilatório, o erro dos parâmetros chega a 150%, como mostra a [Tabela](#page-89-0) 5.8. A estimação de parâmetros empregando a FP apresentou bons resultados para o Conjunto 1, com erro abaixo de 2%. No entanto, para os demais conjuntos apresentou erro acima de 25%, chegando também a 150% para o Conjunto 3.

|                | $Y_{PX}$<br>estimado | $m_p$<br>estimado | m <sub>s</sub><br>estimado | Erro $Y_{PX}$<br>[%] | Erro $m_p$<br>[%] | Erro $ms$<br>[%] |
|----------------|----------------------|-------------------|----------------------------|----------------------|-------------------|------------------|
| <b>MMQ</b>     |                      |                   |                            |                      |                   |                  |
| Conjunto       | 0,049                | 0,879             | 0,989                      | 0,045                | 43,247            | 54,184           |
| 1              |                      |                   |                            |                      |                   |                  |
| <b>FP</b>      |                      |                   |                            |                      |                   |                  |
| Conjunto       | 0,049                | 1,519             | 2,141                      | 1,078                | 1,963             | 0,869            |
| 1              |                      |                   |                            |                      |                   |                  |
| <b>MMQ</b>     |                      |                   |                            |                      |                   |                  |
| Conjunto       | 0,043                | 1,863             | 3,054                      | 12,996               | 20,211            | 41,432           |
| 2              |                      |                   |                            |                      |                   |                  |
| <b>FP</b>      |                      |                   |                            |                      |                   |                  |
| Conjunto       | 0,063                | 1,156             | 0,928                      | 27,658               | 25,355            | 56,994           |
| $\overline{2}$ |                      |                   |                            |                      |                   |                  |
| <b>MMQ</b>     |                      |                   |                            |                      |                   |                  |
| Conjunto       | 0,124                | 2,294             | 5,610                      | 148,630              | 48,010            | 159,749          |
| 3              |                      |                   |                            |                      |                   |                  |
| FP             |                      |                   |                            |                      |                   |                  |
| Conjunto       | 0,112                | 2,132             | 5,377                      | 125,380              | 37,593            | 148,957          |
| 3              |                      |                   |                            |                      |                   |                  |

<span id="page-89-0"></span>**Tabela 5.8:** Valores estimados e erros absolutos dos parâmetros  $m_s$ ,  $m_p$  e  $Y_{PX}$  do modelo de Jöbses *et al.* (1986) para o Cenário B utilizando BOBYQA.

A [Figura](#page-90-0) 5.24, [Figura](#page-90-1) 5.25 e [Figura](#page-91-0) 5.26 comparam as simulações utilizando os parâmetros ótimos encontrados para cada conjunto de chutes iniciais, contidos na [Tabela](#page-83-1) 5.6, através do algoritmo DIRECT, para o Cenário B. Os parâmetros estimados são mostrados na [Tabela](#page-92-0) 5.9 com os correspondentes erros absolutos frente aos valores originais.

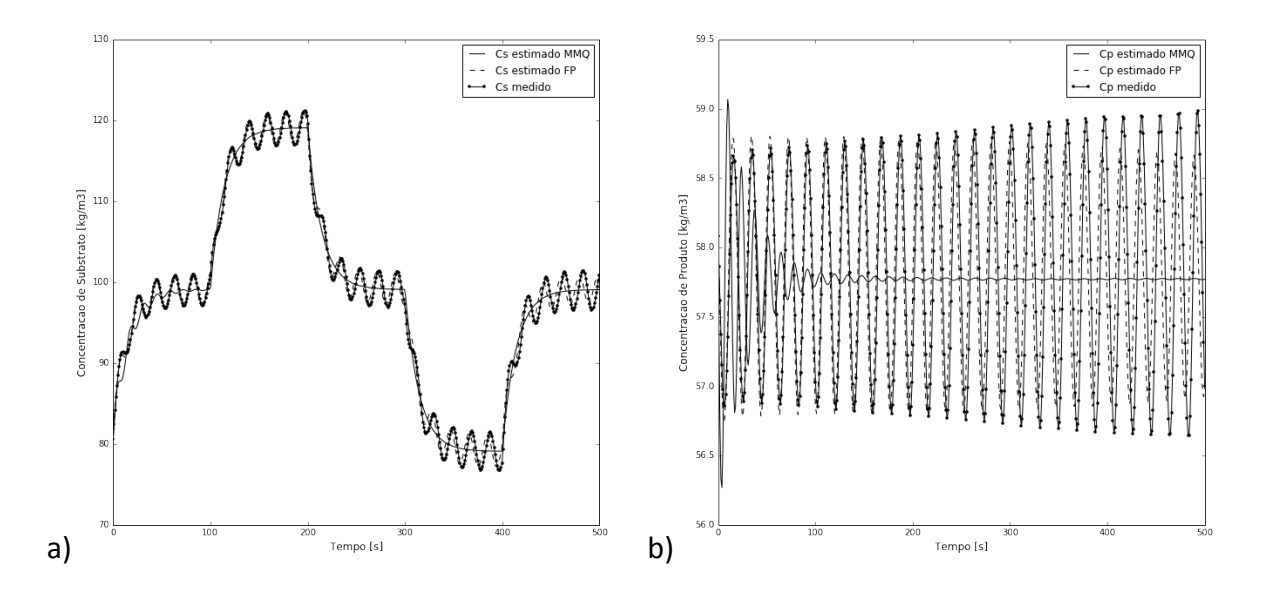

<span id="page-90-0"></span>**Figura 5.24:** Resultados da estimação de parâmetros do modelo de Jöbses *et al.* (1986) utilizando DIRECT para o Cenário B com o Conjunto 1 como chute inicial. Figuras a) e b) apresentam os estados  $C_S$  e  $C_P$ , respectivamente.

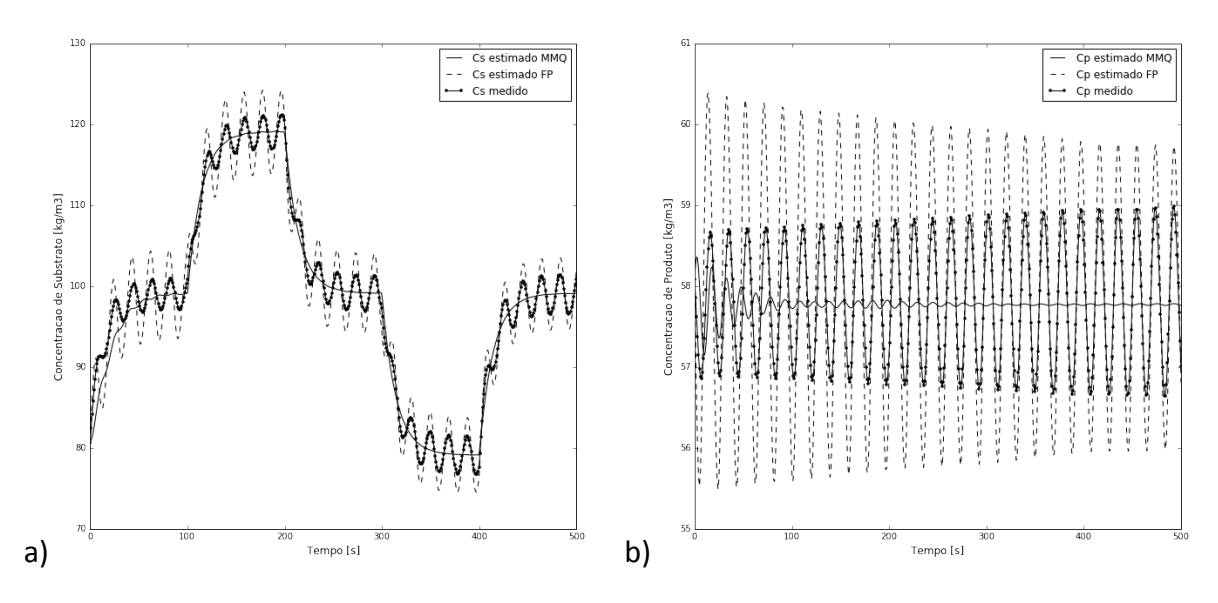

<span id="page-90-1"></span>**Figura 5.25:** Resultados da estimação de parâmetros do modelo de Jöbses *et al.* (1986) utilizando DIRECT para o Cenário B com o Conjunto 2 como chute inicial. Figuras a) e b) apresentam os estados  $C_S$  e  $C_P$ , respectivamente.

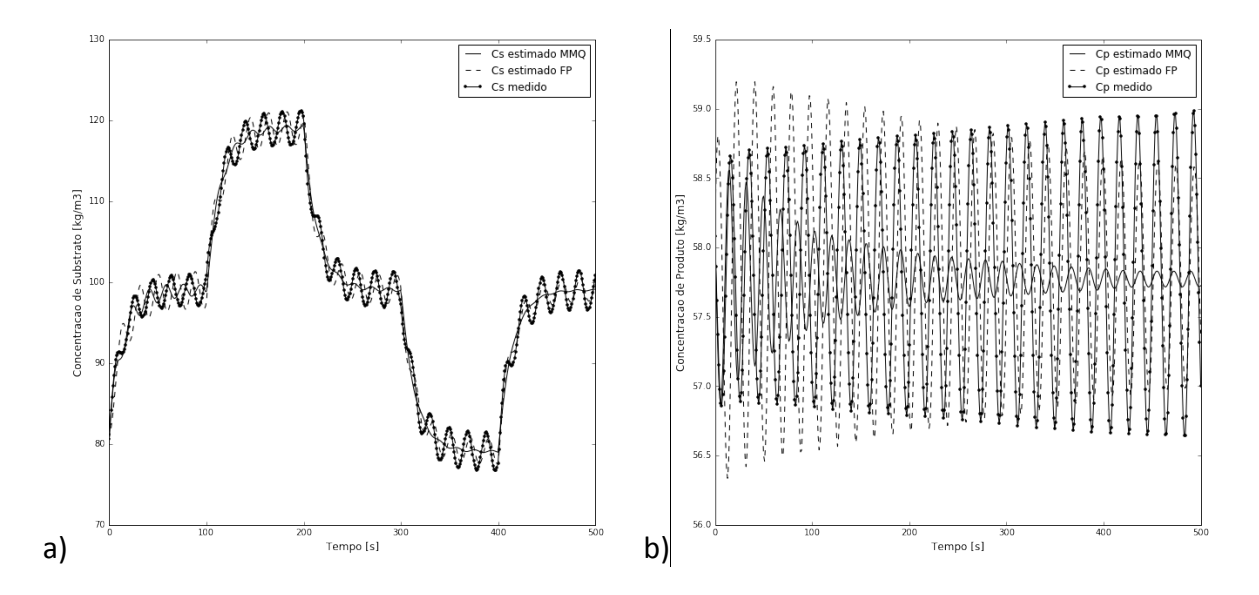

<span id="page-91-0"></span>**Figura 5.26:** Resultados da estimação de parâmetros do modelo de Jöbses *et al.* (1986) utilizando DIRECT para o Cenário B com o Conjunto 3 como chute inicial. Figuras a) e b) apresentam os estados  $C_S$  e  $C_P$ , respectivamente.

Utilizando o algoritmo global, os parâmetros estimados através do MMQ não apresentaram bons resultados. Para todos os conjuntos de chutes iniciais, os parâmetros estimados levaram o sistema a convergir para uma região não oscilatória. A estimação de parâmetros empregando a FP apresentou bons resultados para todos os conjuntos, com erros abaixo de 4% para o Conjunto 1, como mostrado na [Tabela](#page-92-0) 5.9. Apesar dos resultados com altos erros, entre 10% e 40%, para o Conjunto 2 e 3, em todas as estimações a função objetivo proposta estimou um conjunto de parâmetros que conferiu comportamento oscilatório ao sistema, capturando a dinâmica dos dados medidos, como é apresentado na [Figura](#page-90-0) 5.24[, Figura](#page-90-1) 5.25 e [Figura](#page-91-0) 5.26.

|                | $Y_{PX}$<br>estimado | $m_p$<br>estimado | m <sub>s</sub><br>estimado | Erro $Y_{PX}$<br>$[\%]$ | Erro $m_p$<br>[%] | Erro $m_s$<br>$[\%]$ |
|----------------|----------------------|-------------------|----------------------------|-------------------------|-------------------|----------------------|
| <b>MMQ</b>     |                      |                   |                            |                         |                   |                      |
| Conjunto       | 0,025                | 0,079             | 2,040                      | 50,015                  | 94,871208         | 5,55                 |
| 1              |                      |                   |                            |                         |                   |                      |
| <b>FP</b>      |                      |                   |                            |                         |                   |                      |
| Conjunto       | 0,049                | 1,505             | 2,079                      | 0.007                   | 2,88828           | 3,726                |
| $\mathbf{1}$   |                      |                   |                            |                         |                   |                      |
| <b>MMQ</b>     |                      |                   |                            |                         |                   |                      |
| Conjunto       | 0,025                | 0,768             | 3,240                      | 49,994                  | 50,390            | 50,020               |
| 2              |                      |                   |                            |                         |                   |                      |
| <b>FP</b>      |                      |                   |                            |                         |                   |                      |
| Conjunto       | 0,057                | 1,304             | 1,397                      | 15,432                  | 15,843            | 35,322               |
| $\overline{2}$ |                      |                   |                            |                         |                   |                      |
| <b>MMQ</b>     |                      |                   |                            |                         |                   |                      |
| Conjunto       | 0,041                | 1,284             | 2,214                      | 17,378                  | 17,123            | 2,537                |
| 3              |                      |                   |                            |                         |                   |                      |
| FP             |                      |                   |                            |                         |                   |                      |
| Conjunto       | 0,042                | 1,758             | 3,016                      | 16,768                  | 13,435            | 39,650               |
| 3              |                      |                   |                            |                         |                   |                      |

<span id="page-92-0"></span>**Tabela 5.9:** Valores estimados e erros absolutos dos parâmetros  $m_s$ ,  $m_p$  e  $Y_{PX}$  do modelo de Jöbses *et al.* (1986) para o Cenário B utilizando DIRECT.

#### *5.6.2.3 Cenário C*

Para estudar o efeito do distúrbio não medido, a estimação de parâmetros foi repetida sem informar a variação em  $C_{s0}$  ao modelo. A [Figura](#page-93-1) 5.27 e Figura 5.28 comparam a simulação utilizando os parâmetros ótimos encontrados apenas para o Conjunto 2 de chutes iniciais, contido na [Tabela](#page-83-1) 5.6, através dos algoritmos BOBYQA e DIRECT, respectivamente.

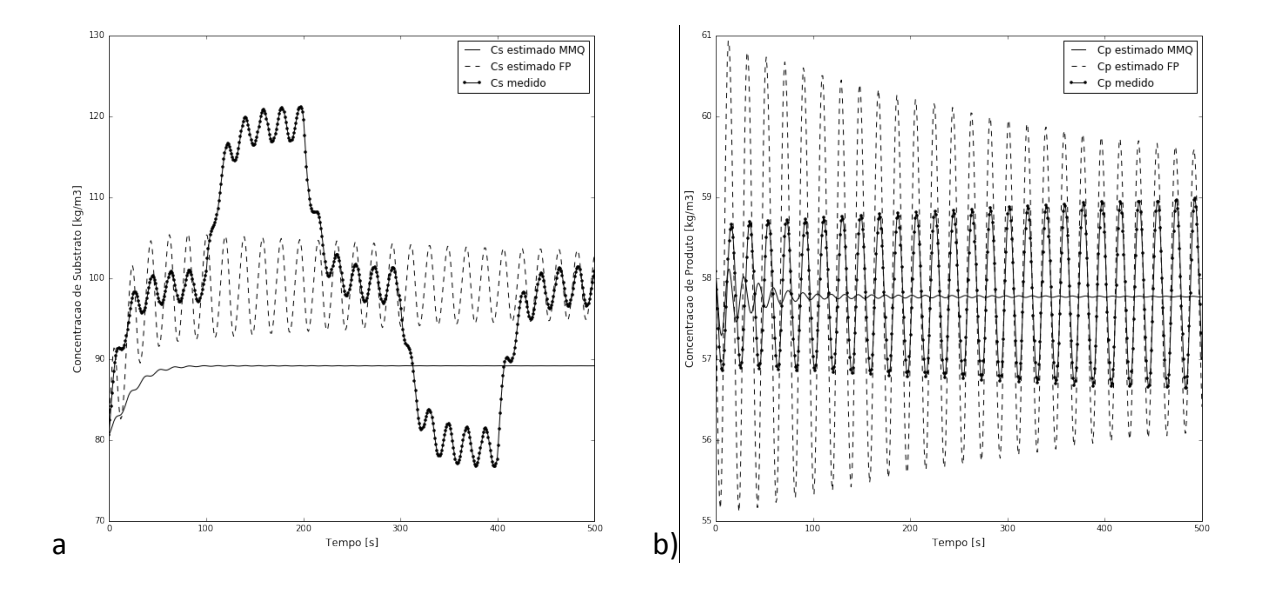

<span id="page-93-0"></span>**Figura 5.27:** Resultados da estimação de parâmetros do modelo de Jöbses *et al.* (1986) utilizando BOBYQA para o Cenário C com o Conjunto 2 como chute inicial. Figuras a) e b) apresentam os estados  $C_S$  e  $C_P$ , respectivamente.

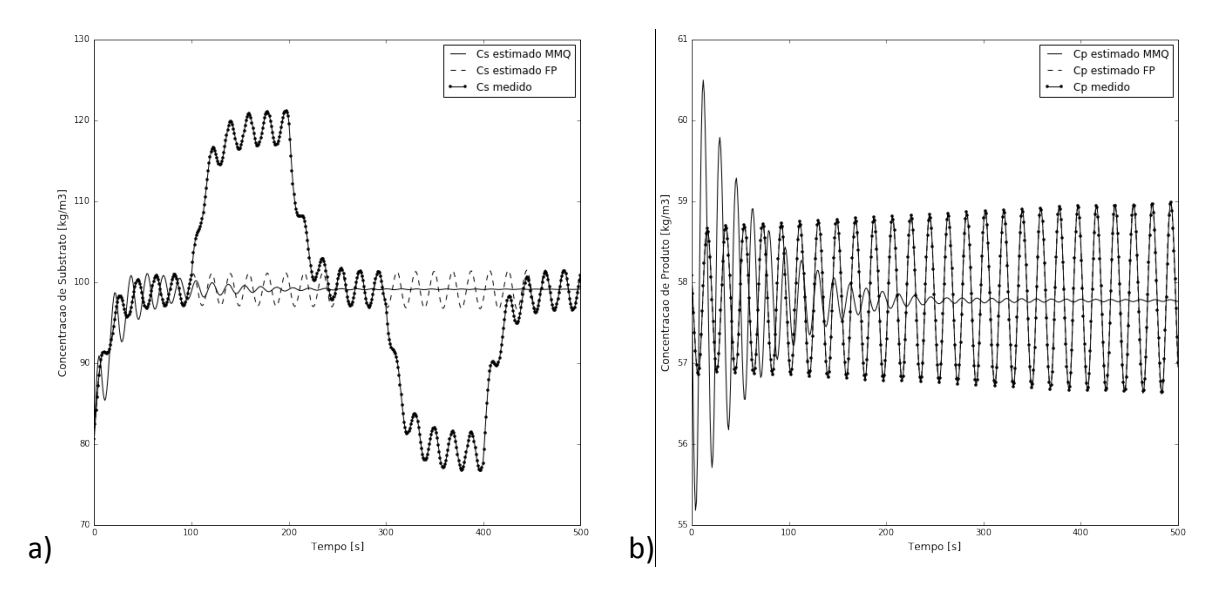

<span id="page-93-1"></span>**Figura 5.28:** Resultados da estimação de parâmetros do modelo de Jöbses *et al.* (1986) utilizando DIRECT para o Cenário C com o Conjunto 2 como chute inicial. Figuras a) e b) apresentam os estados  $C_S$  e  $C_P$ , respectivamente.

Visto que os dados medidos passam por um tratamento de dados para cálculo da função objetivo proposta, o que inclui a retirada da média variável do sinal, a estimação de parâmetros através da função objetivo proposta não sofreu influência da perturbação. Os conjuntos de parâmetros ótimos encontrados tanto para o algoritmo local, quanto para o global foram, portanto, iguais aos do Cenário A.

A estimação de parâmetros empregando o MMQ, no entanto, não apresentou bons resultados, pois levou o sistema a uma região não oscilatória. Os parâmetros estimados através do algoritmo local são mostrados na [Tabela](#page-94-0) 5.10. Os resultados da estimação pelo MMQ não são iguais para o Cenário B, como ocorreu para a estimação pela FP, visto que o MMQ não despreza o distúrbio não medido.

|               |                      |                   | modelo de Jobses <i>et di.</i> (1986) para o Cenario C diffizando MiviQ. |                      |                   |                         |
|---------------|----------------------|-------------------|--------------------------------------------------------------------------|----------------------|-------------------|-------------------------|
|               | $Y_{PX}$<br>estimado | $m_n$<br>estimado | m <sub>s</sub><br>estimado                                               | Erro $Y_{PX}$<br>[%] | Erro $m_p$<br>[%] | Erro $m_{\rm s}$<br>[%] |
| <b>BOBYQA</b> | 0,028                | 0.748             | 3.240                                                                    | 43.992               | 51.707            | 50,020                  |
| <b>DIRECT</b> | 0,045                | 0,867             | 1,210                                                                    | 9,018                | 44.049            | 43,977                  |

<span id="page-94-0"></span>**Tabela 5.10:** Valores estimados e erros absolutos dos parâmetros  $m_s$ ,  $m_n$  e Y<sub>PX</sub> do modelo de Jöbses et al. (1986) para o Cenário Cutilizand

# **5.7 Estimação de Parâmetros – Análise Quantitativa**

Nesta seção, uma análise exaustiva do modelo de Jöbses *et al.* (1986) é realizada para elucidar a performance da função objetivo proposta frente à metodologia clássica. A análise foi feita para o Cenário A, com 32 conjuntos de parâmetros iniciais aleatórios, inseridos em dois raios diferentes de distância dos respectivos parâmetros ótimos. Os índices de desempenho, apresentados na Metodologia, foram calculados para cada par de funções objetivo e algoritmo de otimização.

## *5.7.1 Resultados*

Para avaliação do desempenho da função objetivo proposta frente à metodologia clássica, os conjuntos de parâmetros iniciais do problema de otimização foram divididos em duas regiões, uma mais próxima do conjunto de parâmetros ótimos, Região A, e outra mais afastada, Região B, como mostra a [Figura](#page-94-1) 5.29.

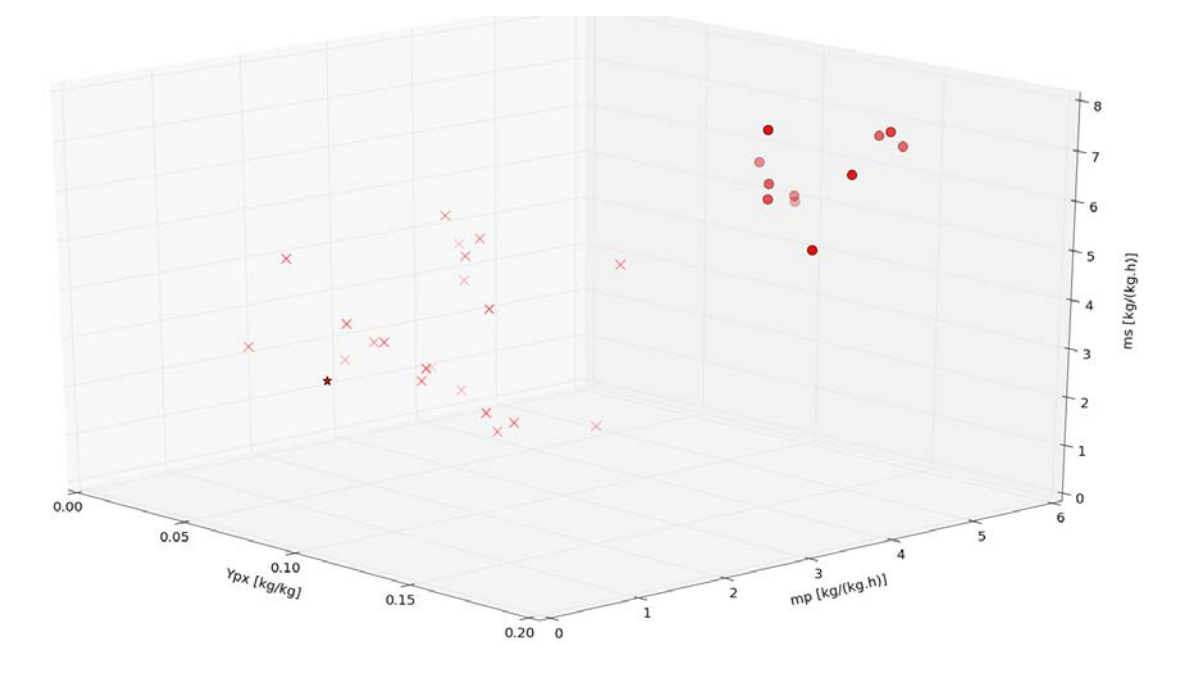

<span id="page-94-1"></span>**Figura 5.29:** Conjuntos de parâmetros iniciais. Conjuntos da Região A são representados por "x", Região B por "•" e o conjunto ótimo por "\*".

A Região A contém 21 conjuntos de parâmetros iniciais e a Região B 11 conjuntos. Para cada região, foram calculados os índices de desempenho através da função objetivo proposta e do método de mínimos quadrados, utilizando o algoritmo de otimização local BOBYQA e o algoritmo global DIRECT. Os resultados da função objetivo proposta estão contidos na [Tabela](#page-95-0) 5.11 e os resultados do método dos mínimos quadrados na [Tabela](#page-95-1) 5.12**.**

<span id="page-95-0"></span>

|                    | <b>BOBYQA Região</b><br>Α | BOBYQA Região<br>В | DIRECT Região A | DIRECT Região B |
|--------------------|---------------------------|--------------------|-----------------|-----------------|
| Eficácia           | 0,293                     | 0,374              | 0,191           | 0.074           |
| <b>Fficiência</b>  | 0,400                     | 0,481              | 0,259           | 0,075           |
| Robustez           | 1,000                     | 1,000              | 0,859           | 1,000           |
| Qualidade $Y_{PX}$ | 0,106                     | 0,215              | 0,150           | 0.094           |
| Qualidade $m_p$    | 0,120                     | 0,327              | 0,108           | 0,120           |
| Qualidade $m_{s}$  | 0.094                     | 0,350              | 0,119           | 0,151           |
| Oscilação          | 0,851                     | 0,825              | 0,819           | 0,967           |

**Tabela 5.11:** Índices de desempenho da função objetivo proposta.

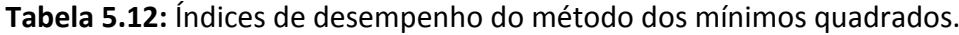

<span id="page-95-1"></span>![](_page_95_Picture_311.jpeg)

Para o algoritmo local, a comparação entre a [Tabela](#page-95-0) 5.11 e a [Tabela](#page-95-1) 5.12, mostra que a função objetivo proposta apresenta melhor desempenho frente ao método de mínimos quadrados tanto para a Região A, quanto para a Região B. Apesar de ambas as funções objetivo apresentarem robustez igual a 1 e as diferenças entre os demais índices não ser grande, o índice de oscilação mostra que a função objetivo proposta é mais adequada para sistemas com ciclo limite. Isto ocorre, dado que os conjuntos de parâmetros estimados através da função objetivo proposta levam o sistema a apresentar comportamento oscilatório.

Para o algoritmo global, a comparação entre a [Tabela](#page-95-0) 5.11 e a [Tabela](#page-95-1) 5.12, mostra que, para a Região A, o método de mínimos quadrados apresenta melhor resultado frente à função objetivo proposta para o índice de eficácia. No entanto, apesar da eficácia ser

maior, o método de mínimos quadrados é menos robusto e, novamente, apresenta índice de oscilação menor. Para a Região B, ambas as funções objetivo apresentam robustez igual a 1 e o método de mínimos quadrados é mais eficiente e mais eficaz que a função objetivo proposta. No entanto, a qualidade da solução do parâmetro  $Y_{PX}$  é muito baixa, refletindo no índice de oscilação do método de mínimos quadrados, muito menor do que o índice de oscilação da função objetivo proposta, que é próximo a 1.

Os valores baixos apresentados pelos índices, tanto para o método de mínimos quadrados quanto para a função objetivo proposta, reiteram a complexidade de problemas de otimização envolvendo sistemas com ciclo limite.

# Capítulo 6 – **Aplicação do Modelo de Diehl**  *et al.* **(2017)**

O modelo de Diehl *et al.* (2017), denominado *FOWM* (do inglês, *Fast Offshore Well Model*) tem como objetivo modelar poços de produção de petróleo *offshore* em regiões profundas e ultra profundas. O modelo compreende a estrutura completa de produção, sendo elas o reservatório, o poço (anular e *Tubing*) e a linha de produção (*Pipeline* e *Riser*), mostradas na [Figura](#page-98-0) 6.1.

A modelagem do sistema começa no reservatório. A pressão do reservatório  $(P_r)$  é assumida constante por apresentar uma dinâmica lenta frente ao processo de produção. O fluxo de produção do reservatório  $(W_r)$  depende da energia disponível no reservatório  $(P_r)$ , da energia da coluna de produção  $(P_{bh})$  e é calculado pela equação de (Vogel 1968):

$$
W_r = K_r \cdot (1 - \left(0.2 \cdot \frac{P_{bh}}{P_r}\right) - \left(0.8 \cdot \frac{P_{bh}}{P_r}\right)^2) \tag{6.1}
$$

onde,  $P_{bh}$  é a pressão de fundo do poço e  $K_r$  é o coeficiente de fluxo do reservatório.

![](_page_98_Figure_2.jpeg)

<span id="page-98-0"></span>![](_page_98_Figure_3.jpeg)

O poço é modelado por três equações diferenciais ordinárias. Estas equações representam o balanço de massa no anular e no *Tubing*. Visto que no anular há apenas gás, a variação de massa ( $m_{\rm ga}$ ) dada por:

$$
\frac{dm_{ga}}{dt} = W_{gl} - W_{iv} \tag{6.2}
$$

Onde  $W_{al}$  é o fluxo de gás de elevação injetado no anular,  $W_{iv}$ , é o fluxo de gás de elevação injetado no *Tubing*. No *Tubing* ocorre a mistura do gás de elevação injetado  $(W_{iv})$  com o fluxo de produção do reservatório ( $W_r$ ). O balanço de massa é individual para a fase gasosa ( $m_{gt}$ ) e para a fase líquida ( $m_{lt}$ ), dados respectivamente pelas equações:

$$
\frac{dm_{gt}}{dt} = (W_r \cdot \alpha_{gr}) + W_{iv} - (W_{wh} \cdot \alpha_{gt})
$$
\n(6.3)

$$
\frac{dm_{lt}}{dt} = [W_r \cdot (1 - \alpha_{gr})] - [W_{wh} \cdot (1 - \alpha_{gt})]
$$
\n(6.4)

Onde  $\alpha_{gr}$  e  $\alpha_{gt}$  são as frações mássicas de gás no reservatório e no *Tubing*, respectivamente e  $W_{wh}$  é a vazão mássica de produção na ANM. A fração de gás no *Tubing* é dada por:

$$
\alpha_{gt} = \frac{m_{gt}}{m_{gt} + m_{lt}} \tag{6.5}
$$

A Linha de Produção é modelada por outras três equações diferenciais ordinárias que representam o balanço de massa entre a ANM e a descarga de produção na plataforma. O ponto de inflexão entre o *Pipeline* e o *Riser* é modelado através do artifício matemático proposto por Di Meglio *et al.* (2009), chamado de válvula virtual, mostrado na [Figura](#page-98-0) 6.1. O balanço de massa na válvula virtual é dado por:

$$
\frac{dm_{gb}}{dt} = (1 - \epsilon) \cdot (W_{wh} \cdot \alpha_{gt}) - W_g \tag{6.6}
$$

Onde,  $m_{ab}$  é a massa de gás acumulada na bolha à jusante da válvula virtual, ∈ é a fração de gás que passa por fora da válvula virtual e  $W_a$  é o fluxo mássico de gás através da válvula virtual. A válvula virtual, representada no detalhe da [Figura](#page-98-0) 6.1, modela o acúmulo de gás e líquido é responsável por gerar a golfada no ponto de inflexão. Os balanços de massa de gás e líquido no *Riser* são:

$$
\frac{dm_{gr}}{dt} = E.(W_{wh}. \alpha_{gt}) + W_g - (W_{out}. \alpha_{gp})
$$
\n(6.7)

$$
\frac{dm_{lr}}{dt} = [W_{wh}.(1 - \alpha_{gt})] - [W_{out}.(1 - \alpha_{gp})]
$$
\n(6.8)

Onde  $W_{out}$  é o fluxo de produção através da válvula *choke* de produção, m<sub>gr</sub> e m<sub>lr</sub> são as massas de gás e líquido no *Riser* e  $\alpha_{ap}$  é a fração de gás presente na linha de produção:

$$
\alpha_{gp} = \frac{m_{gr}}{m_{gr} + m_{lr}} \tag{6.9}
$$

A função *max*, que seleciona o maior valor entre o calculado e 0, é utilizada para evitar fluxo reverso e problemas relacionados à convergência numérica nos cálculos de fluxo. Na válvula virtual, a relação entre fluxo e diferença de pressão é considerada linear (escoamento laminar), visto que o fluxo é monofásico:

$$
W_g = C_g \cdot max(0, (P_{eb} - P_{rb}))
$$
\n(6.10)

Onde  $P_{eb}$  é a pressão da bolha de gás à montante da válvula virtual,  $P_{rb}$  é a pressão à jusante da válvula virtual e  $C_q$  é a coeficiente de vazão da válvula virtual. Os demais fluxos têm relação não linear com a diferença de pressão:

$$
W_r = K_r * \left(1 - \left(0, 2. \frac{P_{bh}}{P_r}\right) - \left(0, 8. \frac{P_{bh}}{P_r}\right)^2\right)
$$
(6.11)

$$
W_{iv} = K_a \cdot \sqrt{\rho_{ai} \cdot max(0, (P_{ai} - P_{tb}))}
$$
 (6.12)

$$
W_{wh} = K_w \cdot \sqrt{\rho_L \cdot max(0, (P_{tt} - P_{rb}))}
$$
 (6.13)

$$
W_{out} = C_{out}.z. \sqrt{\rho_L.max(0, (P_{rt} - P_s))}
$$
 (6.14)

Onde  $P_{ai}$  é a pressão no ponto de injeção de *gas-lift* no anular,  $P_{tb}$  é a pressão no ponto de injeção de gás de elevação no *Tubing*, é a pressão na ANM – topo do *Tubing*,  $P_{rt}$  é a pressão no topo do *Riser*, à montante da válvula de produção;  $\rho_{ai}$  é a massa específica do gás no anular,  $\rho_L$  é a massa específica do óleo produzido;  $K_a$ ,  $K_w$  e  $C_{out}$  são os coeficientes de fluxo das válvulas de injeção, da ANM e de produção, respectivamente; e é a abertura da *choke* de produção. As pressões e as massas específicas são dadas pelas equações, assumindo-se gás ideal:

$$
P_{ai} = \left(\frac{R.T}{V_a.M} + \frac{g.L_a}{V_a}\right).m_{ga}
$$
\n
$$
(6.15)
$$

<span id="page-100-1"></span>
$$
\rho_{ai} = \frac{M.P_{ai}}{R.T}
$$
\n(6.16)

$$
P_{tt} = \frac{m_{gt}}{V_{gt}} \cdot \frac{R.T}{M} \tag{6.17}
$$

$$
\rho_{mt} = \frac{m_{gt} + m_{lt}}{v_t} \tag{6.18}
$$

<span id="page-100-0"></span>
$$
P_{eb} = \frac{m_{gb} R.T}{M.V_{eb}}
$$
\n
$$
\tag{6.19}
$$

Onde, *R* é a constante universal dos gases, *M* é a massa molar do gás de elevação; *g* é a constante gravitacional,  $T \neq a$  temperatura do sistema,  $L_a \neq V_a$  são o comprimento e o volume do anular, respectivamente, é o volume de gás no *Tubing*, é o volume do *Tubing* e  $V_{eh}$  é o volume da bolha acumulado à jusante da válvula virtual. A partir destas, é possível calcular as demais pressões do poço:

$$
P_{bh} = P_{pdg} + \rho_{mt} \cdot g \cdot (H_t - H_{pdg}) \tag{6.20}
$$

$$
P_{\rho dg} = P_{tb} + \rho_{mres}. \, g. \, (H_{\rho dg} - H_{\nu gl}) \tag{6.21}
$$

$$
P_{tb} = P_{tt} + \rho_{mt} \cdot g \cdot H_{vgl} \tag{6.22}
$$

Onde,  $H_t$  é o comprimento do *Tubing*,  $H_{pdg}$  é a distância do leito do mar até o medidor de pressão PDG,  $H_{val}$  é a distância do leito do mar até o ponto de injeção de gás de elevação no *Tubing*.

Para garantir a ocorrência da golfada em decorrência da válvula virtual é necessário um acúmulo mínimo de líquido à montante da inflexão ( $m_{L, still}$ ). Desta forma, esta condição deve ser levada em consideração para o cálculo das pressões no *Riser*:

$$
P_{rb} = P_{rt} + \frac{(m_{lr} + m_{Lstill}) \cdot g \cdot sin(\theta)}{A} \tag{6.23}
$$

$$
P_{rt} = \frac{m_{gr} R.T}{M_g \left(V_r - \frac{m_{lr} + m_{Lstill}}{\rho_L}\right)}
$$
(6.24)

Onde,  $V_r$  e A são o volume e a área da seção transversal do *Riser*;  $\rho_l$  é a massa específica do líquido no *Riser*,  $m_{L,still}$  é a massa mínima de líquida no *Riser*, e  $\theta$  é a inclinação do ponto de inflexão do *Riser*. Os cálculos geométricos são dados por:

$$
V_a = \frac{L_a \pi D_a^2}{4} \tag{6.25}
$$

$$
V_{gt} = V_t - \frac{m_{lt}}{\rho_L} \tag{6.26}
$$

$$
V_t = L_t.A \tag{6.27}
$$

$$
A = \frac{\pi D_t^2}{4} \tag{6.28}
$$

Onde,  $D_a$ e  $D_t$  são os diâmetros equivalente do anular e do *Tubing*, respectivamente.

Resumindo, o modelo de Diehl *et al.* (2017) é composto por seis estados dinâmicos  $(m_{qa}, m_{qt}, m_{lt}, m_{qb}, m_{qr}, m_{lr})$  e vinte e uma equações algébricas. A partir de quatro entradas de processo ( $W_{ql}$ , z,  $P_s$  e  $P_r$ ) e vinte e cinco parâmetros é possível predizer sete diferentes pontos de pressão ao longo do processo. Destas,  $P_{pda}$ ,  $P_{tt}$  e  $P_{top}$  são variáveis medidas. Dentre os parâmetros do modelo, nove parâmetros devem ser estimados para ajustar a dinâmica do modelo à dinâmica das pressões medidas:  $m_{L, still}$ ,  $C_g$ ,  $C_{out}$ ,  $K_a$ ,  $K_w$ ,  $V_r$ ,  $\in$ ,  $V_{eb}$  e  $K_r$ .

#### **6.1 Inicialização dos Parâmetros**

Os valores iniciais dos nove parâmetros de podem ser calculadas através das dimensões do poço e variáveis estimadas a partir de dados reais do modelo. Esta etapa é importante para garantir a convergência numérica do modelo, para realizar a análise de sensibilidade e para inicialização do problema de estimação de parâmetros.

O parâmetro  $K_r$  de Vogel (1968) é proporcional ao fluxo de produção do reservatório para o *Tubing*. Quando a pressão  $P_{pdg}$  está disponível, a pressão  $P_{bh}$  pode ser estimada pela Equação [6.20,](#page-100-0) com aproximação de  $\rho_{mt}$  por  $\rho_L$ . Assumindo a pressão do reservatório  $P_r$  constante e conhecida, usando o fluxo real de produção do reservatório  $W_r$ , é possível estimar o  $K_r$  através da equação:

$$
K_r = \frac{W_r}{1 - \left(0.2 \cdot \frac{P_{bh}}{P_r}\right) - \left(0.8 \cdot \frac{P_{bh}}{P_r}\right)^2}
$$
(6.29)

O coeficiente de fluxo  $K_a$  entre o anular e o *Tubing* é estimado pela equação:

$$
K_a = \frac{W_{iv}}{\sqrt{\rho_{ai}(P_{ai} - P_{tb})}}
$$
(6.30)

O fluxo  $W_{iv}$  pode ser aproximado pelo fluxo  $W_{gl}$  se um período de tempo longo é considerado, pois a média entre os dois fluxos deve ser a mesma. A pressão  $P_{ai}$  pode ser estimada pela soma da pressão do ponto de suprimento de gás com a coluna de gás entre a plataforma e o anular. A pressão no ponto de injeção de *gas-lift* no Tubing P<sub>th</sub> pode ser aproximada pela pressão  $P_{pdq}$  menos a pressão da coluna até a válvula de injeção. A massa específica  $\rho_{ai}$  é dada pela Equação [6.16.](#page-100-1)

O coeficiente de fluxo na ANM  $K_w$  é dado pela equação:

$$
K_{w} = \frac{W_{whg} + W_{Whl}}{\sqrt{\rho_{L} \cdot (P_{tt} - P_{rb})}} \tag{6.31}
$$

Negligenciando os efeitos de perda de carga por atrito, a pressão  $P_{rb}$  pode ser aproximada pela pressão  $P_{tt}$  menos a pressão hidrostática da coluna. A massa específica do líquido  $\rho_L$  é conhecida.

O valor máximo de  $V_{eb}$  é aproximado através da equação:

$$
V_{eb} = \frac{L \pi D^2}{4} \cdot (1 - x_r) \tag{6.32}
$$

Onde é a fração do volume total da tubulação da linha de produção e *Riser* correspondente ao *Riser*. O parâmetro ∈, sendo uma fração, pode ser definido como 0,5. Segundo Di Meglio *et al.* (2009), um valor típico para o parâmetro C<sub>a</sub> pode ser  $10^{-4}$ kg.s/m. O volume do  $V_r$  é aproximado por:

$$
V_r = \frac{L \pi D^2}{4} \cdot (x_r) \tag{6.33}
$$

A valor máximo de  $m_{L, still}$  pode ser calculada pela equação:

$$
m_{L,still} = V_r \cdot \rho_L \tag{6.34}
$$

Por fim, uma maneira de obtenção do coeficiente de fluxo da válvula de produção  $C_{out}$  é utilizar a informação fornecida pela empresa que fabrica a válvula. Outra maneira é através da equação:

$$
C_{out} = \frac{W_{out}}{z \sqrt{\rho_L (P_{rt} - P_S)}}\tag{6.35}
$$

## **6.2 Estudo de Caso – Poço Real**

Um poço real de produção é considerado, denominado de Poço A. A batimetria do Poço A e os valores iniciais dos parâmetros são apresentados na [Tabela](#page-103-0) 6.1.

| Parâmetro [Unidade]             | Valor      |
|---------------------------------|------------|
| $\alpha_{gw}$ [-]               | 0,0188     |
| $D_a$ [m]                       | 0,140      |
| $D_t$ [m]                       | 0,150      |
| $g \,[\mathrm{m/s^2}]$          | 9,81       |
| $H_{pdg}$ [m]                   | 916        |
| $H_t[m]$                        | 1279       |
| $H_{\nu gl}$ [m]                | 1117       |
| $L_a$ [m]                       | 1118       |
| $L_t$ [m]                       | 1639       |
| $M$ [kg/kmol]                   | 18         |
| $P_r[Pa]$                       | $2,25e+06$ |
| $P_S$ [Pa]                      | 1013250    |
| $R$ [m <sup>3</sup> Pa/kmol.K]  | 8314       |
| $p_L$ [kg/m <sup>3</sup> ]      | 987,45     |
| $p_{mres}$ [kg/m <sup>3</sup> ] | 891,9523   |
| $T$ [K]                         | 298        |
| $\theta$ [rad]                  | $\pi/4$    |
| $Z$ [-]                         | 0,84       |
| $W_{gl}$ [kg/s]                 | 1,4        |
| $m_{Istill}$ [kg]               | $1,21e+03$ |
| $C_g$ [m <sup>-1</sup> ]        | 1e-04      |
| $C_{out}$ [m <sup>-1</sup> ]    | 1,838e-02  |
| $V_{eb}$ [m <sup>-3</sup> ]     | 44,88      |
| $\epsilon$ [-]                  | 0,5        |
| $K_w$ [m <sup>-1</sup> ]        | 1,52e-04   |
| $K_a$ [m <sup>-1</sup> ]        | 2,73e-04   |
| $V_r$ [m <sup>-3</sup> ]        | 2,07e+02   |
| $K_r$ [m <sup>-1</sup> ]        | 8,22e+01   |

<span id="page-103-0"></span>**Tabela 6.1:** Batimetria do Poço A e valores iniciais dos parâmetros a serem estimados.

## *6.2.1.1 Análise de Sensibilidade*

O modelo *FOWM* foi simulado com os parâmetros da [Tabela](#page-103-0) 6.1. As pressões  $P_{pdg}$ ,  $P_{tt}$ e  $P_{rt}$  simuladas definidas como referência para cálculo do erro das métricas da análise de sensibilidade para avaliar a influência dos parâmetros na dinâmica do sistema. A partir dos parâmetros iniciais, os limites inferior e superior dos parâmetros foram definidos como sendo 10% e 190% dos parâmetros, respectivamente. Os resultados da análise de sensibilidade são apresentados na [Figura](#page-104-0) 6.2.

![](_page_104_Figure_3.jpeg)

**Figura 6.2:** Índices de sensibilidade total do modelo *FOWM*.

<span id="page-104-0"></span>A análise de sensibilidade do Poço A mostra que os parâmetros  $V_{eb}$  e  $V_r$  são os que mais influenciam a saída do modelo. Estes são seguidos pelos parâmetros:  $\in$ ,  $K_w$ ,  $K_r$  e  $C_{out}$ , com índices de sensibilidade semelhantes. Por último, os parâmetros  $K_a$ ,  $m_{L, still}$  e  $C<sub>a</sub>$  apresentam índices de sensibilidade bastante baixos em comparação aos demais parâmetros, indicando de não influenciam muito na saída do modelo. Portanto, três conjuntos de parâmetros foram identificados com a análise de sensibilidade. No entanto, todos os parâmetros serão levados em conta na estimação de parâmetros para fins de validação do resultado obtido pela análise de sensibilidade.

## *5.2.1.1. Análise de Convexidade*

Através da análise de sensibilidade foram definidos os dois parâmetros mais influentes na dinâmica do sistema:  $V_{eb}$  e  $V_r$ . Estes dois parâmetros foram utilizados para fazer a análise de convexidade. Apesar de não ser possível uma visualização global do sistema, visto que o modelo é dependente de nove parâmetros, a análise através destes dois parâmetros ilustra a complexidade do problema. A [Figura](#page-105-0) 6.3 mostra a convexidade utilizando MMQ e a [Figura](#page-106-0) 6.4 mostra a convexidade do problema utilizando a FP.

![](_page_105_Figure_1.jpeg)

![](_page_105_Figure_2.jpeg)

**Figura 6.3:** Convexidade do modelo *FOWM* através do MMQ.

<span id="page-105-0"></span>A [Figura](#page-105-0) 6.3 mostra que, quando a estimação de parâmetros é realizada considerando apenas o método de mínimos quadrados, o problema não é convergente para o mínimo global, assim como não é penalizada longe deste. Isto implica que um chute inicial distante do valor correto para os parâmetros pode levar a uma solução distante do ótimo global, inviabilizando a utilização de algoritmos locais de otimização além de dificultar a aplicação de algoritmos globais.

![](_page_106_Figure_1.jpeg)

**Figura 6.4:** Convexidade do modelo *FOWM* através da FP.

<span id="page-106-0"></span>No entanto, quando a metodologia sugerida neste trabalho é utilizada, [Figura](#page-106-0) 6.4, o problema torna-se convergente ao redor do mínimo global e regiões distantes deste são penalizadas. Dessa forma a vantagem da metodologia proposta é que mesmo para um chute inicial distante, o conjunto de parâmetros converge para valores que levam a simulação para próximo da região com ciclo limite, desejada, visto que não há um platô na superfície, a qual apresenta decaimento, formando um vale.

## **5.3. Estimação de Parâmetros**

Nesta seção, são apresentados os resultados da estimação de parâmetros do modelo *FOWM* aplicando a função objetivo proposta e sua comparação com o método dos mínimos quadrados. Além disso, os resultados obtidos serão comparados com os resultados de Diehl *et al.* (2017) e Apio (2017). Os parâmetros foram estimados para ajustar o modelo aos dados de referência do Poço A, através dos algoritmos de otimização local BOBYQA e global DIRECT. Visto que os dados de referência são gerados a partir de dados medidos de pressões  $P_{tt}$ ,  $P_{rt}$  e  $P_{pdeg}$  do processo real, não há valores de parâmetros de referência para mensurar a acurácia da metodologia, como feito na seção anterior. Portanto, será aplicado o Teste de Fischer para cálculo do intervalo de confiança dos parâmetros estimados.

A estimação de parâmetros é dividida em duas partes. Na primeira parte, a estimação de parâmetros é realizada com as três pressões disponíveis. Na segunda, a estimação de parâmetros é conduzida apenas com a pressão  $P_{rt}$ .

# 5.3.1. *Estimação de Parâmetros com pressões*  $P_{tt}$ *,*  $P_{rt}$  *e*  $P_{pdg}$

Nesta seção, a estimação de parâmetros é realizada considerando as três pressões do sistema real,  $P_{tt}$ ,  $P_{rt}$  e  $P_{ndg}$ , medidas. Portanto, o erro entre as três pressões estimadas e as três respectivas pressões medidas são minimizados através das métricas no problema de otimização.

A [Figura](#page-109-0) 6.5 compara a simulação utilizando os parâmetros ótimos encontrados para o conjunto de chute inicial, contidos na [Tabela](#page-103-0) 6.1, através do algoritmo BOBYQA.
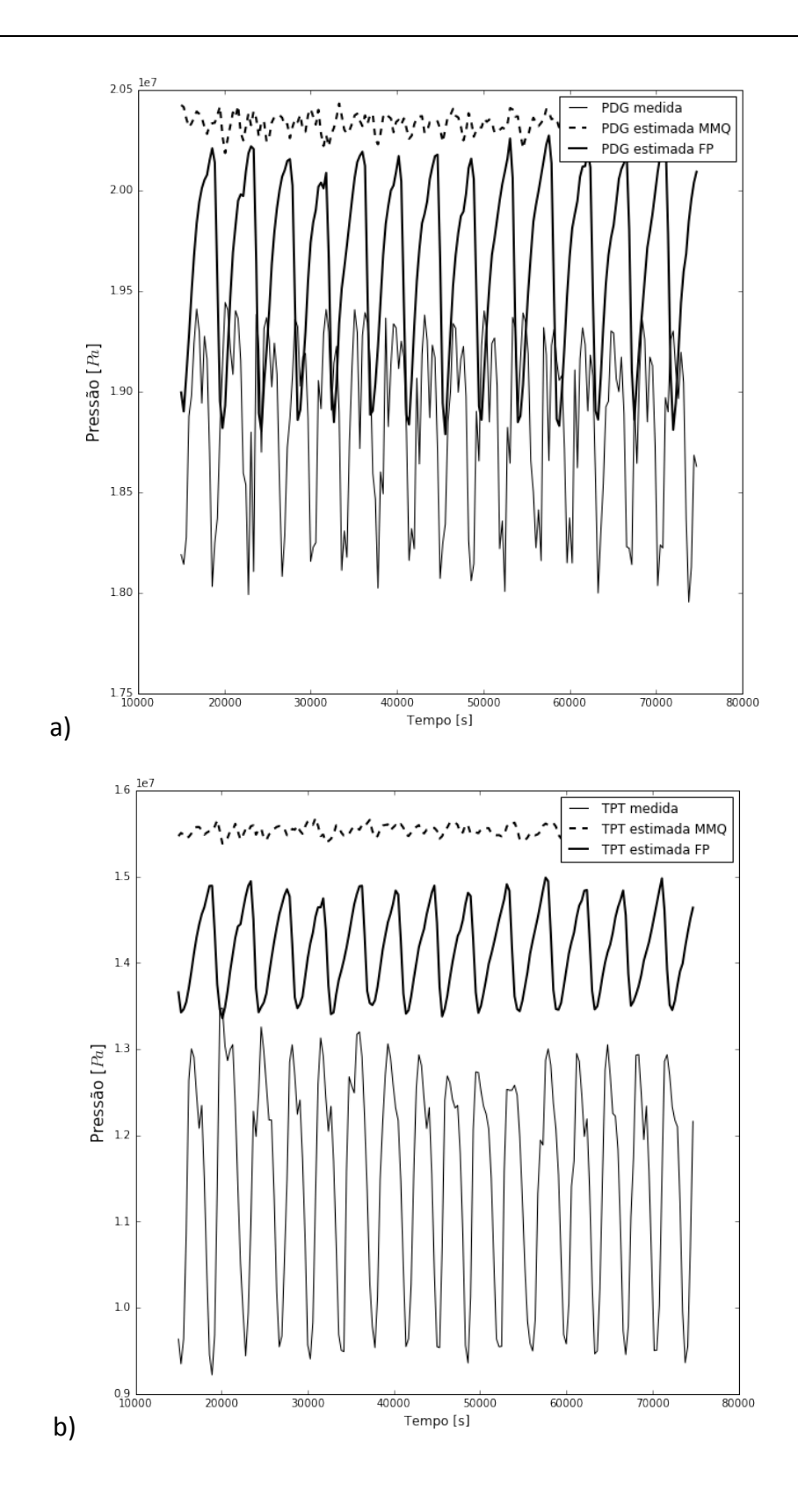

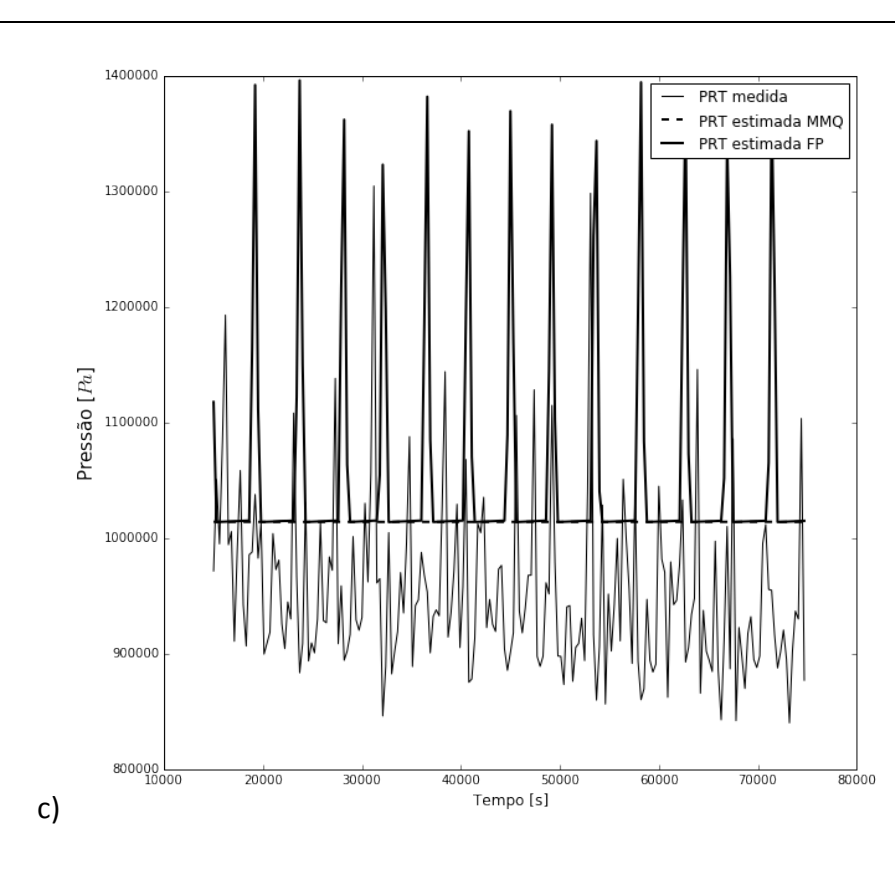

<span id="page-109-0"></span>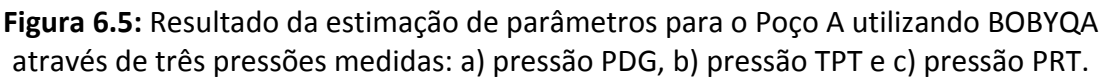

A [Figura](#page-111-0) 6.6 compara a simulação utilizando os parâmetros ótimos encontrados para o conjunto de chute inicial, contidos na [Tabela](#page-103-0) 6.1, através do algoritmo DIRECT.

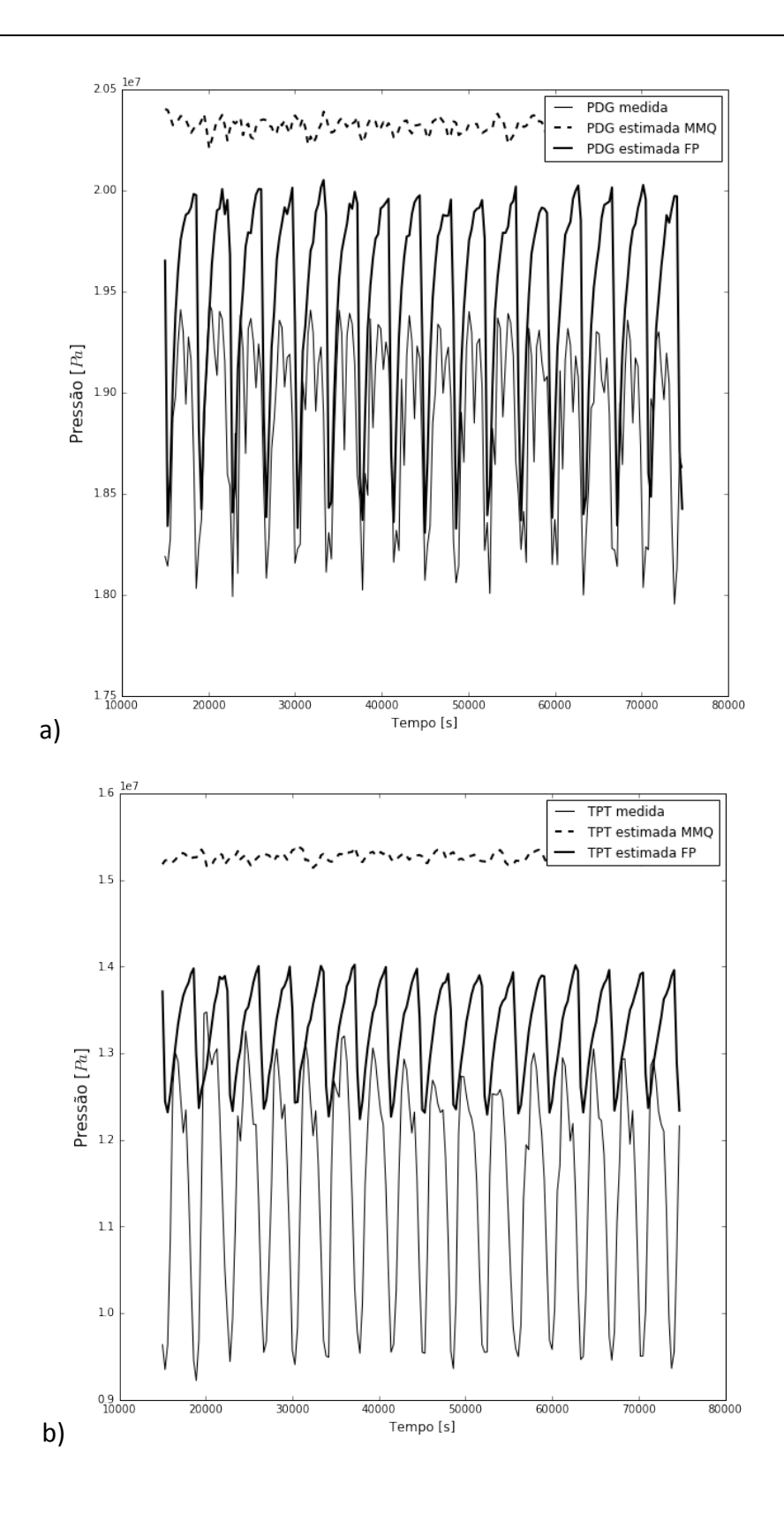

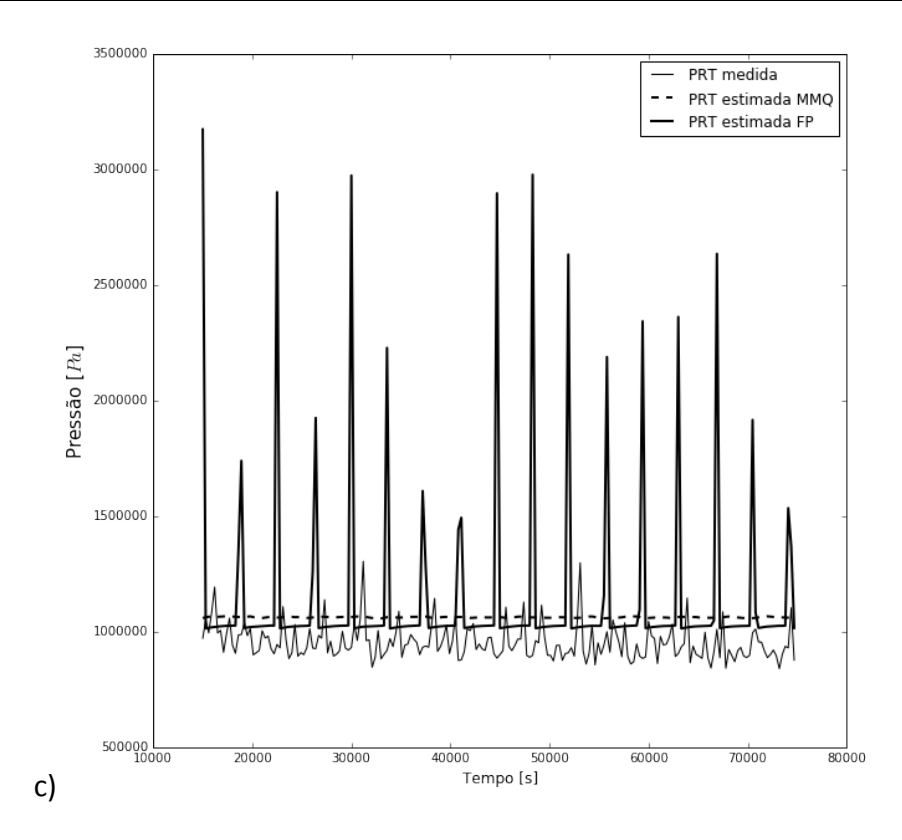

<span id="page-111-0"></span>**Figura 6.6:** Resultado da estimação de parâmetros para o Poço A utilizando DIRECT através de três pressões medidas: a) pressão PDG, b) pressão TPT e c) pressão PRT.

Utilizando o algoritmo local, os parâmetros estimados apresentaram bons resultados para a função objetivo proposta. O sistema convergiu para uma região não oscilatória para o MMQ.

Utilizando o algoritmo global, os parâmetros estimados através do MMQ levaram o sistema a convergir novamente para uma região não oscilatória. No entanto, os parâmetros estimados através da função objetivo proposta conferiram comportamento oscilatório ao sistema. A [Tabela](#page-112-0) 6.2 mostra o valor dos parâmetros estimados através do algoritmo local e a [Tabela](#page-112-1) 6.3 através do algoritmo global, junto dos respectivos intervalos de confiança.

| Parâmetro           | FP BOBYQA                 | <b>MMQ BOBYQA</b>         |
|---------------------|---------------------------|---------------------------|
| $m_{Istill}$        | 484,469 ± 1,838e+04       | $1937,876 \pm 1,503e+06$  |
| $C_g$               | $6,958e-04 \pm 0,039$     | $8,080e-04 \pm 7,687$     |
| $\mathcal{C}_{out}$ | $7,360e-03 \pm 0,012$     | $1,839e-02 \pm 3,028$     |
| $V_{eb}$            | 71,800 ± 18,068           | $44,900 \pm 8,355e+03$    |
| $\epsilon$          | $0,200 \pm 0,194$         | $0,500 \pm 1,317e+03$     |
| $K_{w}$             | $1,520e-04 \pm 5,492e-05$ | 6,080e-05 $\pm$ 1,266e-03 |
| $K_a$               | $1,090e-04 \pm 2,126e-04$ | $2,730e-04 \pm 4,098e-03$ |
| $V_r$               | 3,330e+02 ± 294,021       | $2,080e+02 \pm 1,268e+03$ |
| $K_r$               | $82,300e \pm 25,483$      | $82,300 \pm 59,786$       |

<span id="page-112-0"></span>**Tabela 6.2:** Parâmetros estimados e intervalos de confiança para o Poço A através de três pressões medidas utilizando BOBYQA.

<span id="page-112-1"></span>**Tabela 6.3:** Parâmetros estimados e intervalos de confiança para o Poço A através de três pressões medidas utilizando DIRECT.

| Parâmetro           | <b>FP DIRECT</b>          | <b>MMQ DIRECT</b>         |
|---------------------|---------------------------|---------------------------|
| $m_{Istill}$        | $1,210e+03 \pm 4,335e+03$ | $2358,518 \pm 3,643e+05$  |
| $C_g$               | 5,080e-04 $\pm$ 6,023e-03 | $3,437e-04 \pm 4,281$     |
| $\mathcal{C}_{out}$ | $7,360e-03 \pm 5,523e-03$ | $2,685e-03 \pm 2,789e-02$ |
| $V_{eb}$            | $71,800 \pm 4,540$        | $11,800 \pm 3020,401$     |
| $\epsilon$          | $0,100 \pm 0,126$         | $2,960e-02 \pm 1,521e+05$ |
| $K_w$               | $2,740e-04 \pm 5,141e-05$ | $7,850e-05 \pm 4,519e-04$ |
| $K_a$               | 2,750e-04 ± 1,735e-04     | $1,170e-04 \pm 6,329e-04$ |
| $V_r$               | $83,200 \pm 53,517$       | $2,950e+02 \pm 5,258e+03$ |
| $K_r$               | $1,320e+02 \pm 23,502$    | $1,000e+02 \pm 65.571$    |

Através das [Tabela](#page-112-0) 6.2 e [Tabela](#page-112-1) 6.3, é visto que a função objetivo proposta apresenta desempenho superior ao método dos mínimos quadrados. O intervalo de confiança de todos os parâmetros é menor utilizando a função objetivo proposta, tanto para a otimização local, quanto para a global. Entre os algoritmos, a otimização global apresenta menores intervalos de confiança para a função objetivo proposta em relação ao algoritmo local para todos os parâmetros. Estes resultados corroboram os resultados gráficos da [Figura](#page-109-0) 6.5 e da Figura 6.7.

A [Figura](#page-114-0) 6.8 apresenta os resultados apresentados na literatura por Diehl *et al.* (2017) e Apio (2017) para o mesmo estudo de caso.

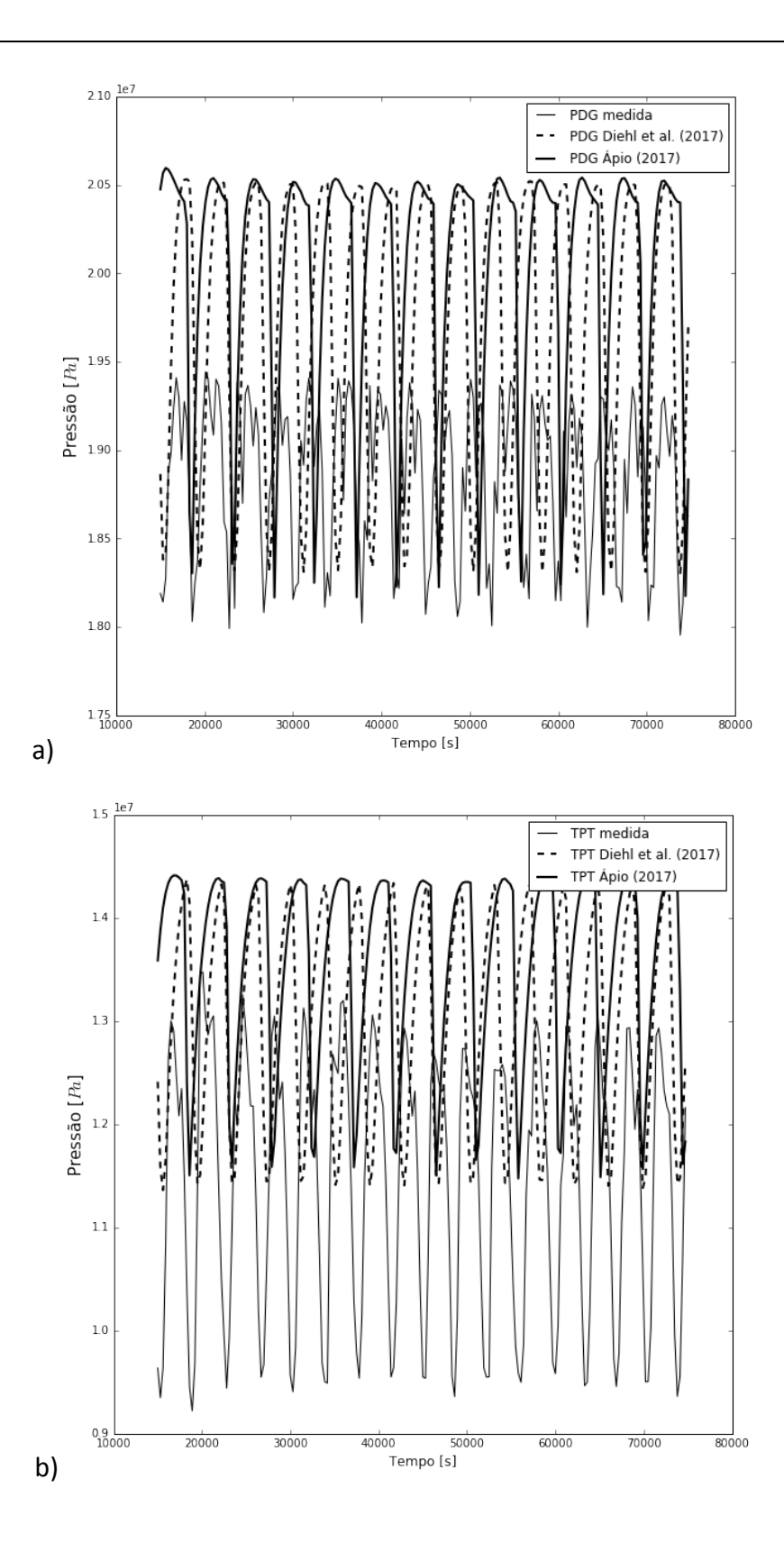

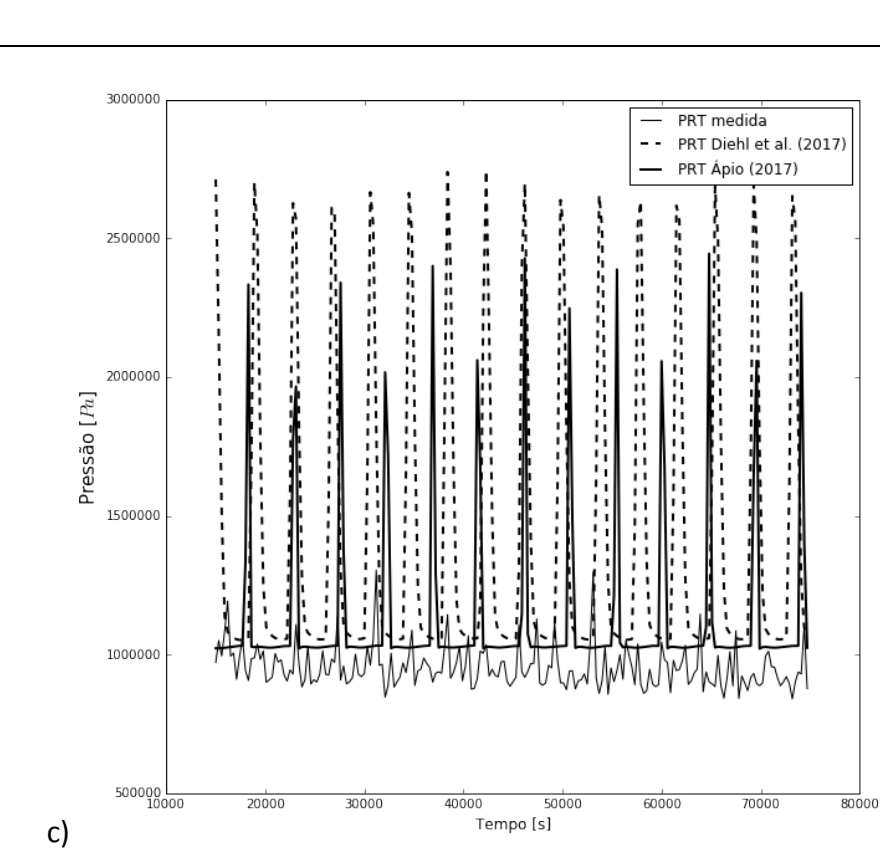

<span id="page-114-0"></span>**Figura 6.8:** Resultado da estimação de parâmetros para o Poço A apresentados na literatura por Diehl *et al.* (2017) e Apio (2017): a) pressão PDG, b) pressão TPT e c) pressão PRT

Os valores dos parâmetros encontrados por Diehl *et al.* (2017) e Apio (2017) são apresentados na [Tabela](#page-114-1) 6.4, junto aos respectivos intervalos de confiança.

| Parâmetro           | Diehl et al. (2017)       | Apio (2017)               |
|---------------------|---------------------------|---------------------------|
| $m_{Istill}$        | 71,800 ± 9611.547         | $62,221 \pm 12865,150$    |
| $C_q$               | $1,330e-03 \pm 7,552e-02$ | $1,137e-03 \pm 0,344$     |
| $\mathcal{C}_{out}$ | $3,970e-03 \pm 6,075e-04$ | $2,038e-03 \pm 1,699e-03$ |
| $V_{eb}$            | $70,500 \pm 20,588$       | $60,978 \pm 20,484$       |
| $\epsilon$          | $0,209 \pm 0.099$         | $0,154 \pm 0,177$         |
| $K_w$               | 5,941e-04 ± 2,768e-04     | 6,876e-04 $\pm$ 2,032e-04 |
| $K_a$               | 4,240e-05 $\pm$ 5,422e-06 | $2,293e-05 \pm 2,469e-05$ |
| $V_r$               | $1,530e+02 \pm 36,027$    | $126,962 \pm 113,498$     |
| $K_r$               | $2,470e+02 \pm 72,021$    | $227,166 \pm 91,964$      |

<span id="page-114-1"></span>**Tabela 6.4:** Parâmetros estimados e intervalos de confiança para o Poço A encontrados na literatura.

A [Figura](#page-114-0) 6.8 apresenta os resultados da estimação de parâmetros de Diehl *et al.* (2017) e Apio (2017). Tanto para a  $P_{tt}$  e  $P_{pde}$ , percebe-se que, apesar do resultado obtido capturar a dinâmica oscilatória do sistema, há diferença entre o período frente aos dados medidos. No entanto, para o resultado apresentado na [Figura](#page-111-0) 6.6, o resultado da estimação de parâmetros tem maior aderência aos dados medidos. Analisando os valores dos intervalos de confiança, na [Tabela](#page-112-1) 6.3 e [Tabela](#page-114-1) 6.4, é visto que o melhor resultado obtido neste trabalho, utilizando a função objetivo proposta e o algoritmo global, apresenta menores intervalos de confiança para cinco parâmetros:  $m_{L, still}$ ,  $C_g$ ,  $V_{eb}$ ,  $K_w$  e Kr. Diehl *et al.* (2017) apresenta menores intervalos de confiança para os quatro parâmetros restantes: C<sub>out</sub>, K<sub>a</sub>, , V<sub>r</sub> e ∈. Além disso, os resultados do intervalo de confiança estão de acordo com os resultados obtidos na análise de sensibilidade. Os parâmetros m<sub>L,still</sub> e  $C_g$  são os parâmetros menos influentes do modelo e por consequência são os parâmetros que apresentam os maiores intervalos de confiança frente aos valores estimados. Além disso, a estimação através da metodologia proposta apresenta menor intervalo de confiança para o parâmetro  $V_{eb}$ , mais influente no modelo.

## *5.3.2. Estimação de Parâmetros com pressão*

Na maioria dos casos, as três medições de pressão,  $P_{tt}$ ,  $P_{rt}$  e  $P_{ndg}$ , não estão disponíveis ao mesmo tempo. Devido às condições inóspitas e agressivas de operação, a medição da pressão  $P_{\nu da}$ , eventualmente, é perdida. Visto que o custo de manutenção submarina é muito alto, os poços frequentemente operam sem toda a instrumentação funcional (Grimstad and Foss, 2014). Considerando estes fatos, é desejável que o modelo possa estimar variáveis não medidas do processo.

Diehl *et al.* (2017) faz a estimação das pressões  $P_{tt}$  e  $P_{rt}$ , a partir da medição  $P_{pdg}$ . No entanto, a pressão  $P_{pda}$  é a variável desejável, visto que esta medição é perdida. A pressão  $P_{rt}$ , por ser localizada na plataforma, é de fácil manutenção e sua operação é garantida. Portanto, a pressão  $P_{rt}$  é utilizada para estimação da pressão  $P_{tt}$  e, principalmente, da  $P_{pdg}$ . O resultado é apresentado n[a Figura](#page-117-0) 6.9.

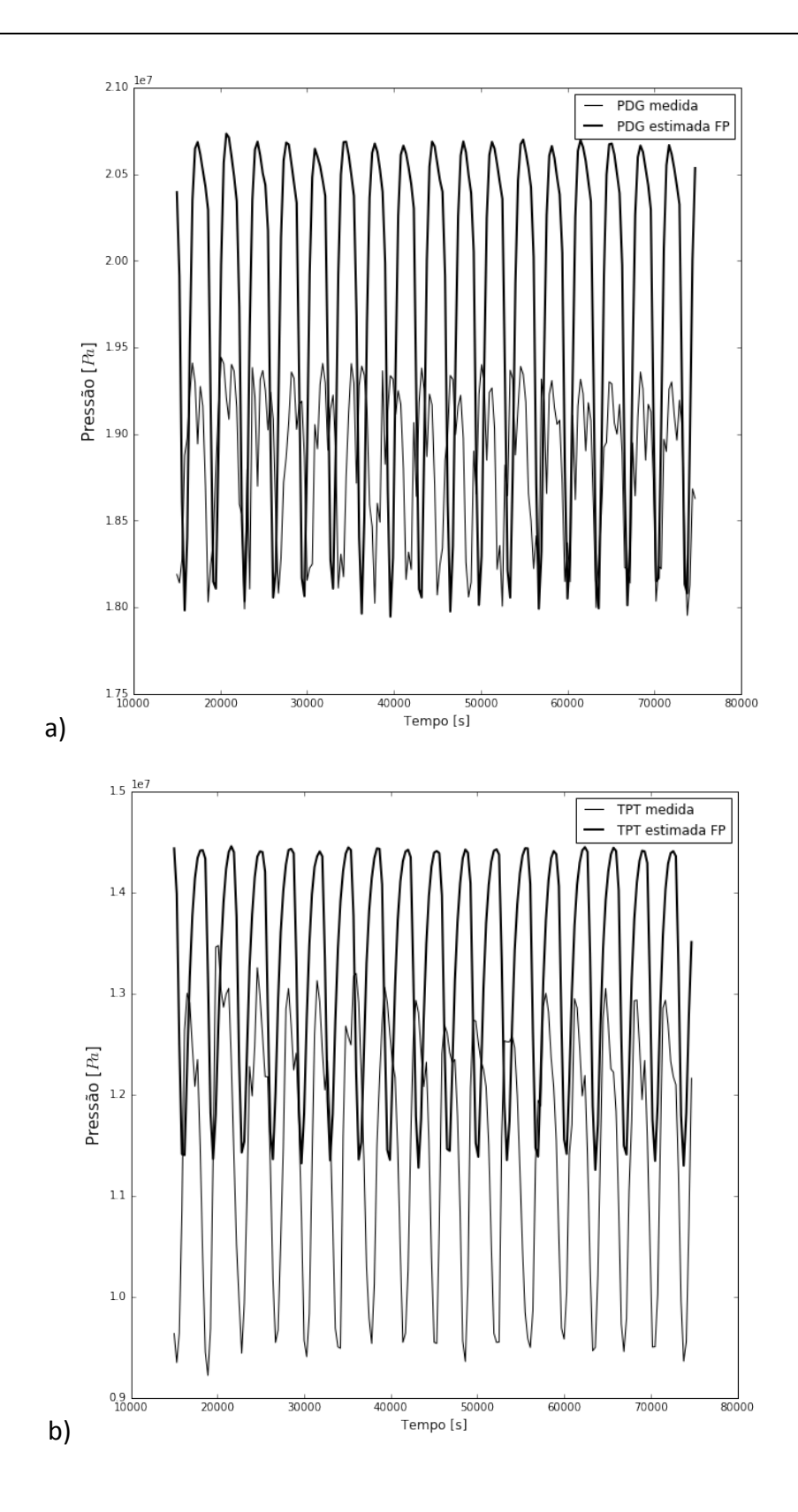

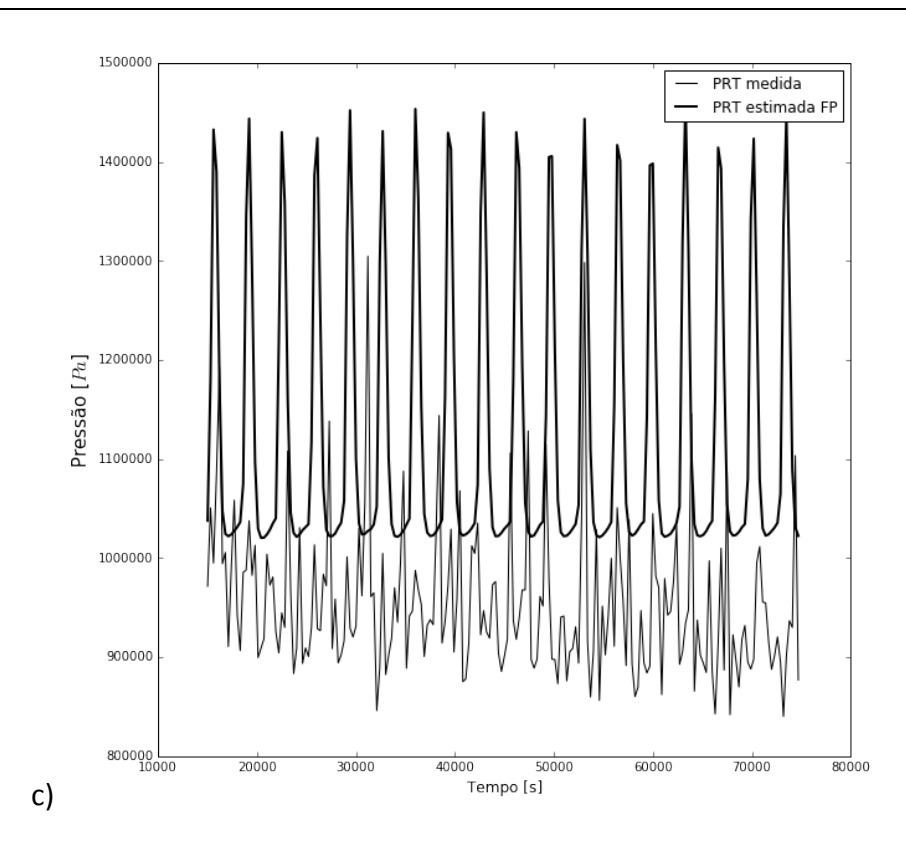

<span id="page-117-0"></span>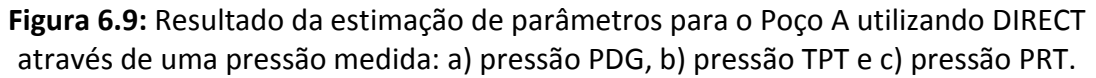

O resultado apresentado na [Figura](#page-117-0) 6.9 mostra a viabilidade de estimação da dinâmica do sistema utilizando a função objetivo proposta de forma satisfatória. A PRT apresenta comportamento mais estável (amplitude de ciclo mais constante) do que os resultados apresentados anteriormente. Isto se deve ao fato do problema de otimização se tornar menos complexo com a utilização de apenas uma variável medida, pois isto facilita a minimização do erro relativo à função objetivo. Os parâmetros estimados são apresentados na [Tabela](#page-118-0) 6.5.

| Parâmetro           | <b>FP DIRECT</b>          |
|---------------------|---------------------------|
| $m_{Istill}$        | 283,900 ± 12487,227       |
| $\mathcal{C}_g$     | $1,343e-04 \pm 5,452e-03$ |
| $\mathcal{C}_{out}$ | $3,301e-03 \pm 1,016e-03$ |
| $V_{eb}$            | 66,812e+01 ± 23,899       |
| $\epsilon$          | $0,486 \pm 0,153$         |
| $K_w$               | $4,164e-03 \pm 3,040e-2$  |
| $K_a$               | 1,532e-04 ± 2,097e-04     |
| $V_r$               | $3,201e+02 \pm 141,458$   |
| $K_r$               | $2,100e+02 \pm 66,003$    |

<span id="page-118-0"></span>**Tabela 6.5:** Parâmetros estimados e intervalos de confiança para o Poço A através da pressão PRT.

Os valores do intervalo de confiança, apresentados na [Tabela](#page-118-0) 6.5, são menores que os valores de Apio (2017) para os parâmetros  $m_{L, still}$ ,  $C_g$ ,  $C_{out}$  e  $K_r$ . Para os demais parâmetros, a estimação de parâmetros deste trabalho apresenta os maiores intervalos de confiança perante todas as estimações apresentadas. Porém, em Diehl *et al.* (2017), os resultados da estimação mostram que a pressão PRT não tem boa aderência aos dados medidos quando a estimação de parâmetros é feita somente com a pressão PDG. No entanto, as pressões PGD e TPT são estimadas de forma satisfatória através da PRT e utilizando a função objetivo proposta.

#### *6.2.1.2 Análise do Plano de Fase*

O plano de fase, que ilustra a formação do ciclo limite, não foi construído utilizando os dados medidos do Poço A, visto que as variáveis de estados do sistema não são medidas no processo real. Portanto, o plano de fase foi construído a partir dos estados estimados através do modelo identificado na seção anterior. O plano de fase do poço é mostrado na [Figura](#page-119-0) 6.10.

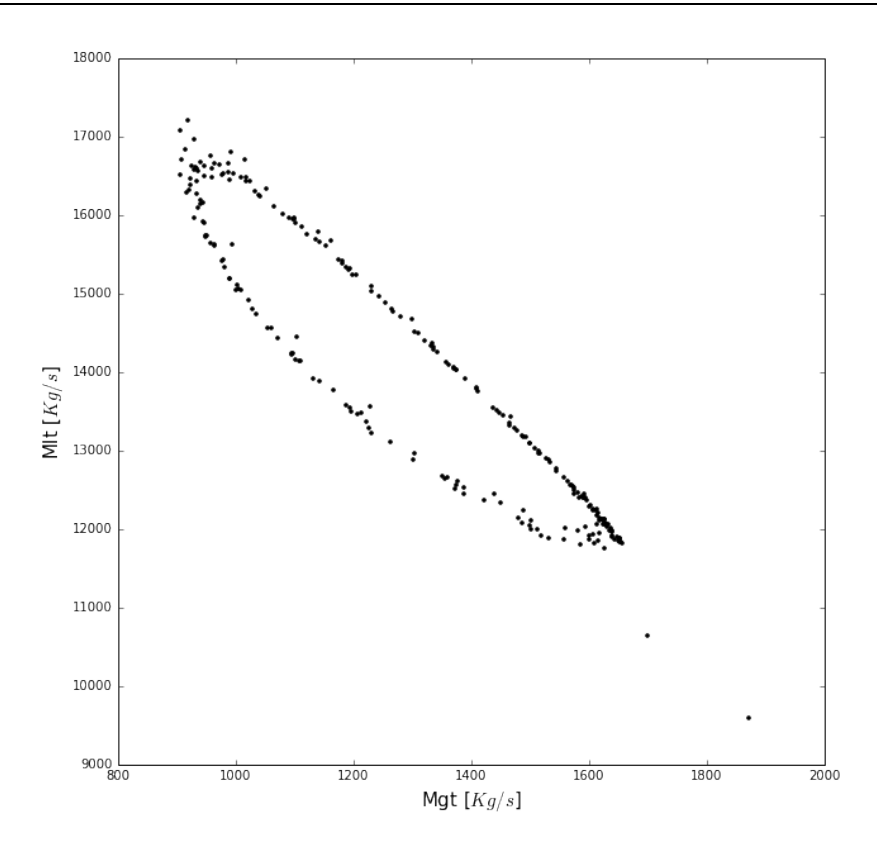

**Figura 6.10:** Plano de fase do Poço A.

<span id="page-119-0"></span>Como pode ser analisado na [Figura](#page-119-0) 6.10, há a formação de um ciclo limite na forma de uma elipse.

## Capítulo 7 – **Conclusões**

Neste capítulo, serão apresentadas as conclusões a respeito da aplicação da função objetivo proposta para estimação de parâmetros de modelos com ciclo limite. As conclusões estão divididas entre a estimação de parâmetro utilizando a função objetivo proposta e a aplicação desta nos modelos estudados, na seção 6.1. A continuidade do trabalho está apresentada na seção 6.2.

## **7.1 Conclusões sobre a Função Objetivo Proposta**

Diante da necessidade inicial, as métricas propostas neste trabalho capturam informações necessárias para representação de sistemas com ciclo limite: período, amplitude, fase e média. As métricas foram propostas e utilizadas para realizar de maneira adequada: 1) a análise de sensibilidade e 2) a estimação de parâmetros de modelos com ciclo limite. Os modelos de Lotka-Volterra, Jöbses *et al.* (1986) e *FOWM*, foram utilizados para validação da função objetivo proposta.

Através dos modelos de Lotka-Volterra e Jöbses *et al.* (1986), foram realizadas análises qualitativas, através de gráficos, e quantitativas, através de métricas de desempenho, com das experimentais simulados. Comparações entre o desempenho da função objetivo proposta e o desempenho do método clássico de estimação de parâmetros, o método dos mínimos quadrados, foram feitas. Foi mostrado que a função objetivo proposta apresenta desempenho superior, condicionando o sistema a adquirir comportamento oscilatório desejado, enquanto que o método dos mínimos quadrados acaba por levar o sistema a convergir para um valor médio, e não oscilatório, das variáveis de estado. Apesar da proximidade dos parâmetros iniciais afetar o desempenho da estimação de parâmetros, este fator afeta menos a estimação de parâmetros utilizando a função objetivo proposta.

O modelo *FOWM* possibilitou a análise da função objetivo proposta em um caso real. Os resultados foram comparados com dados da literatura e, novamente, com o método dos mínimos quadrados. Também foram realizadas análises qualitativas, através de gráficos, e quantitativas, através do teste de Fischer. Os resultados obtidos neste trabalho mostraram melhor aderência do período e da fase pela análise qualitativa. Os intervalos de confiança calculados são melhores para cinco parâmetros, dentre os nove estimados. Estes resultados confirmam também a assertividade dos resultados da análise de sensibilidade, que mostra que os parâmetros  $m_{L, still}$  e  $C_g$  são os que menos influenciam o modelo e, por isso, apresentam maiores intervalos de confiança.

Além disso, foi mostrado que mesmo com a utilização de algoritmos locais de otimização, é possível atingir o comportamento dinâmico desejável através da função objetivo proposta. Isto ocorre pelo fato da função objetivo proposta diminuir a complexidade do problema, frente ao método clássico, como mostrado através das análises de convexidade.

Por fim, é mostrada a viabilidade da estimação da pressão PDG através do modelo *FOWM*, utilizando somente dados da pressão de topo. Visto que este é um problema que afeta muitos poços de produção de petróleo *offshore*, o resultado é de grande valia.

### **7.2 Sugestões de Trabalhos Futuros**

Os próximos passos envolvem a alteração da estrutura do problema de otimização. O objetivo será identificar, através da análise de sensibilidade, os parâmetros que mais influenciam em cada uma das três métricas propostas. Com isto, a estimação de parâmetros poderá ser segmentada e o problema de otimização se tornará menos complexo. Isto permite também melhorar a aderência do modelo aos dados medidos de maneira sequencial à estimação de parâmetros com todos os parâmetros.

Outra proposta é o desenvolvimento de um sensor virtual de estimação da pressão PDG para viabilizar a modelagem de poços que não disponham de medições do sensor PDG.

# **Referências**

- Akesson, J. et al., 2010. Modeling and Optimization with Optimica and JModelica.orglanguages and tools for solving large-scale dynamic optimization problems. *Computers and Chemical Engineering*, 34, pp.1737–1749.
- Apio, A., 2017. *Estimação de Parâmetros em Modelos com Ciclo Limite*. Universidade Federal do Rio Grande do Sul.
- Apio, A., Botelho, V.R. & Trierweiler, J.O., 2017. Parameter Estimation of Models with Limit Cycle based on the Reformulation of the Objective Function. *Computers & Chemical Engineering*, p. Available at: https://www.sciencedirect.com/science/article/pii/S0098135417304106.
- Ashyraliyev, M. et al., 2009. Systems biology: parameter estimation for biochemical models. *FEBS Journal*, 276(4), pp.886–902. Available at: http://dx.doi.org/10.1111/j.1742-4658.2008.06844.x.
- Battel, A.P.M.B., Moral, R.A. & Godoy, W.A.C., 2012. Modelos matemáticos predadorpresa e aplicações ao manejo integrado de pragas. *Oecologia Australis*, 16(1), pp.43– 62.
- Belt, R. et al., 2011. Comparison of commercial multiphase flow simulators with experimental and field databases. *15th International Conference on Multiphase Production Technology*, pp.413–427.
- Bendiksen, K.H. et al., 1991. The Dynamic Two-Fluid Model OLGA: Theory and Application. *SPE Production Engineering*, 6(2), pp.171–180.
- Bequette, B.W., 1998. *Process Dynamics: Modeling, Analysis, and Simulation*, Available at: http://books.google.com.sg/books?id=b4wvAQAAIAAJ&source=gbs\_slider\_cls\_meta data 9 mylibrary.
- Biegler, L.T., 2009. Technology Advances for Dynamic Real-Time Optimization. In R. M. de Brito Alves, C. A. O. do Nascimento, & E. C. B. T.-C. A. C. E. Biscaia, eds. *10th International Symposium on Process Systems Engineering: Part A*. Elsevier, pp. 1–6. Available at: http://www.sciencedirect.com/science/article/pii/S1570794609702202.
- Bonilla, J. et al., 2010. An automatic initialization procedure in parameter estimation problems with parameter-affine dynamic models. *Computers and Chemical Engineering*, 34(6), pp.953–964.
- Cedersund, G. & Knudsen, C., 2005. Improved parameter estimation for systems with an experimentally located Hopf bifurcation. *IEE Proceedings - Systems Biology*, 2(3), pp.161–168.
- Cooley, J.W. & Tukey, J.W., 1965. An algorithm for the machine calculation of complex Fourier series. , pp.297–301.
- Daugulis, A., Mclellan, P.J. & Li, J., 1997. *Experimental Investigation and Modeling of Oscillatory Behavior in the Continuous Culture of Zymomonas mobilis*,
- Diehl, F.C., 2009. *Análise , Controle e Otimização Operacional de um Reator de Zymomonas mobilis com Multiplicidade de Equilíbrios Análise , Controle e Otimização Operacional de um Reator de Zymomonas mobilis com Multiplicidade*. Universidade Federal do Rio Grande do Sul.
- Diehl, F.C. et al., 2017. Fast Offshore Wells Model (FOWM): A practical dynamic model for multiphase oil production systems in deepwater and ultra-deepwater scenarios. *Computers & Chemical Engineering*, 99, pp.304–313. Available at: http://dx.doi.org/10.1016/j.compchemeng.2017.01.036.

Dunlap, J.C., 1999. Molecular bases for circadian clocks. *Cell*, 96(2), pp.271–290.

- Eberhart & Yuhui Shi, 2015. Particle swarm optimization: developments, applications and resources. *Proceedings of the 2001 Congress on Evolutionary Computation (IEEE Cat. No.01TH8546)*, 1(February), pp.81–86. Available at: http://ieeexplore.ieee.org/document/934374/.
- Edgar, T.F., Himmelblau, D.M. & Lasdon, L.S., 2001. *Optimization of chemical processes*, Available at: http://www.lavoisier.fr/notice/frKWO6A26A2OWLOO.html.
- Ehinmowo, A.B. & Cao, Y., 2015. Stabilizing slug flow at large valve opening using active feedback control Stabilizing slug flow at large valve opening using active feedback control. *International conference on automation and computing*, (SEPTEMBER), pp.1–6.

Eikrem, G.O., 2006. *Stabilization of Gas-Lift Wells by Feedback Control*,

- Eikrem, G.O., Aamo, O.M. & Foss, B., 2008. On Instability in Gas Lift Wells and Schemes for Stabilization by Automatic Control. *SPE Production & Operations*, 23(2), pp.268– 279. Available at: http://www.onepetro.org/mslib/servlet/onepetropreview?id=SPE-101502-PA%5Cnhttps://www.onepetro.org/journal-paper/SPE-101502-PA.
- Elman, H. et al., 2012. Lyapunov Inverse Iteration for Identifying Hopf Bifurcations in Models of Incompressible Flow. *SIAM Journal on Scientific Computing*, 34(3), pp.A1584–A1606.
- Evans, T. et al., 1983. Cyclin: A protein specified by maternal mRNA in sea urchin eggs that is destroyed at each cleavage division. *Cell*, 33(2), pp.389–396.
- Filho, H. dos S.R., 2011. A Otimização de Gás Lift na Produção de Petróleo: Avaliação da Curva de Performance do Poço. , p.92.
- Finkel, D.E., 2003. DIRECT optimization algorithm user guide. *Center for Research in Scientific Computation, North Carolina State University*, 2, pp.1–14.
- Gambarato, B.C. & Oliveira, S.C. de, 2011. Estudo de modelo matemático do comportamento oscilatório em processos contínuos de fermentação alcoólica com Zymomonas mobilis. *Cadernos UniFOA*, 17, pp.89–94.
- Gerevini, G.G., 2017. *Atenuação de golfadas em sistemas de elevação de petróleo em ambiente offshore*. Universidade Federal do Rio Grande do Sul.
- Gerisch, G. et al., 1975. Control of cell-contact sites by cyclic AMP pulses in differentiating Dictyostelium cells. *Nature*, 255(5509), pp.547–549.
- Goldbeter, A., 1995. A model for circadian oscillations in the Drosophila period protein (PER). *Proceedings of the Royal Society of London. Series B: Biological Sciences*, 261(1362), p.319 LP-324. Available at: http://rspb.royalsocietypublishing.org/content/261/1362/319.abstract.
- Govaerts, W.J.F., 2000. *Numerical Methods for Bifurcations of Dynamical Equilibria*, Society for Industrial and Applied Mathematics.
- Grimstad, B. & Foss, B., 2014. *A nonlinear, adaptive observer for gas-lift wells operating under slowly varying reservoir pressure*, IFAC. Available at: http://dx.doi.org/10.3182/20140824-6-ZA-1003.00994.
- Guardia, M. et al., 2000. *Cybernetic Modeling and Regulation of Metabolic Pathways in Multiple Steady States of Hybridoma Cells*,
- Guckenheimer, J., Myers, M. & Sturmfels, B., 1997. Computing Hopf Bifurcations I. *SIAM Journal on Numerical Analysis*, 34(1), pp.1–21.
- Guo, B., Lyons, W.C. & Ghalambor, A., 2007. Petroleum Production Engineering. In *Petroleum Production Engineering*. pp. 181–206.
- Heskestad, K.L., 2005. *Field Data Analysis Using the Multiphase Simulation Tool OLGA2000*. Norges teknisk-naturvitenskapelige universitet Studieprogram.
- Hess, B. & Boiteux, a, 1971. Oscillatory phenomena in biochemistry. *Annual review of biochemistry*, 40(October 1970), pp.237–258.
- Hindmarsh, A.C. et al., 2005. SUNDIALS: Suite of Nonlinear and Differential/Algebraic Equation Solvers. *ACM Transactions on Mathematical Software*, 31(3), pp.363–396. Available at:

http://doi.acm.org/10.1145/1089014.1089020%5Cnhttp://dl.acm.org/ft\_gateway.cf m?id=1089020&type=pdf.

- Hu, B., 2004. *Characterizing gas-lift instabilities*. Norwegian University of Science and Technology.
- Hunter, J.D., 2007. Matplotlib: A 2D Graphics Environment. *Computing in Science & Engineering*, 9(3), pp.90–95.
- Hynne, F., Danø, S. & Sørensen, P.G., 2001. Full-scale model of glycolysis in Saccharomyces cerevisiae. *Biophysical Chemistry*, 94(1–2), pp.121–163.
- Hynne, F., So/rensen, P.G. & Mo/ller, T., 1993. Complete optimization of models of the Belousov–Zhabotinsky reaction at a Hopf bifurcation. *The Journal of Chemical Physics*, 98(1), pp.219–230.
- Jahanshahi, E. et al., 2014. A comparison between Internal Model Control, optimal PIDF and robust controllers for unstable flow in risers. *IFAC Proceedings Volumes (IFAC-PapersOnline)*, 19(March 2016), pp.5752–5759.
- Jahanshahi, E. & Skogestad, S., 2013. Comparison between nonlinear model-based controllers and gain-scheduling Internal Model Control based on identified model. *Proceedings of the IEEE Conference on Decision and Control*, pp.853–860.
- Jahanshahi, E. & Skogestad, S., 2011. Simplified dynamical models for control of severe slugging in multiphase risers. *IFAC Proceedings Volumes (IFAC-PapersOnline)*, 18(PART 1), pp.1634–1639.
- Jahanshahi, E., Skogestad, S. & Grøtli, E.I., 2013. Anti-Slug Control Experiments Using Nonlinear Observers \*. , (7491), pp.1058–1064.
- Jepsen, K. et al., 2013. Emulation and control of slugging flows in a gas-lifted offshore oil production well through a lab-sized facility. *Proceedings of the IEEE International Conference on Control Applications*, pp.906–911.
- Jöbses, I.M.L. et al., 1986. *Fermentation kinetics ofZymomonas mobilis at high ethanol concentrations: Oscillations in continuous cultures*,
- Johnson, S.G., 2015. *The NLopt nonlinear-optimization package*,
- Jones, K.D. & Kompala, D.S., 1999. Cybernetic model of the growth dynamics of Saccharomyces cerevisiae in batch and continuous cultures. *Journal of biotechnology*, 71(1–3), pp.105–131.
- Kaasa, G.-O. et al., 2008. Attenuation of Slugging in Unstable Oil Wells by Nonlinear Control. *IFAC Proceedings Volumes*, 41(2), pp.6251–6256. Available at: http://www.sciencedirect.com/science/article/pii/S1474667016399475.

Khalil, H., 2002. Nonlinear Systems - Third Edition. *Journal of Climate J Clim Vol 18*, 18(16),

p.750. Available at: http://ci.nii.ac.jp/ncid/BA55223176.

- Klipp, E. et al., 2005. *Systems Biology in Practice Concepts, Implementation and Application*,
- Kramer, M.A., Rabitz, H. & Calo, J.M., 1984. Sensitivity oscillatory analysis sys terns. , 8, pp.328–340.
- Larter, R., Rabitz, H. & Kramer, M., 1984. Sensitivity analysis of limit cycles with application to the Brusselator. *The Journal of Chemical Physics*, 80(9), p.4120. Available at: http://link.aip.org/link/JCPSA6/v80/i9/p4120/s1&Agg=doi.
- Lea, J.F., Nickens, H. V. & Wells, M.R., 2008. Chapter 11 Gas Lift. In *Gas Well Deliquification*. pp. 331–359.
- Leebeeck, A. De & Johansen, S.T., 2013. Simulation of hydrodynamic slug flow using the LedaFlow slug capturing model. , (m), pp.365–383.
- Lotka, A.J., 1925. *Elements of Physical Biology*, Williams & Wilkins Company. Available at: https://books.google.com.br/books?id=lsPQAAAAMAAJ.
- Lu, B.-Y. & Yue, H., 2012. Developing objective sensitivity analysis of periodic systems: case studies of biological oscillators. *Zidonghua Xuebao/Acta Automatica Sinica*, 38(7).
- McLellan, Daugulis & Li, 1999. The incidence of oscillatory behavior in the continuous fermentation of zymomonas mobilis . *Bioprocess Biosyst Eng*, 15(4), pp.667–680. Available at: http://pubs3.acs.org/acs/journals/doilookup?in\_doi=10.1021/bp990070d%5Cnpape rs2://publication/doi/10.1021/bp990070d.
- Medio, A. & Lines, M., 2001. *Nonlinear Dynamics: A Primer*, Cambridge University Press. Available at: https://books.google.com.br/books?id=tL8WMsh3UvIC.
- Meerbergen, K. & Spence, A., 2010. Inverse Iteration for Purely Imaginary Eigenvalues with Application to the Detection of Hopf Bifurcations in Large-Scale Problems. *SIAM Journal on Matrix Analysis and Applications*, 31(4), pp.1982–1999.
- Di Meglio, F. et al., 2012. Model-based control of slugging: Advances and challenges. *IFAC Proceedings Volumes (IFAC-PapersOnline)*, 1(PART 1), pp.109–115.
- Di Meglio, F. et al., 2010. Reproducing slugging oscillations of a real oil well. *Proceedings of the IEEE Conference on Decision and Control*, pp.4473–4479.
- Di Meglio, F. et al., 2011. Slugging in multiphase flow as a mixed initial-boundary value problem for a quasilinear hyperbolic system. *American Control Conference (ACC)*, (August 2011), pp.3589–3596.

Di Meglio, F., Kaasa, G.O. & Petit, N., 2009. A first principle model for multiphase slugging

flow in vertical risers. *Proceedings of the IEEE Conference on Decision and Control*, pp.8244–8251.

- Modelica Association, 2014. Modelica® A Unified Object-Oriented Language for Systems Modeling Language Specification Version 3.3 Revision 1. Available at: https://www.modelica.org/documents/ModelicaSpec33Revision1.pdf.
- Pedersen, S., Durdevic, P. & Yang, Z., 2017. Challenges in slug modeling and control for offshore oil and gas productions: A review study. *International Journal of Multiphase Flow*, 88, pp.270–284.
- Pedersen, S., Durdevic, P. & Yang, Z., 2015. Review of slug detection, modeling and control techniques for offshore oil & gas production processes. *IFAC-PapersOnLine*, 28(6), pp.89–96.
- Pedregosa, F. et al., 2012. Scikit-learn: Machine Learning in Python. *Journal of Machine Learning Research*, 12, pp.2825–2830. Available at: http://dl.acm.org/citation.cfm?id=2078195%5Cnhttp://arxiv.org/abs/1201.0490.
- Petrobras, 2015. A cada desafio, novas tecnologias. *Tecnologias pioneiras do PRÉ-SAL*.
- Powell, M., 2009. The BOBYQA algorithm for bound constrained optimization without derivatives. *NA Report NA2009/06*, p.39. Available at: http://www6.cityu.edu.hk/rcms/publications/preprint26.pdf.
- Ribeiro, C.H.P. et al., 2016. Model Predictive Control with quality requirements on petroleum production platforms. *Journal of Petroleum Science and Engineering*, 137, pp.10–21. Available at: http://linkinghub.elsevier.com/retrieve/pii/S0920410515301704.
- Van Rossum, G. & Drake, F.L., 2011. *An Introduction to Python*, Network Theory Limited. Available at: https://books.google.com.br/books?id=8-qkuAAACAAJ.
- Secchi, A.R., 2000. Métricas de Desempenho para Funções Objetivo.
- Seydel, R., 2010. *Practical Bifurcation and Stability Analysis*, New York, NY: Springe. Available at: http://link.springer.com/10.1140/epjb/e2013-40570- 8%5Cnhttp://arxiv.org/abs/1406.6401%5Cnhttp://arxiv.org/abs/1204.1475%5Cnhtt p://link.aps.org/doi/10.1103/PhysRevLett.91.058302%5Cnhttp://arxiv.org/abs/nlin/ 0111059%5Cnhttp://link.aps.org/doi/10.1103/PhysRe.
- Silva, M. da C., Dessen, F. & Nydal, O.J., 2010. Dynamic Multiphase Flow Models for Control. Available at: https://www.onepetro.org/conference-paper/BHR-2010-F2.
- Siong, A.K., 2009. Parameter Estimation of Oscillatory Systems.
- Sivertsen, H., Storkaas, E. & Skogestad, S., 2010. Small-scale experiments on stabilizing riser slug flow. *Chemical Engineering Research and Design*, 88(2), pp.213–228.
- Slotine, J.-J.E. & Li, W., 1991. *Applied Nonlinear Control*, Englewood Cliffs, New Jersey: Prentice Hall.
- Sobol, I.M., 1990. Sensitivity analysis for nonlinear mathematical models. *Matematicheskoe Modelirovanie*, 2(1), pp.112–118. Available at: http://www.mathnet.ru/eng/mm2320.
- Storkaas, E., Skogestad, S. & Godhavn, J., 2003. A low-dimensional dynamic model of severe slugging for control design and analysis. *11th International Conference on …*, pp.117–133. Available at: http://www.nt.ntnu.no/users/skoge/publications/2003/storkaas\_multiphase03/Stor kaasMultiphase03.pdf?origin=publication\_detail.
- Sun, Y.Q. et al., 2008. Mathematical modeling of glycerol fermentation by Klebsiella pneumoniae: Concerning enzyme-catalytic reductive pathway and transport of glycerol and 1,3-propanediol across cell membrane. *Biochemical Engineering Journal*, 38(1), pp.22–32.
- Tavares, a. C., 2008. Modelagem matemática da degradação da glicose, com produção de hidrogênio, em um reator anaeróbio de leito fixo. *Teses e Dissertações*, p.85.
- Tyson, J.J. et al., 1999. A simple model of circadian rhythms based on dimerization and proteolysis of PER and TIM. *Biophysical Journal*, 77(5), pp.2411–2417. Available at: http://www.ncbi.nlm.nih.gov/pmc/articles/PMC1300518/.
- Vérri, J.A., 2013. *Estabilidade Global e Bifurcação de Hopf em um Modelo de HIV baseado em Sistemas do Tipo Lotka-Volterra Estabilidade Global e Bifurcação de Hopf em um Modelo de HIV baseado em Sistemas do Tipo Lotka-Volterra*. Universidade Estadual Paulista.
- Vogel, J. V, 1968. Inflow Performance Relationships for Solution-Gas Drive Wells. *Journal of Petroleum Technology*, 20(1), pp.83–92.
- Volterra, V., 1926. *Variazioni E Fluttuazioni Del Numero D'individui In Specie Animali Conviventi*,
- Walt, S. van der, Colbert, S.C. & Varoquaux, G., 2011. The NumPy Array: A Structure for Efficient Numerical Computation. *Computing in Science & Engineering*, 13(2), pp.22– 30.
- Wang, H. et al., 2014. Optimization of a continuous fermentation process producing 1,3 propane diol with Hopf singularity and unstable operating points as constraints. *Chemical Engineering Science*, 116, pp.668–681. Available at: http://dx.doi.org/10.1016/j.ces.2014.05.024.
- Wang, Y. & Liu, X., 2017. Stability and Hopf bifurcation of a within-host chikungunya virus infection model with two delays. *Mathematics and Computers in Simulation*, 138, pp.31–48. Available at: http://dx.doi.org/10.1016/j.matcom.2016.12.011.
- Wang, Z. & Bovik, A.C., 2009. Mean Squared Error : Love It or Leave It ? *IEEE Signal Processing Magazine*, 26(January), pp.98–117. Available at: http://ieeexplore.ieee.org/lpdocs/epic03/wrapper.htm?arnumber=4775883.
- Zak, D.E., Stelling, J. & Doyle, F.J., 2005. Sensitivity analysis of oscillatory (bio)chemical systems. *Computers and Chemical Engineering*, 29(3), pp.663–673.
- Zamamiri, A.Q.M., Birol, G. & Hjortsø, M.A., 2001. Multiple stable states and hysteresis in continuous, oscillating cultures of budding yeast. *Biotechnology and Bioengineering*, 75(3), pp.305–312.
- Zhang, X. et al., 2015. Sobol Sensitivity Analysis : A Tool to Guide the Development and Evaluation of Systems Pharmacology Models. , (February), pp.69–79.
- Zhang, Y. & Henson, M.A., 2001. Bifurcation analysis of continuous biochemical reactor models. *Biotechnology Progress*, 17(4), pp.647–660.

# Apêndice A –**Implementação dos Modelos**

Neste apêndice são apresentados os códigos de implementação dos modelos de Diehl *et al.* (2017), Jöbses *et al.* (1986) e Lotka-Volterra. Os modelos matemáticos foram implementados na linguagem Modelica. Os modelos são compilados através da integração entre a Plataforma JModelica.org e a linguagem de programação Python.

Diehl *et al.* (2017)

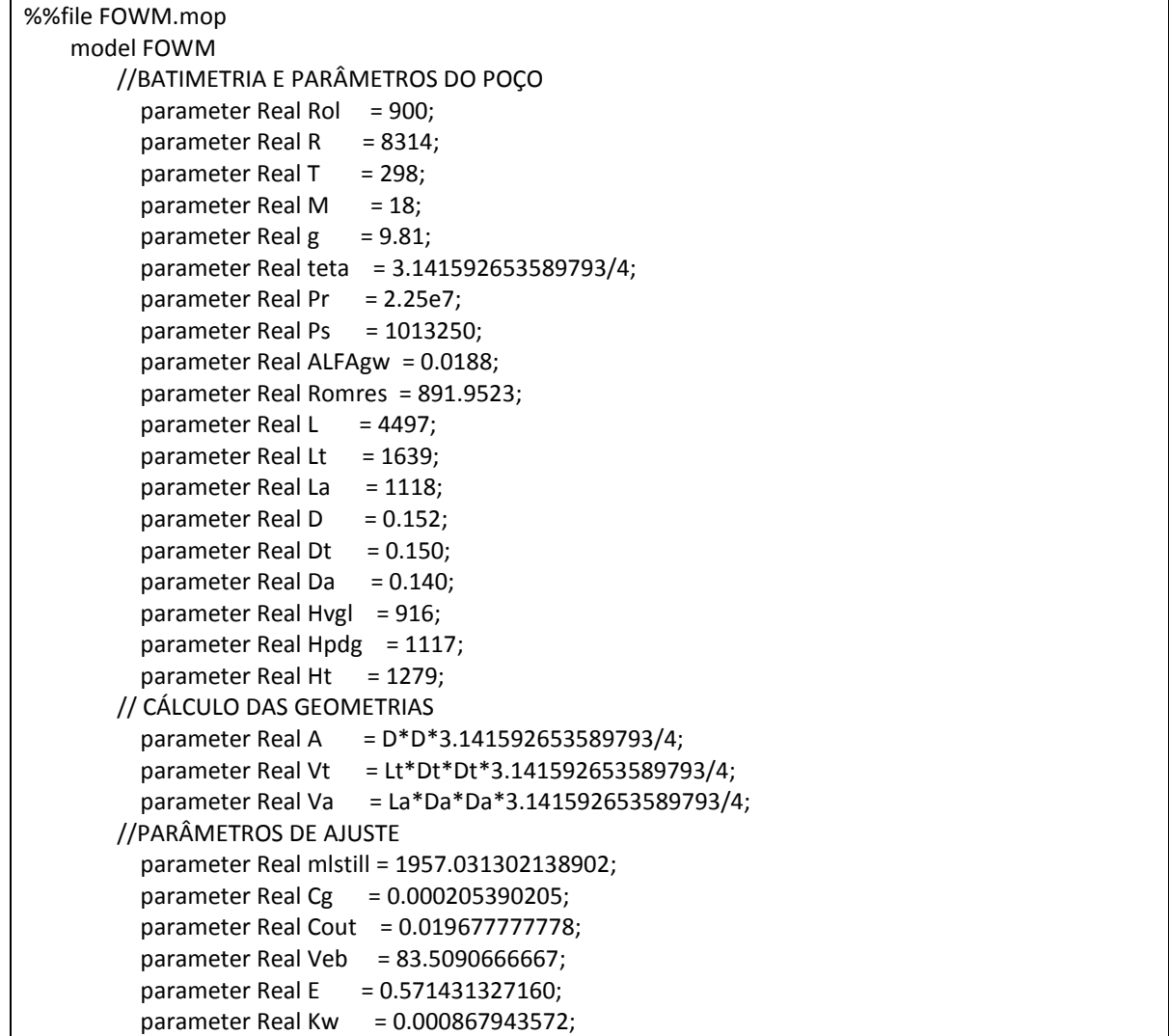

```
\overline{p} parameter Real Ka = 0.000159061894;
  parameter Real Vr = 620.364197531;
   parameter Real Kr = 131.313519772; 
 //PARAMETROS DE ENTRADA 
   input Real z;
  input Real Wgc;
 //CONDIÇÕES INICIAIS 
  parameter Real x1 0 = 8955;
  parameter Real x2_0 = 5286;
  parameter Real x3 0 = 33373;
  parameter Real x4_0 = 2197;
   parameter Real x5_0 = 1776;
  parameter Real x6 0 = 11211;
 //SAIDAS 
  //ESTADOS
   Real x1(fixed=true,start=x1_0); 
   Real x2(fixed=true,start=x2_0); 
   Real x3(fixed=true,start=x3_0); 
   Real x4(fixed=true,start=x4_0); 
   Real x5(fixed=true,start=x5_0);
   Real x6(fixed=true,start=x6_0); 
   //RISER + PIPELINE
   Real Peb, Prt, Prb, ALFAg, ALFAl, Wout, Wlout, Wgout, Wg; 
  //TUBING 
   Real Vgt, ROgt, ROmt, Ptt, Ptb, Ppdg, Pbh, ALFAgt, Wwh, Wwhg, Wwhl, Wr; 
  //ANULAR
   Real Pai, ROai, Wiv;
 equation
  //RISER + PIPELINE
 Peb = x1*R*T/(M*Veb);Prt = x2*RT/(M*(Vr-(x3+m1still)/Rol));
  Prb = Prt + (x3 + mIstill)*g*sin(teta)/A;ALFAg = x2/(x2 + x3);
  ALFAI = 1 - ALFAg; Wout = Cout*z*sqrt((Rol*max(0,(Prt - Ps))));
   Wlout = ALFAl*Wout;
   Wgout = ALFAg*Wout;
  Wg = Cg*max(0,(Peb - Prb));
   //TUBING 
  Vgt = Vt - x6/Rol;ROgt = x5/Vgt;ROmt = (x5 + x6)/Vt;
   Ptt = ROgt*R*T/M;
   Ptb = Ptt + ROmt*g*Hvgl;
   Ppdg = Ptb + Romres*g*(Hpdg-Hvgl);
   Pbh = Ppdg + Romres*g*(Ht-Hpdg); 
  ALFAgt = x5/(x6 + x5);Wwh = Kw*sqrt(Rol*max(0,(Ptt - Prb))); Wwhg = Wwh*ALFAgt;
  Wwhl = Wwh*(1 - ALFAgt);Wr = Kr*(1-0.2*Pbh./Pr-0.8*(Pbh./Pr).^{2}); //ANULAR
  Pai = ((R*T/(Va*M)) + (g*La/Va))*x4;ROai = M*Pai/(R*T); Wiv = Ka*sqrt(ROai*max(0,(Pai - Ptb))); 
   //ODE
```
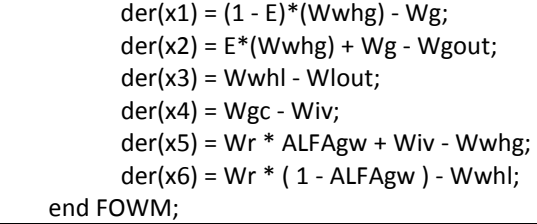

## Jöbses *et al.* (1986)

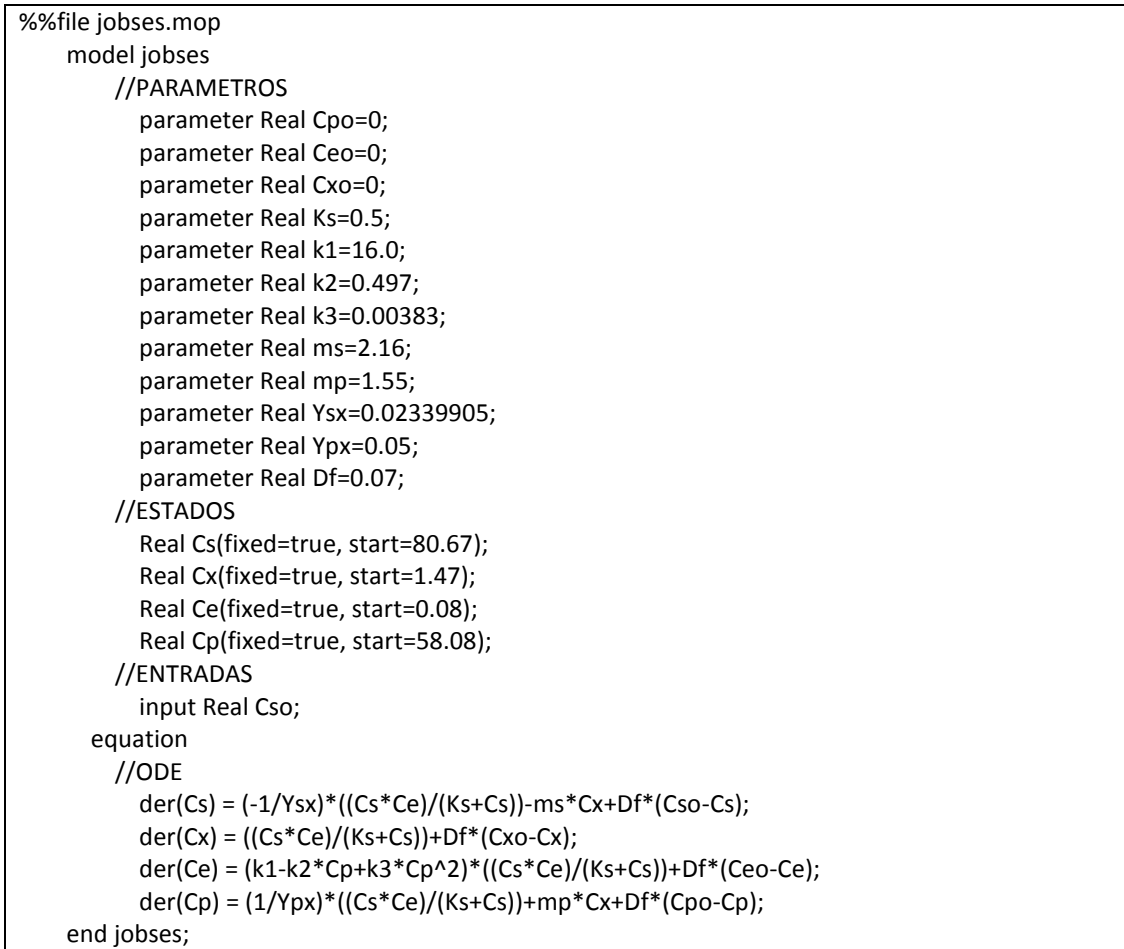

## Lotka-Volterra

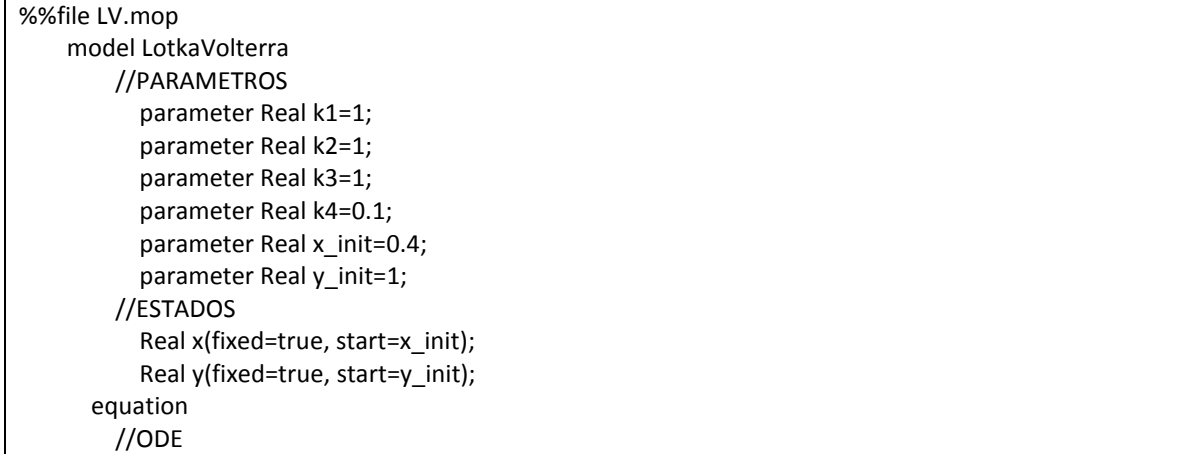

der(x) =  $(-k1 * x) + (k2 * x * y);$ der(y) = (k3 \* y) - (k4 \* x \* y); end LotkaVolterra;

#### Simulação dos Modelos Matemáticos

Os modelos matemáticos são simulados através do integrador CVoed, da biblioteca SUNDIALS, semelhante ao integrados ODE15s (Simulink/MATLAB).

def sim\_model(p,0): meas\_var ft=time[-1] st=time[0] # Inicialização do modelo init\_model.reset() # Inicialização dos parâmetros de estimação init\_model.set(['parâmetros do modelo'], p) # Opções do integrador opts = init\_model.simulate\_options() opts['ncp'] = time.size-1 opts['CVode\_options']['verbosity'] = 50 opts['CVode\_options']['atol'] = 1e-10 opts['CVode\_options']['rtol'] = 1e-10 opts['result\_handling'] = 'memory' # Simulação do modelo res\_seg = init\_model.simulate(start\_time=time[0],final\_time=time[-1], input=(['variáveis de entrada do modelo'],u\_traj),options=opts) # Variável simulada/estimada est\_var = res\_seg['Ppdg'] return est\_var, meas\_var

# Apêndice B –**Função Objetivo**

Neste apêndice são apresentadas as implementações dos cálculos das funções objetivo pelo método de mínimos quadrados e da função objetivo proposta. São apresentados os pacotes utilizados para a programação da metodologia, a função de simulação dos modelos matemáticos, a função de cálculo do termo do período, a função de cálculo do termo de número de oscilações, a função de cálculo do termo da média e por fim, a implementação do cálculo das duas funções objetivo.

### Pacotes

São utilizadas bibliotecas, ou pacotes, básicas da linguagem de programação Python para computação científica, como como falado na Seção 4.8, e pacotes de integração entre a plataforma Jmodelica.org e a linguagem Python.

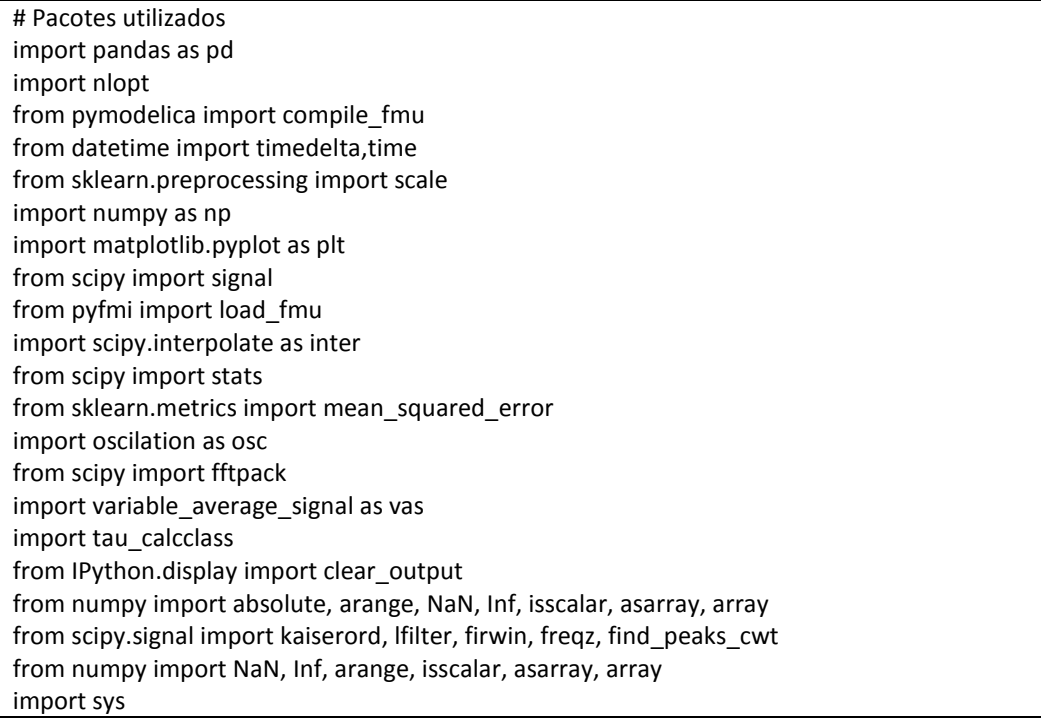

### Cálculo do Período

Implementação do procedimento descrito na Seção 4.3.

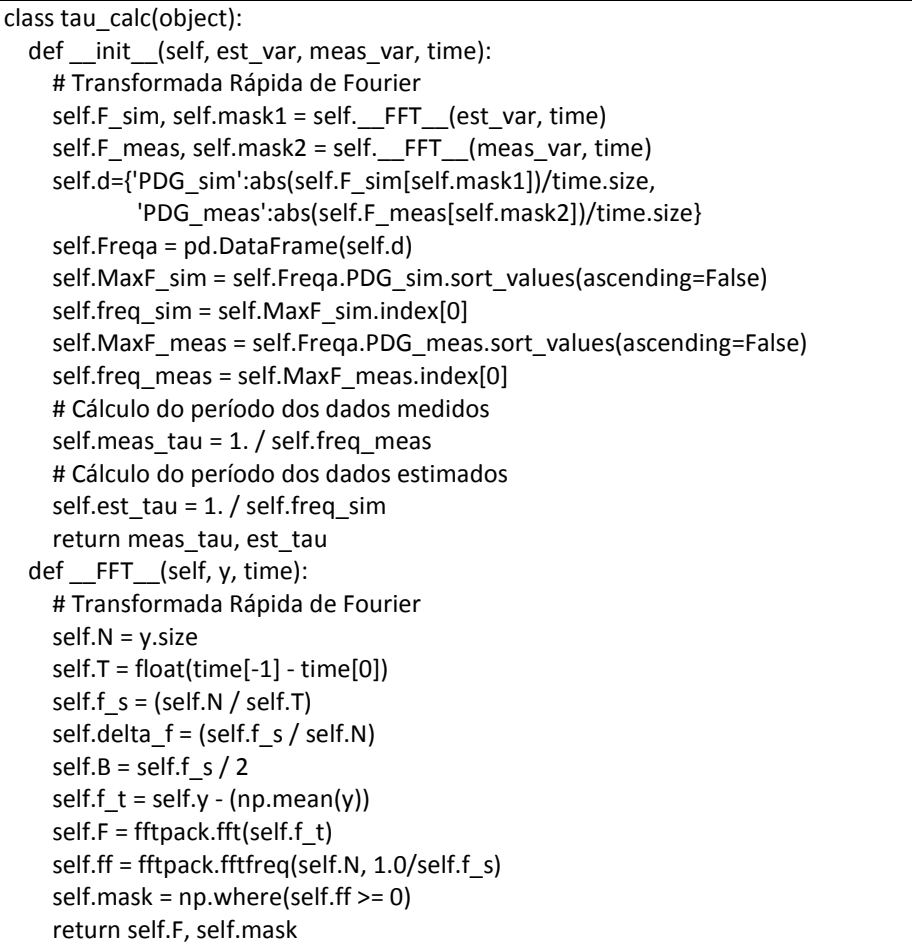

## Cálculo do Número de Oscilações

## Implementação do procedimento descrito na Seção 4.4.

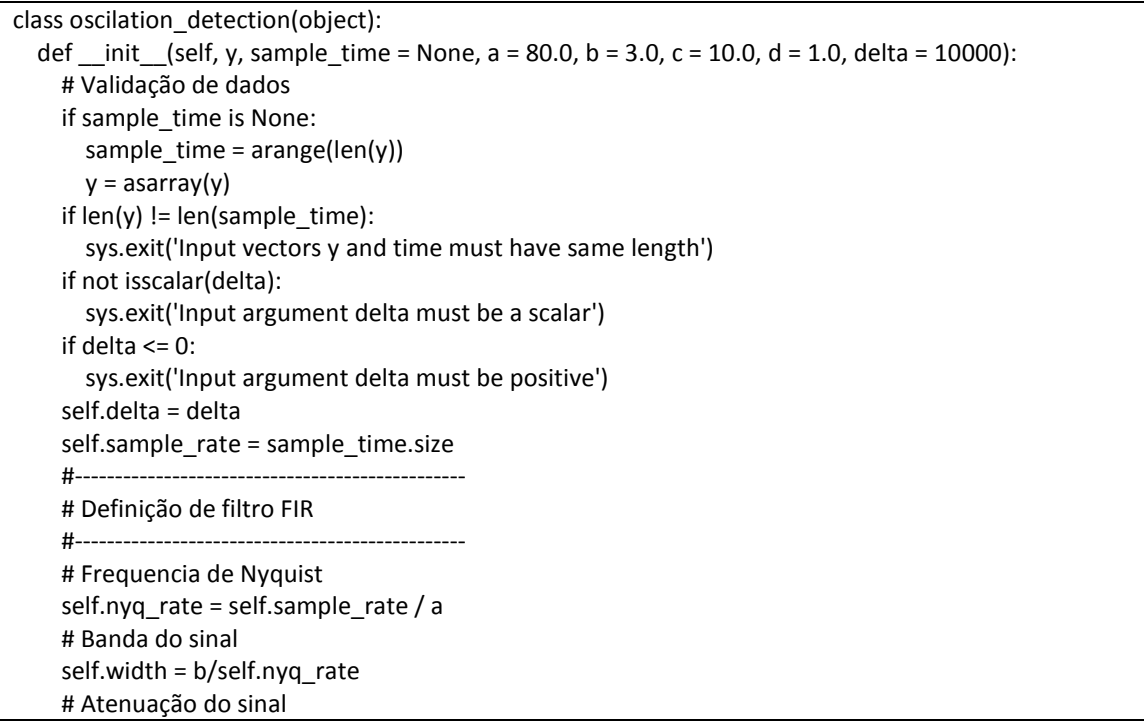

```
self.ripple db = c # Cálculo da ordem e do parâmetro de Kaiser para o filtro
   self.N, self.beta = kaiserord(self.ripple_db, self.width)
   # Frequencia de corte do filtro
   self.cutoff_hz = d
   # Filtro passa baixa
   self.taps = firwin(self.N, self.cutoff_hz/self.nyq_rate, window=('kaiser', self.beta))
  self.filtered y = lfilter(self.taps, 1.0, y)
   # Chamada da função de identificação de picos e vales
  self. peak valley detection (self.filtered y[10::], delta, sample time[10::])
 # Função de identificação de picos e vales 
 def __peak_valley_detection__(self, y, delta, sample_time):
   self.peak = []
   self.valley = []
  self.valley_time = []
   self.peak_time = []
  self.scatter_peak = []
  self.scatter_valley = []
   self.mn, self.mx = Inf, -Inf
   self.mnpos, self.mxpos = NaN, NaN
   self.lookformax = True
   for i in arange(len(y)):
    this = y[i] if this > self.mx:
        self.mx = this
        self.mxpos = sample_time[i]
     if this < self.mn:
        self.mn = this
       self.mnpos = sample_time[i]
     if self.lookformax:
        if this < self.mx-delta:
          self.peak.append((self.mx))
          self.peak_time.append((self.mxpos))
         self.scatter_peak.append((self.mxpos, self.mx))
          self.mn = this
         self.mnpos = sample_time[i]
          self.lookformax = False
     else:
        if this > self.mn+self.delta:
          self.valley.append((self.mn))
         self.valley_time.append((self.mnpos))
          self.scatter_valley.append((self.mnpos,self.mn))
          self.mx = this
          self.mxpos = sample_time[i]
          self.lookformax = True
   # Cálculo do número de oscilações do sinal
   self.osc_num = array(self.valley).size - 1 
   print "Number of oscilations: ", self.osc_num
   return array(self.peak), array(self.valley)
```
Cálculo do Número de Oscilações

Implementação do procedimento descrito na Seção 4.5.

class find\_zeros(object): def init (self, y, sample time, peak, valley, peak time, valley time, order):

 # Validação dos dados if sample\_time is None: sample  $time = \text{arange}(\text{len}(y))$  $y =$ asarray(y) if  $len(y)$  !=  $len(sample_time)$ : sys.exit('Input vectors y and time must have same length') if  $len(peak)$ ! =  $len(peak$  time): sys.exit('Input vectors peak and peak time must have same length') if  $len(valuey)$  !=  $len(valuey$  time): sys.exit('Input vectors valley and valley time must have same length') if not isscalar(order): sys.exit('Input argument order must be a scalar') if order  $\leq 0$ : sys.exit('Input argument order must be positive') # Chamada da função de identificação de pontos médios de subida e descida self.\_\_calculate\_zeros\_\_(y, sample\_time, peak, valley, peak\_time, valley\_time, order) # Função de identificação de pontos médios de subida e descida def calculate zeros (self, y, sample time, peak, valley, peak time, valley time, order): self.indexp = [] self.indexp\_cor = self.indexp for i in range(sample\_time.size): for h in range(array(peak time).size): if (sample\_time[i] == peak\_time[h]): self.indexp.append(i) self.pico = inter.spline(peak\_time,peak,sample\_time[self.indexp[0]:self.indexp[-1]],order = order) self.indexv = [] for i in range(sample\_time.size): for h in range(array(valley time).size): if (sample\_time[i] == valley\_time[h]): self.indexv.append(i) self.vale = inter.spline(valley\_time,valley,sample\_time[self.indexv[0]:self.indexv[-1]],order = order) if array(valley\_time).size <= array(peak\_time).size: if valley  $time[0] > peak$  time[0]: self.peak time  $cor = array(np.delete(array(peak time),0))$ self.peak  $cor = array(np.delete(array(peak),0))$ self.indexp\_cor = array(np.delete(array(self.indexp),0)) try: if valley  $time[-1] <$  peak  $time[-1]$ : self.peak time  $cor = array(np.delete(array(self.peak time cor),-1))$ self.peak cor = array(np.delete(array(self.peak cor),-1)) self.indexp\_cor = array(np.delete(array(self.indexp\_cor),-1)) except: if valley\_time[-1] < peak\_time[-1]: self.peak time  $cor = np$ .delete(array(peak time),-1) self.peak  $cor = np$ .delete(array(peak),-1) self.indexp  $cor = np$ .delete(array(self.indexp),-1) self.zeroy = [] for i in range(array(self.peak cor).size): self.zeroy.append(mean([self.peak\_cor[i], valley[i]])) self.zeroy.append(mean([self.peak\_cor[i], valley[i+1]])) if array(self.indexp).size != array(self.indexp\_cor).size: self.indexp\_cor = [] for i in range(sample\_time.size): for h in range(array(self.peak\_time\_cor).size): if (sample\_time[i] == self.peak\_time\_cor[h]):

```
self.indexp_cor.append(i)
     self.pico = inter.spline(self.peak_time_cor,self.peak_cor,
                            sample_time[self.indexp_cor[0]:self.indexp_cor[-1]],order = order)
    self.__approximate_zeros__(self.zeroy, self.indexv, self.indexp_cor, y,
                                    sample_time, self.pico, self.vale, order)
   else:
     for i in range(sample_time.size):
       for h in range(array(peak time).size):
         if (sample time[i] == peak time[h]):
            self.indexp.append(i) 
     self.pico = inter.spline(peak_time,peak,sample_time[self.indexp[0]:self.indexp[-1]],order = order)
     self.__approximate_zeros__(self.zeroy, self.indexv, self.indexp, y, 
                                   sample time, self.pico, self.vale, order)
def find nearest (self, array, value):
   self.idx = (np.abs(array-value)).argmin()
   return array[self.idx]
def approximate zeros (self, zeroy, indexv, index p, y, sample time, pico, vale, order):
   self.med = [] 
   self.time_med = []
  self.j = 0
   for i in range(array(zeroy).size):
     if i%2 == 0:
        self.seg = y[indexv[i/2]:index_p[i/2]]
        self.segt = sample_time[indexv[i/2]:index_p[i/2]]
       self.med.append(self. find nearest (self.seg, zeroy[i]))
        for h in range(self.seg.size):
          if self.seg[h] == self.med[-1]:
           self.time_med.append(self.segt[h])
     else: 
        self.seg = y[index_p[self.j]:indexv[i-self.j]]
        self.segt = sample_time[index_p[self.j]:indexv[i-self.j]]
       self.med.append(self. find nearest (self.seg, zeroy[i]))
       self.j = self.j + 1 for h in range(self.seg.size):
         if self.seg[h] == self.med[-1]:
           self.time_med.append(self.segt[h])
   self.indexz = []
  for i in range(sample_time.size):
    for h in range(array(self.time_med).size):
       if (sample_time[i] == self.time_med[h]):
          self.indexz.append(i)
   self.zeros = inter.spline(self.time_med,zeroy,sample_time[self.indexz[0]:self.indexz[-1]],order = order)
  self.  return_curves (self.zeros, indexv, index p, self.indexz, sample_time, pico, vale)
 # Função que retorna a curva que passa pelos pontos medidos de subida e descida
def return curves (self, zeros, indexv, indexp, indexz, sample time, pico, vale):
   self.ar1 = np.zeros((indexp_[0]))
   self.ar2 = np.zeros((sample_time.size - indexp_[-1]))
  self.ar1[:] = pico[0]self.ar2[:] = pico[-1] self.peak_spline = np.append(self.ar1,pico)
  self.peak_spline = np.append(self.peak_spline,self.ar2)
   self.ar1 = np.zeros((indexv[0]))
   self.ar2 = np.zeros((sample_time.size - indexv[-1]))
  self.ar1[:] = vale[0]self.ar2[:] = vale[-1]self.valley spline = np.append(self.ar1,vale)
```

```
self.valley_spline = np.append(self.valley_spline.self.ar2)
 self.ar1 = np.zeros((indexz[0]))
 self.ar2 = np.zeros((sample_time.size - indexz[-1]))
self.ar1[:] = zeros[0]self.ar2[:] = zeros[-1]self.zeros spline = np.append(self.ar1,zeros)
 self.zeros_spline = np.append(self.zeros_spline,self.ar2)
return (self.peak_spline, self.valley_spline, self.zeros_spline)
```
### Cálculo da Função Objetivo

Implementação do procedimento descrito na Seção 4.6.

```
def objective function(p,0):
   # Simulação do modelo
   est_var, meas_var = sim_model(p,0)
   # Cálculo do método dos mínimos quadrados
   mse = np.sqrt((1./meas_var.size)*(np.sum(np.square((np.mean(meas_var) –
                                     np.mean(est_var))/np.mean(meas_var)))))
   # Inicialização dos termos da função objetivo
   global no, tau
  mean = no = tau = 0 # Definição dos vetores de variáveis
   var = {'est_var':est_var, 'meas_var':meas_var}
  var2 = [['est var', 'meas var']] # Loop de cálculo
   for i, j in (var2):
     # Amplitude mínima
     delta1: (np.max(meas_var)-np.min(meas_var))*0.8
     # Cálculo do período dos sinais estimado e medido
    tau calc(var[i], var[j], time)
     # Dados medidos
     # Identificações de picos e vales dos dados medidos
     A1_meas = osc.oscilation_detection(var[j], time, a=80.0, b=3, c=10, d=1, delta=delta1)
     # Cálculo do número de oscilações dos dados medidos
     meas_no = A1_meas.osc_num
     # Identificação de pontos médios de subida e descida dos ciclos dos dados medidos
    B1 meas = vas.find zeros(var[j], time, A1 meas.peak,
                               A1_meas.valley, A1_meas.peak_time, A1_meas.valley_time,2)
    zero meas = np.array(B1 meas.zero) # Dados estimados
     try: 
       # Identificações de picos e vales dos dados estimados
       A1_sim = osc.oscilation_detection(var[i], time, a=80.0, b=3, c=10, d=1, delta=delta1)
       # Cálculo do número de oscilações dos dados estimados
      est_no = A1_sim.osc_num
       # Identificação de pontos médios de subida e descida dos ciclos dos dados estimados
      B1_sim = vas.find_zeros(var[i], time, A1_sim.peak, A1_sim.valley,
                               A1_sim.peak_time, A1_sim.valley_time,2)
      zero sim = np.array(B1 sim.zeroy) # Penalização de regiões não-oscilatórias
     except:
       zero_sim = -zero_meas
       est_no = pen
    if len(zero_sim) > len(zero_meas):
       n = len(zero_sim) - len(zero_meas)
```
 zero\_meas = np.concatenate((zero\_meas,np.zeros((n)))) if len(zero\_sim) < len(zero\_meas): n = abs(len(zero\_sim) - len(zero\_meas))  $zero\_sim = np.concateral((zero\_sim, np.zeros((n))))$  # Cálculo dos termos da função objetivo proposta mean = np.sqrt(np.sum(np.square((zero\_meas - zero\_sim)/np.mean(var[j])))) + mean no = np.sqrt(((np.square(no\_meas - no\_sim)))) + no tau = np.sqrt(((np.square(est\_tau - meas\_tau)))) + tau clear\_output() # Função objetivo proposta e método dos mínimos quadrados return tau + mean + no, mse